Progettazione, Realizzazione e Caratterizzazione di Nanostrutture Silicio/Oro di tipo Fotonico/Plasmonico per Applicazioni BioSensoristiche

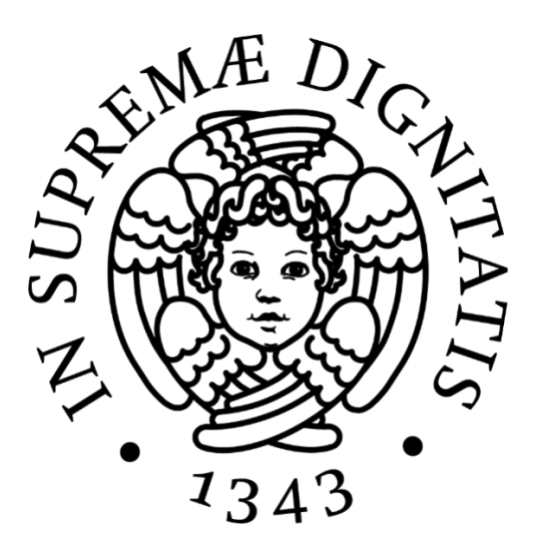

Università di Pisa, Dipartimento di Ingegneria dell'Informazione Corso di Laurea Magistrale in Ingegneria Elettronica

Anno Accademico  $2017/2018$ 

Relatori: Prof. Giuseppe Barillaro PhD. Stefano Mariani

Tesista: Alessandro Paghi

# Indice

Introduzione

- 1. BioSensori Fotonici in Silicio Poroso (PSi) NanoStrutturato
	- $1.1$ Introduzione
	- 1.2 Il Silicio Poroso (PSi)
		- $1.2.1$ Breve Storia del Silicio Poroso
		- 1.2.2 Meccanismi di Dissoluzione Anodica del Silicio e Formazione dei Pori
		- $1.2.3$ La Giunzione Silicio/Elettrolita
		- 1.2.4 Modellizzazione del Processo di Formazione del PSi
		- $1.2.5$ Cella Elettrochimica per la Produzione di PSi
	- 1.3 Il Silicio Poroso NanoStrutturato per Applicazioni di Fotonica
		- 1.3.1 PSi come Mezzo Equivalente: Effective Medium Approxi $mation (EMA)$
		- $1.3.2$ Metodo delle Matrici di Trasferimento (TMM)
			- 1.3.2.1 Equazioni di Maxwell e Onde Elettromagnetiche Piane
			- Incidenza Normale su un Mezzo 1.3.2.2
			- Incidenza Normale su un Film Sottile 1.3.2.3
			- 1.3.2.4 Incidenza Normale su un Array di Film Sottili
		- Componenti Ottici Monodimensionali in PSi  $1.3.3$ 
			- 1.3.3.1 Interferometro di Fabry Perot
			- 1.3.3.2 Distributed Bragg Reflector (DBR) Optical Filter
			- 1.3.3.3 Apodized Distributed Bragg Reflector (DBR) Optical Filter
	- Sensori e BioSensori Ottici in PSi 1.4
		- Il Primo Biosensore Ottico in PSi 1.4.1
		- 1.4.2 Applicazioni di Componenti Ottici in PSi nel Campo della BioSensoristica
		- 1.4.3 Tecniche di Miglioramento delle Performance di BioSensori Ottici in PSi
- BioSensori Plasmonici Basati sul Principio di Risonanza Plasmonica 2. Localizzata (LSPR) con NanoParticelle d'Oro (Au-NPs)
	- 2.1 Introduzione
	- 2.2 Risonanza Plasmonica Localizzata (LSPR)
	- 2.3 Interazione tra Effetti di Risonanza Plasmonica Localizzata (LSPR) in un Array di Au-NPs
	- 2.4 Sensing e BioSensing con Au-NPs
- 3. Protocolli di Preparazione, Produzione e Misura dei Campioni
	- 3.1 Protocolli per Componenti Ottici in PSi
		- 3.1.1 Preparazione dei Campioni
		- 3.1.2 Soluzione di Etching Elettrochimico
		- 3.1.3 Dissoluzione del Silicio in Soluzioni Basiche
		- 3.1.4 Procedimento di Etching Elettrochimico
			- 3.1.4.1 Programmazione del Source Measure Unit (SMU)
			- 3.1.4.2 Preparazione e Rimozione del Layer Sacrificale
			- 3.1.4.3 Etching della Struttura Fotonica
			- 3.1.4.4 Asciugatura del Campione
		- Ossidazione del Componente Ottico 3.1.5
		- 3.1.6 Misura dello Spettro di Riflettanza
	- 3.2 Protocolli per Au-NPs
		- $3.2.1$ Sintesi di Au-NPs
		- 3.2.2 Misura dello Spettro di Assorbanza
	- 3.3 Protocolli per Componenti Ottici in PSi/Au-NPs
		- 3.3.1 Polimero PAH (Poly Allylamine Hydrochloride)
		- 3.3.2 Meccanismo di Costruzione del Componente Ottico Mediante Tecnica Layer by Layer (LbL)
	- 3.4 Protocolli per Sensing di Volume e Sensing di Superficie
		- 3.4.1 Proteina BSA (Albumin from Bovine Serum)
		- 3.4.2 Protocollo di Sensing con Componenti Ottici in PSi
		- 3.4.3 Protocollo di Sensing con Au-NPs
		- 3.4.4 Protocollo di Sensing con Componenti Ottici in PSi/Au-**NPs**
- 4. Progettazione, Fabbricazione e Caratterizzazione di Componenti Ottici in PSi per Sensing di Volume e Sensing di Superficie
	- 4.1 Caratterizzazione della Resistività del Wafer di Silicio Cristallino
	- 4.2 Caratterizzazione del Processo di Formazione del PSi
	- 4.3 Progettazione, Fabbricazione e Caratterizzazione di DBR optical Filter in PSi per Sensing di Volume e Sensing di Superficie
- 5. Sintesi e Caratterizzazione di Au-NPs per Sensing di Volume e Sensing di Superficie
	- $5.1$ Sintesi di Nanoparticelle Sferiche di Oro
	- $5.2$ Caratterizzazione della Dimensione e delle Proprietà di Sensing di Au-NPs
- 6. Fabbricazione e Caratterizzazione di Componenti Ottici in PSi/Au-NPs per Applicazioni di Biosensoristica Fotonica/Plasmonica
	- 6.1 Il componente Ottico in PSi
	- 6.2 Adsorbimento di Au-NPs all'Interno del Cristallo Fotonico in PSi
	- 6.3 Sensing di Volume e Sensing di Superficie
- 7. Conclusioni
- 8. Appendice A: Script LUA per il Controllo da Remoto del Source Measure Unit (SMU), Realizzazione di Interferometri Ottici e DBR Optical Filter
- 9. Appendice B: Optical Filter Builder Tool
- 10. Bibliografia

## Introduzione

Negli scorsi cinquant'anni l'elettronica ha compiuto enormi passi in avanti in termini di miniaturizzazione dei dispositivi, di incremento di frequenza di calcolo e di velocità nella trasmissione delle informazioni.

Una tendenza nota come More Than Moore ha portato allo sviluppo di nuove tipologie di dispositivi elettronici (ma non solo) con lo scopo di implementare altre funzionalità, rispetto a quelle meramente elettroniche; il fine è quello di utilizzare le tecnologie del silicio per aumentare le funzionalità di quest'ultimo, e quindi i mercati, aldilà dell'elettronica.

Un esempio di questa tendenza sono i MEMS (Micro Electro-Mechanical System), che non sono altro che dei sensori/trasduttori micro-elettro-meccanici capaci di interagire con l'ambiente che li circonda e di tradurre una grandezza fisica in una elettrica (sensing) e viceversa (transduction).

Mentre i MEMS sono ormai una realtà commerciale, altri sensori realizzati in silicio sono ancora oggetto di ricerca e promettono di rivoluzionare la vita delle persone.

Si pensi per esempio alla possibilità di integrare su uno smartphone dei sensori capaci di monitorare l'inquinamento dell'aria intorno a noi o di sviluppare dei test clinici (che al giorno d'oggi vengono fatti solo in laboratorio) capaci di misurare in tempo reale la concentrazione di marcatori tumorali o proteine.

In questo ultimo caso, il problema principale verso la loro commercializzazione risiede nella ridotta sensibilità che i sensori (bio)chimici hanno verso il monitoraggio di molecole di interesse clinico (biomolecole), che impedisce di raggiungere i bassi livelli di concentrazione (dal femtomolare al picomolare per le proteine e i marcatori tumorali) necessari per applicazioni mediche/diagnostiche.

Un sensore chimico è un dispositivo che trasforma informazioni chimiche, provenienti ad esempio da una reazione chimica di un analita, in un segnale utile.

I meccanismi alla base della trasduzione sensoristica possono essere molteplici (elettrochimico, piezoelettrico, termoresistivo, etc.) e, a seconda del meccanismo di trasduzione utilizzato, è possibile distinguere diverse tipologie di sensori chimici.

Quando si misura la variazione di indice di rifrazione di un materiale, si parla di sensori ottici di tipo label-free.

Nel momento in cui, il recettore di un sensore chimico risulti essere una molecola di interesse biologico (p.e. anticorpo per riconoscere una proteina, catena complementare di DNA per riconoscere una particolare sequenza di DNA, etc.), questo prende il nome di biosensore.

L'attuale mercato richiede molteplici tipologie di sensori per svariate tipologie di target di interesse clinico e non solo (si pensi, per esempio, alla necessità di avere a disposizione un sensore selettivo per specie gassose). Nonostante l'elevato interesse commerciale, l'obiettivo della realizzazione di un biosensore di tipo label-free che sia selettivo, sensibile, affidabile, usabile e riusabile, è stato in parte raggiunto solo per sensori basati sul principio di risonanza plasmonica di superficie (SPR).

Nel presente lavoro di tesi si tenterà di coniugare due diverse tecnologie di nanostrutturazione utilizzate per la fabbricazione di biosensori ottici di tipo label-free, al fine di valutare la possibilità di realizzare un sensore di nuova generazione in grado di presentare i pregi di entrambi i processi realizzativi.

Nel capitolo 1, si descrivono i biosensori fotonici in Silicio Poroso (PSi) nanostrutturato, fornendo una trattazione chimico-fisica del processo che regola la formazione di questo materiale nanostrutturato ed indicandone come il materiale può essere ingegnerizzato per manipolare l'interazione che quest'ultimo ha con la luce e creare dei dispositivi fotonici; se ne descrivono, infine, le applicazioni nel settore della biosensoristica.

Nel capitolo 2, si descrivono i biosensori plasmonici basati sul principio di risonanza plasmonica localizzata (LSPR) introdotto da nanoparticelle d'oro (Au-NPs), fornendo una trattazione fisica della teoria che regola l'interazione di nanoparticelle di oro e luce, anche in funzione dell'ambiente circostante; se ne descrivono, infine, le applicazioni nel settore della biosensoristica.

Nel capitolo 3, si definiscono rigorosamente i protocolli impiegati in ambito di preparazione, produzione e misura dei materiali di silicio ed oro nanostrutturato e dei biosensori fotonici, plasmonici, e fotonici/plasmonici fabbricati.

Nel capitolo 4, si procede alla progettazione, alla fabbricazione e alla caratterizzazione di un cristallo fotonico in silicio poroso nanostrutturato. Il processo passa attraverso la caratterizzazione del meccanisco di etching elettrochimico del silicio, terminando con il fitting delle strutture fotoniche costruite. Infine, gli esperimenti di sensing di volume e sensing di superficie

vengono effettuati al fine di verificare le abilità del componente ottico ad essere impiegato nell'ambito della sensoristica per target biologici.

Nel capitolo 5, si effettuata la sintesi e la caratterizzazione di nanoparticelle sferiche d'oro, verificandone le attitudini ad essere impiegate nel settore della biosensoristica attraverso esperimento preliminari di sensing di volume e sensing di superficie.

Nel capitolo 6, si coniugano insieme le due tecnologie precedentemente descritte al fine di valutare la realizzazione di un biosensore di nuova generazione fotonico/plasmonico. La produzione di tale componente passa attraverso l'adsorbimento delle Au-NPs sulla superficie del cristallo fotonico in PSi nanostrutturato. Si procede, successivamente, a verificare la possibilità di impiegare questo nuovo componente ottico in PSi/Au-NPs per la realizzazione di biosensori effettuando degli esperimenti preliminari di sensing di volume e sensing di superficie.

Le appendici A e B forniscono maggiori dettagli sugli script utilizzati per progettare i componenti ottici in silicio poroso nanostrutturato, attraverso un etching elettrochimico controllato da un Source Measure Unit pilotato da remoto, e sul programma MATLAB utilizzato al fine di simulare le strutture fotoniche realizzate.

#### BioSensori Fotonici in Silicio Poroso (PSi)  $\mathbf 1$ NanoStrutturato

#### 1.1 Introduzione

In accordo con le ultime analisi, il mercato globale dedicato ai biosensori è stimato che incrementi a circa 21 miliardi di dollari dal 2020, con conseguente incremento di domanda per dispositivi real-time sensibili e specifici nei campi dell'assistenza sanitaria e diagnostica point-of-care (POCT). [1]

Tra gli altri (es., elettrochimici, piezoelettrici), [2] i trasduttori ottici sono stati investigati a fondo negli ultimi vent'anni per applicazioni legate alla biosensoristica a causa dell'alta sensibilità sia per applicazioni di fluorescenza che label-free (es., basate sulla rivelazione della variazione dell'indice di rifrazione R.I.).  $|3|$ 

Il Silicio Poroso (PSi) è un materiale nanostrutturato sempre più sfruttato per la preparazione di biosensori fotonici di tipo label-free, grazie all'alto grado di biocompatibilità, all'elevato rapporto superficie/volume, alla semplice fabbricazione ed al basso costo di produzione. [4] [5] [6] [7] [8]

Biosensori in PSi sono attualmente utilizzati per differenti applicazioni che vanno dal settore del controllo ambientale a quello del cibo, dal campo delle diagnosi cliniche al POCT. [5] [6] [7]

Il primo esempio di biosensing ottico in PSi è stato dato dal gruppo di ricerca del Professor Sailor nella rilevazione sia di anticorpi che di DNA, nel quale, il Detection Limit (D.L.) di quantità picomolari e femtomolari è stato raggiunto utilizzando dosaggi opportuni in termini di chimica di immobilizzazione. [9]

A seguito di questi risultati molteplici studi si sono indirizzati nello studio di componenti ottici in PSi per applicazioni biosensing di DNA [10] [11] e proteine [12] [13] [14] [15] [16] [17] [18] [19].

Per quanto riguarda il rilevamento delle proteine, i passaggi di immobilizzazione delle specie chimiche, l'elaborazione del segnale e la preparazione del PSi sono stati inizialmente ottimizzati utilizzando modelli adeguati.  $[12] [16] [17]$ 

Successivamente, sono stati sviluppati specifici saggi per il rilevamento di molecole di interesse clinico. [18] [19]

In letteratura sono riportati anche biosensori interferometrici in PSi per il rilevamento di piccole molecole organiche di interesse clinico o ambientale. [20] [21] [22] [23] [24]

Infine, componenti ottici in PSi sono stati impiegati per lo studio enzimatico di attività di proteasi [25] [26] [27] [28] e glutatione-S-transferasi [29] e, più recentemente, per monitorare l'attività di singole cellule [30] [31]  $[32]$ 

Nonostante l'utilizzo di nanostrutture ottiche in PSi possa sembrare la soluzione alla realizzazione di sensori per target biologici performanti, nel 2015 Segal ha sottolineato come i biosensori in PSi non possano ancora raggiungere il reale mercato clinico destinato ad applicazioni diagnostiche a causa dell'insufficiente sensibilità causata dalla diffusione di molecole target limitata dalle masse all'interno dei nanopori. [33]

A convalida di ciò, nessuno ha raggiunto i limiti di rilevamento compa rabili a quelli riportati da Sailor nel 1997, [5] con rilevamento ottico diretto, label-free, utilizzando PSi. Il migliore risultato riportato attualmente consente di raggiungere Detection Limit (D.L.) di quantità micromolari per sensing di DNA [11] [33] e proteine [14] [18].

Tali fatti hanno orientato i ricercatori verso strategie di amplificazione di segnale [13] [33] [34] [35] [36] [37] in grado di abbattere il Detection Limit (D.L.) di biosensori in PSi fino a quelli di altre tecniche ottiche di sensing ad alta sensibilità label-free, come per esempio la Surface Plasmon Resonance (S.P.R.) la quale presenta un D.L. di quantità inferiori al nanomolare.  $[38]$ 

Per quanto riguarda le strategie di amplificazione di segnale in misure label-free, nel 2007, il gruppo di ricerca del Professor Sailor ha aggirato il problema della diffusione di biomolecole all'interno di PSi facendo circolare continuamente 4 ml di soluzione di IgG (anticorpi immunoglobuline G) su una superficie nanoporosa ricoperta uniformemente da proteina A; ciò ha consentito di raggiungere un Detection Limit (D.L.) di 50 nM. [13]

Questo approccio rappresenta un problema per future applicazioni nel settore clinico dove piccoli volumi di soluzioni sono disponibili (circa centinaia di microlitri).

Più recentemente, Segal ha proposto una nuova piattaforma microfluidica in grado di sfruttare focalizzazione elettrocinetica per migliorare la diffusione del DNA e l'ibridazione all'interno di PSi, raggiungendo così un Detecion Limit (D.L.) pari a 1 nM. [33]

## 1.2 Il Silicio Poroso (PSi)

#### 1.2.1 Breve Storia del Silicio Poroso

Il silicio poroso (PSi) è un materiale nanostrutturato ottenuto mediante dissoluzione anodica del Silicio in soluzione acquosa a base di acido fluoridrico (HF).

Il PSi è stato accidentalmente scoperto dai coniugi Uhlirs presso i labortori Bell (USA) nel 1956: essi stavano provando a sviluppare un metodo elettrochimico per la lavorazione dei wafer di Silicio da utilizzare per circuiti microelettronici. Sotto opportune condizioni elettrochimiche, il wafer di Silicio non veniva dissolto uniformemente come aspettato, ma dei pori comparivano propagandosi preferenzialmente in direzione  $\langle 100 \rangle$ . In realtà la natura porosa del materiale non fu riconosciuta e i due si limitarono a riportare che la superficie del Silicio assumeva un colore atipico, dovuto all'interferenza della struttura con la luce. [39]

In seguito, Fuller e Ditzenberger notarono lo stesso fenomeno verificarsi in wafer di Silicio immersi in soluzione HF/HNO<sub>3</sub> senza l'applicazione di alcuna corrente di Bias. [40]

Turner e Archer si occuparono di effettuare degli studi più dettagliati sul fenomeno, evidenziando come esso fosse dovuto alla presenza di una nanostruttura superficiale in grado di interferire con la luca nelle lunghezze d'onda del visibile [41] [42]. Turner verificò che al di sotto della densità di corrente critica di electropolishing un film di colore arancione/rosso compariva.

La natura porosa del Silicio fu esposta per la prima volta da Watanabe e Sakai nel 1971. [43]

Il primo modello per la formazione di pori in silicio n-type, basato sul breakdown della regione di svuotamento, fu proposto da Theunissen nel 1972.  $[44]$ 

Nel 1988 è stato dimostrato che la formazione di macropori poteva essere controllata mediante una prelavorazione della superficie di silicio ntype.  $[45]$ 

Nel 1983 Bomchil dimostrò che il diametro dei pori formati poteva essere inferiore ai 2 nm, grazie all'adsorbimento fisico di specie gassose.

Verso la metà degli anni '80, l'utilizzo della tecnica di ossidazione termica applicata al PSi, portò questo processo ad essere utilizzato per la realizzazione di transistori in tecnologia Silicon On Insulator  $(S.O.I.)$ . [46] [47]

Nel 1990 Canham mise in evidenza la possibilità di ottenere, da uno strato di PSi fotoluminescenza nel visibile a temperatura ambiente. [48]

Con la scoperta della capacità del PSi di emettere luce nel visibile, parte della ricerca si concentrò sulla possibilità di creare dispositivi optoelettronici come switch, display e laser con tale tecnologia. A causa dei problemi legati alla chimica del materiale, all'instabilità meccanica ed alla scarsa efficienza in elettroluminescenza, l'interesse verso tali applicazioni decrebbe rapidamente.

Nello stesso periodo, le caratteristiche che rendono unico il PSi, ovvero la capacità di presentare ampia superficie, controllabilità della dimensione dei pori, compatibilità con le attuali tecnologie di microfabbricazione elettronica, spinsero i ricercatori ad immaginare l'impiego della nanostruttura al di fuori dell'optoelettronica.

Negli anni successivi, la chimica di realizzazione del silicio poroso maturò (si concepirono metodi più efficienti al fine preparare il campione per l'etching elettrochimico, di produrre il layer di materiale nanostrutturato e di effettuare il risciacquo della soluzione elettrolitica) e ciò fornì la possibilità di ottenere nanostrutture estremamente stabili a livello chimico/fisico. Per la prima volta sorsero applicazioni di PSi nei campi di sensoristica biomedica ed ottica.

## 1.2.2 Meccanismi di Dissoluzione Anodica del Silicio e Formazione dei Pori

Il processo che regola la formazione dei pori nel PSi è un complicato mix di fattori chimici ed elettronici.

In generale la formazione dei pori si presenta in maniera uniforme su tutta la superficie esposta all'attacco elettrochimico nel caso in cui non sia stato effettuato un pre-patterning della stessa; la corrente tende a fluire preferenzialmente vicino alla base del poro; le pareti dei pori si passivizzano, ciò consente di ottenere una dissoluzione che avviene preferenzialmente all'interfaccia base del poro/substrato; una volta formati, i pori, non subiscono mutamenti a seguito di ulteriori attacchi elettrochimici; tutti i campioni contengono una distribuzione dei pori abbastanza ampia attorno alla dimensione media del poro.

Le lacune presenti in banda di valenza attivano la reazione di dissoluzione del silicio, pilotate alla superficie per diffusione ed attraverso l'applicazione di un campo elettrico.

Le più semplici reazioni che possono avvenire durante la dissoluzione anodica del silicio in soluzione acquosa contente HF sono le seguenti:

$$
Si + 6F^- + 4h^+ \to SiF_6^{2-}
$$
 (1)

$$
Si + 6F^- + 2H^+ + 2h^+ \rightarrow SiF_6^{2-} + H_2
$$
 (2)

La reazione (1), che prende il nome di "4-electron half-reaction", è la reazione predominante quando il processo di elettrocorrosione avviene a massima velocità, comportando la rimozione uniforme di silicio e la mancata formazione dei pori: ci si riferisce a questa situazione come Electropolishing.

La reazione (2), che prende il nome di "2-electron half-reaction", è la reazione responsabile della formazione del PSi.

Il silicio bulk, esposto all'atmosfera, si ossida: un sottile strato di ossido si forma all'interfaccia. Una volta immerso in soluzione acquosa contenente HF, i legami Si-O sono chimicamente attaccati da F; il silicio è abbastanza elettropositivo da liberare l'idrogeno dall'acqua; la superficie esposta alla soluzione termina quindi con legami del tipo SiH,  $SiH_2$  o  $SiH_3$ .

Le lacune, richiamate all'interfaccia, consentono un attacco nucleofilo da parte di F; lo step elettrochimico che ne deriva è il seguente:

$$
Si + 2F^- + 2h^+ \rightarrow SiF_2 \tag{3}
$$

La molecola  $SiF_2$  esposta alla soluzione contenente HF è adesso attaccata in maniera simultanea da  $H^+$  ed  $F$ ; lo step chimico che ne deriva è il seguente:

$$
SiF_2 + 4F^- + 2H^+ \to SiF_6^{2-} + H_2
$$
\n<sup>(4)</sup>

In definitiva risulta:  $(3)+(4)=(2)$ .

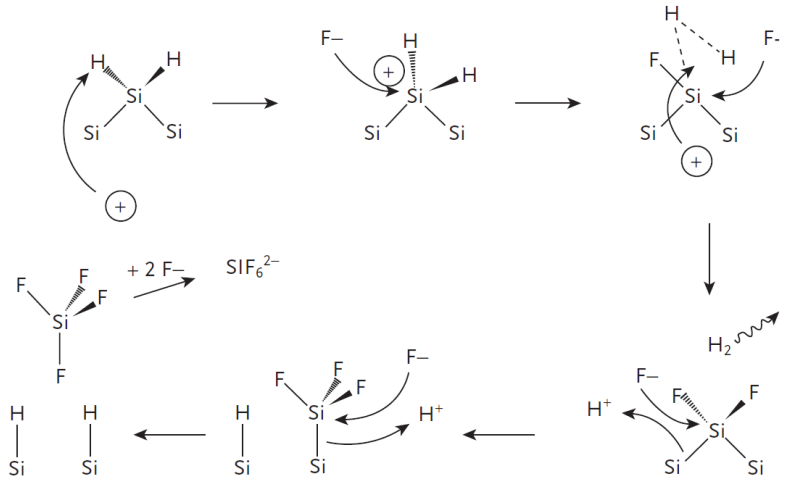

Figura 1: Reazione di dissoluzione del silicio nel regime di formazione del PSi

La formazione dei porti tende a dirigersi in direzione  $\langle 100 \rangle$  del cristallo: questo è dovuto principalmente ad una causa di natura chimica; la stabilità di tale superficie sottoposta ad attacchi chimici è la più bassa tra le varie direzioni del cristallo (es. la superficie <111> passivata con atomi di H è la più stabile dell'intero cristallo).

I fattori fisici che determinano la morfologia dei pori coinvolgono principalmente le proprietà elettroniche dei semiconduttori: struttura a bande, tipologia e concentrazione della specie drogante, effetti di confinamento quantico in strutture nanometriche definite dall'etching elettrochimico.

Il fattore più rilevante è sicuramente la disponibilità di lacune in banda di valenza; questo è determinato principalmente dal drogante ma anche dall'illuminazione, dalla concentrazione di HF e dal campo elettrico applicato.

## 1.2.3 La Giunzione Silicio/Elettrolita

Quando un contatto metallico è fatto su un wafer di silicio drogato n, un certo numero di elettroni si muove dal metallo al semiconduttore equilibrando i livelli energetici di Fermi. Le bande del semiconduttore si piegano verso l'alto e di conseguenza il trasferimento di elettroni da silicio a metallo può avvenire solo da parte degli elettroni che abbiano energia sufficiente a superare tale gap. All'equilibrio la densità di carica dovuta agli

elettroni (che sono i maggioritari) che attraversa l'interfaccia è nulla. In condizioni di polarizzazione inversa (consideriamo l'anodo del suddetto diodo composto dal metallo e il catodo formato dal semiconduttore) la barriera energetica che gli elettroni devono superare per trasferirsi da silicio a metallo aumenta; l'interfaccia è attraversata solo dagli elettroni che dal metallo vanno al semiconduttore. In condizioni di polarizzazione diretta il comportamento, per quanto riguarda i maggioritari del lato n, è simile a quello della giunzione pn. Con una rimarchevole differenza tuttavia: gli elettroni che passano da metallo a semiconduttore continuano a comportarsi da maggioritari e nel metallo non si verifica alcun effetto di iniezione etc.

Il dispositivo risultante prende il nome di Diodo Schottky, basa il suo funzionamento sui portatori maggioritari e proprio per questo differisce profondamente dalla giunzione pn.

Una cosa estremamente simile accade quando un wafer di silicio drogato p viene immerso in una soluzione elettrolitica contente HF.

Supponiamo che prima che avvenga il contatto tra i due materiali risulti

$$
E_{sol} > E_F \tag{5}
$$

Dove:

$$
E_{sol} = q * \mu \tag{6}
$$

Con  $\mu$ , funzione di lavoro della soluzione della soluzione contenente HF, definita anche Potenziale Elettrochimico della Soluzione:

$$
\mu = \mu^0 + ezV \tag{7}
$$

 $Con$ 

- $\mu^0$  potenziale chimico;
- $e$  carica elementare:
- $z$  valenza dello ione (1 nel caso di elettroni)
- V potenziale di galvani (che dipende chiaramente dal potenziale ap- $\bullet$ plicato ai capi della cella elettrochimica)

Il grafico delle bande energetiche risulta essere:

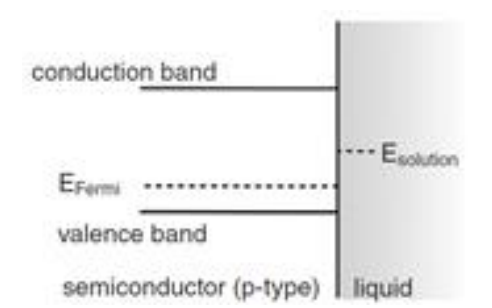

Figura 2: Diagramma a bande pre-contatto giunzione Si/Elettrolita

Al contatto, parte degli elettroni si muovono dalla soluzione al silicio: le bande del semiconduttore si piegano verso il basso.

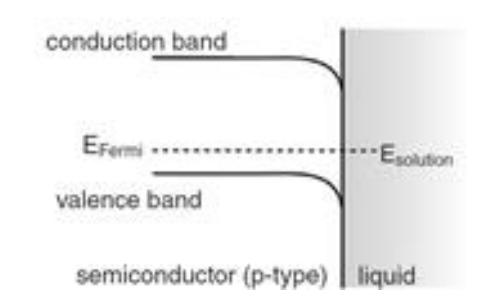

Figura 3: Diagramma a bande post-contatto giunzione Si/Elettrolita

All'interfaccia, nel silicio, l'eccessivo numero di elettroni comporta l'inversione. Le lacune, elemento chiave che determina la formazione di PSi, sono confinate lontano dall'interfaccia.

Tale effetto si amplifica in condizioni di polarizzazione inversa (consideriamo l'anodo del suddetto diodo composto dal semiconduttore e il catodo costituito dalla soluzione). Il grafico delle bande risulta essere:

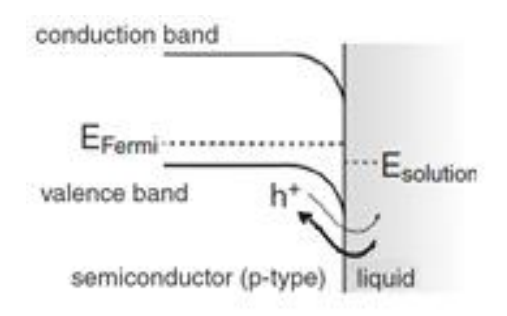

### Figura 4: Diagramma a bande giunzione Silicio/Elettrolita in polarizzazione inversa

In polarizzazione diretta, le bande si appiattiscono ed è possibile modulare la maniera con la quale le lacune vengono richiamate in superficie; ci troviamo nella ragione di funzionamento del dispositivo nota come "Pore Formation Zone". Il grafico delle bande risulta essere:

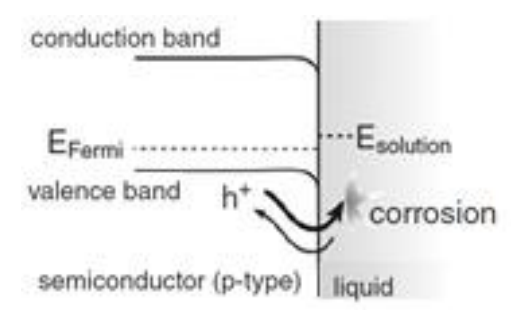

Figura 5: Diagramma a bande giunzione Si/Elettrolita in polarizzazione diretta

La concentrazione di lacune è il parametro che regola la formazione del PSi; la modulazione con la quale esse vengono richiamate all'interfaccia consente di modulare il processo di formazione dei pori.

All'aumentare della densità di corrente che fluisce, il che avviene spingendosi in maniera profonda in regione di polarizzazione diretta (all'aumentare del potenziale applicato), il piegamento delle bande si inverte ed un gran numero di lacune viene richiamato all'interfaccia. Il parametro che regola il processo non è più la concentrazione di lacune ma la concentrazione di ioni  $F$  e la diffusività con la quale essi raggiungono l'interno del poro. Il processo di formazione dei pori muta in un etching uniforme della superficie. Ci troviamo nella ragione di funzionamento del dispositivo nota come "Electropolishing".

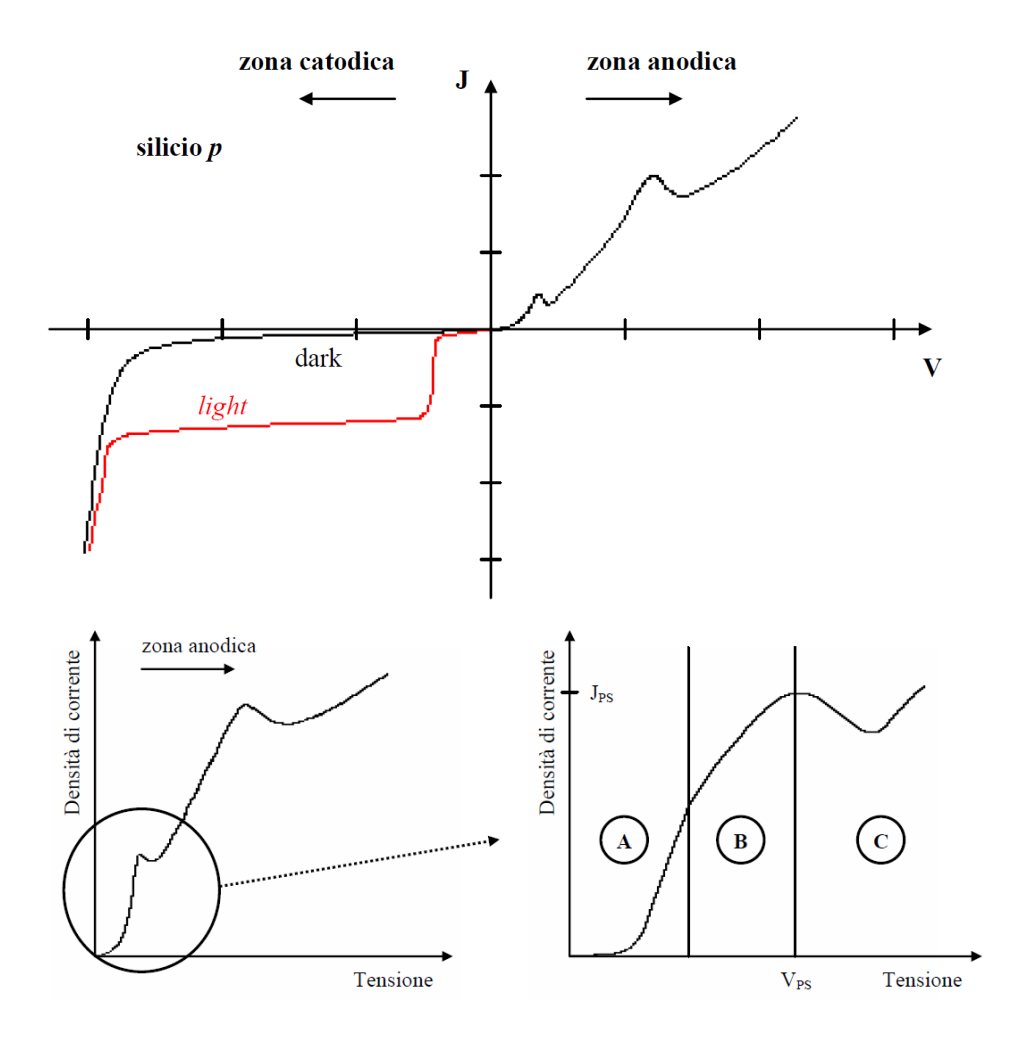

Figura 6: Caratteristica Densità di Corrente/Tensione giunzione Si/Elettrolita

Nella figura 7 si sono evidenziate le tre principali regioni di funzionamento del diodo Si/Elettrolita; in particolare la zona A rappresenta la classica caratteristica esponenziale tipica del Diodo Schottky, a confermare la validità della trattazione precedentemente effettuata.

Il picco J=J<sub>PS</sub> che si ottiene per V=V<sub>PS</sub> è denominato picco di Electropolishing e separa la Pore Formation Zone dalla regione di Electropolishing.

In realtà la situazione è un po' più complicata di quanto descritto precedentemente [49]: il primo motivo risiede nel fatto che il modello di Kronig e Penney è valido nel caso in cui ci si possa considerare in una regione del cristallo nella quale il reticolo cristallino sia periodico (cosa non vera all'interfaccia); il diagramma a bande non è più valido e nascono stati

localizzati all'interno del gap di energie proibite. Ogni atomo di silicio condivide quattro elettroni con i suoi vicini; alla superficie rimangono elettroni disaccoppiati e legami pendenti; questi elettroni possono autoinettarsi nel volume (comportandosi da donatori) o catturare un secondo elettrone (comportandosi da accettori). Il secondo motivo deriva dalla contaminazione superficiale del silicio da parte di atomi di altra specie (es. H) che contribuisce alla nascita di nuovi stati localizzati. Il terzo motivo si riconduce intrinsecamente al processo di formazione di PSi: man mano che si ha formazione di pori, la qualità della giunzione peggiora, incrementando conseguentemente la concentrazione di difetti all'interfaccia.

Riferendosi al primo fattore di non idealità, la situazione è la seguente:

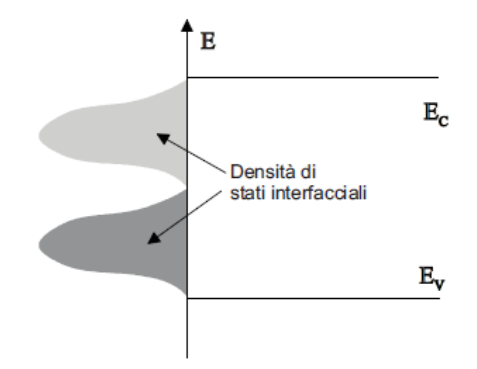

Figura 7: Densità di stati interfacciali in una giunzione semiconduttore/soluzione elettrolitica

Gli stati superficiali sono distribuiti secondo una distribuzione non uniforme all'interno del gap di energie non più proibite. L'occupazione degli stati interfacciali è governata dal livello di Fermi del semiconduttore con il quale gli stati sono in equilibrio.

Quindi, lacune dalla banda di valenza del semiconduttore andranno ad occupare (parzialmente) gli stati della banda dei donatori superficiali lasciando ioni accettori scoperti nel volume del semiconduttore, ossia una zona svuotata di cariche mobili.

Queste considerazioni contribuiscono sensibilmente a far comprendere la natura delle difficoltà che tutt'oggi permangono al fine di modellizzare correttamente il processo di formazione di PSi.

### 1.2.4 Modellizzazione del Processo di Formazione del PSi

Una semplice trattazione elettrochimica del processo di dissoluzione del silicio durante la formazione dei pori non è adeguata a spiegare la disomogeneità tipica del processo di anodizzazione, che conduce a morfologie differenti dello strato poroso. In particolare, non trovano spiegazione il fenomeno della nucleazione dei pori sulla superficie del silicio a contatto con l'elettrolita (fase iniziale della crescita del silicio poroso), la propagazione della dissoluzione nel substrato secondo canali di varie dimensioni (pori) e come tali fenomeni dipendano dalle condizioni in cui avviene il processo di formazione PSi.

I modelli esistenti che tentano di spiegare il meccanismo di formazione dei pori sono molteplici e se ne riportano solo alcuni nel seguito.

Certi modelli concentrano la propria attenzione sul meccanismo di crescita dei pori in condizioni stazionarie, considerando come fattore determinate il trasporto delle lacune attraverso l'interfaccia silicio/elettrolita. I fattori relativi al processo elettrochimico (dipendenza delle reazioni superficiali dalla tensione applicata, processi di trasporto nell'elettrolita, adsorbimento di specie elettrochimiche, etc.) sono completamente ignorati.

Il modello di Beale, considerato uno dei primi tentativi di spiegare la formazione dei pori, si basa sulle seguenti assunzioni:

- Il livello di Fermi, presso l'interfaccia silicio/elettrolita, è bloccato a  $\bullet$ metà del gap per effetto di un gran numero di stati superficiali che creano una barriera Schottky tra il silicio e la soluzione elettrolitica;
- I meccanismi di trasporto della corrente attraverso la barriera sono: tunneling per substrati di silicio fortemente drogati ed emissione Schottky per substrati di silicio poco drogati;
- Dissoluzione preferenziale presso il fondo dei poli per effetto di una  $\bullet$ concentrazione del campo elettrico (effetto 'punta') ed un abbassamento della barriera Schottky.

Secondo il modello, la presenza di piccole disomogeneità sulla superficie del wafer produce un incremento localizzato della corrente con conseguente rapida rimozione di silicio. Il difetto iniziale viene dunque allargato dando così inizio alla formazione di un poro. La natura delle disomogeneità non viene specificata; potrebbe trattarsi di perturbazioni macroscopiche legate

alla morfologia della superficie o difetti a livello atomico. La propagazione dei pori così formatisi, come afferma il modello, è garantita dall'ipotesi che il silicio compreso fra i pori sia completamente svuotato di cariche mobili, semplicemente perché le dimensioni delle "colonne" di silicio rimaste non sono sufficienti a supportare l'ampiezza della regione di carica spaziale.

La corrente di anodizzazione, dunque, trovando un percorso ad elevata resistenza lungo le strutture cristalline svuotate, attraversa l'elettrolita all'interno dei pori fino a raggiungere la punta dove può avvenire la reazione di dissoluzione.

Un tale processo esalta la crescita dei pori già formati e inibisce la nascita di nuovi pori, dando una spiegazione alla produzione di strutture colonnari.

Il modello di Beale, però, non spiega le strutture porose ramificate e fortemente intrecciate che si manifestano ad esempio in substrati poco drogati di tipo p, e la varietà di dimensioni che possono assumere i pori.

Per il silicio di tipo p, Lehmann e Gösele hanno sviluppato un modello quantistico che suppone la possibilità di un confinamento quantico dei portatori di carica nelle regioni di silicio comprese fra i pori per effetto delle loro dimensioni nanometriche (quantum wire).

Come risultato di questo confinamento quantico si ha un incremento del gap che rende più difficile la penetrazione delle cariche in queste regioni. Il modello spiega il processo di formazione del silicio poroso alla stessa maniera del modello di Beale, solo che giustifica l'elevata impedenza incontrata dalla corrente nelle regioni comprese fra i pori con l'incremento del gap dovuto alle loro ridottissime dimensioni. Il modello quantico può, dunque, essere significativo per strutture porose caratterizzate da un'elevata porosità, ove le colonne di silicio rimaste fra i pori possono essere viste come veri e propri quantum wire.

Il modello di Smith e Collins si basa sul meccanismo D.L.A. (Diffusion-Limited Aggregation) di Witten e Sander.

La crescita di pori ramificati (branched pore) è spiegata in termini di un cammino random di diffusione delle lacune attraverso la zona di carica spaziale nel silicio per raggiungere l'interfaccia silicio/elettrolita e partecipare al processo di dissoluzione. I siti attivi per la dissoluzione saranno, dunque, quelli più probabili da un punto di vista statistico.

Una lunghezza caratteristica di diffusione, funzione delle condizioni di anodizzazione (concentrazione di drogante del substrato, tensione applicata, etc.), controlla le differenti morfologie dei pori.

Il modello di Smith e Collins, oltre a fornire risultati simili al modello di Beale (la base dei pori è senza dubbio un sito preferenziale per la dissoluzione), rende conto in qualche modo della possibilità di avere strutture porose ramificate.

Nessuno trai i modelli proposti è in grado di spiegare univocamente la formazione del silicio poroso, anche se ognuno contribuisce presentando uno o più fattori che probabilmente partecipano al processo di dissoluzione del silicio poroso. In particolare, lo svuotamento del silicio fra i pori probabilmente è il fattore che controlla la formazione di strutture porose colonnari con pori di grosse dimensioni, mentre il confinamento quantico è un fattore cruciale nella produzione di pori di piccola dimensione.

## 1.2.5 Cella Elettrochimica per la Produzione di PSi

In una reazione elettrochimica sono necessari due elettrodi: uno fornisce elettroni alla soluzione (catodo) e l'altro li rimuove (anodo). I due elettrodi sono necessari al fine di mantenere la neutralità della carica e per fornire un percorso attraverso il quale la corrente possa richiudersi.

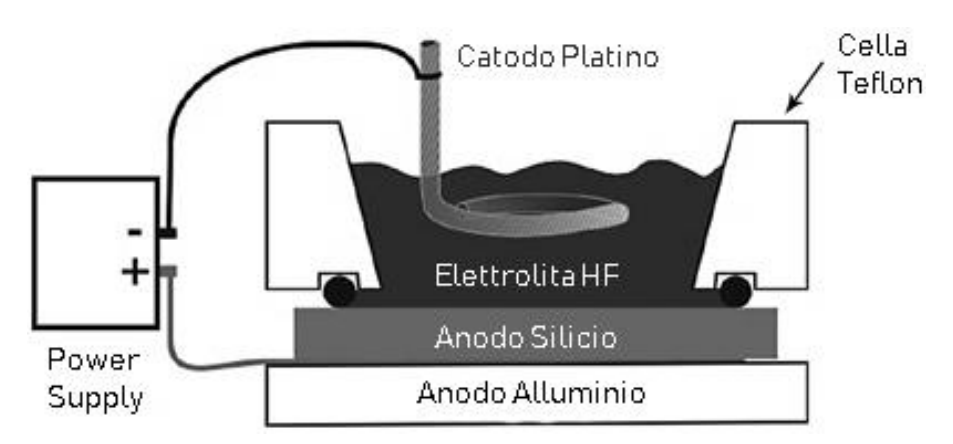

Figura 8: Cella elettrochimica a due elettrodi per l'etching di Si

In cella elettrochimica due reazione avvengono contemporaneamente:

- Ossidazione (reazione all'anodo) del silicio;
- Riduzione (reazione al catodo) all'elettrodo di platino;

La reazione elettrochimica che avviene al catodo è principalmente la riduzione da ioni di idrogeno a gas di idrogeno, secondo

$$
2H^{+} + 2e^{-} \rightarrow H_{2} \tag{8}
$$

La reazione che avviene all'anodo è invece espressa dalla (2).

Il metodo più utilizzato per la produzione di PSi è l'anodizzazione in corrente continua con soluzioni elettrolitiche a base di HF che, rispetto ad altri metodi, garantisce una migliore riproducibilità in termini di porosità e spessore del layer di materiale costruito.

Il silicio cristallino da sottoporre ad attacco costituisce l'anodo della cella elettrochimica (e per questo si parla di dissoluzione anodica) mentre, il catodo, è costituito da un materiale inerte, generalmente platino. La cella è realizzata anch'essa con un materiale inerte all'acido fluoridico, tipicamente teflon.

Le caratteristiche dello strato poroso ottenuto dipendono fortemente dalle condizioni in cui avviene il processo di anodizzazione: tipo di drogaggio e resistività del wafer di silicio, composizione della soluzione elettrolitica, regime di anodizzazione, geometria della cella elettrolitica, condizioni di preparazione del campione, etc.

E importante il progetto della cella elettrolitica al fine di ottenere uno strato caratterizzato da una buona omogeneità laterale; infatti, l'attacco elettrochimico procede lungo le linee di corrente, per cui la forma e la posizione reciproca degli elettrodi devono essere studiati per ottenere una distribuzione di campo più uniforme possibile.

# 1.3 Il Silicio Poroso NanoStrutturato per Applicazioni di Fotonica

# 1.3.1 PSi come Mezzo Equivalente: Effective Medium Approximation (EMA)

La teoria dell'Effective Medium Approximation Model (EMA) riguarda la modellizzazione teorica-analitica delle proprietà macroscopiche di materiali compositi. Gli EMA sono ricavati mediando le concentrazioni dei materiali che costituiscono un mezzo composito.

A livello nano-scopico, la distribuzione dei materiali è eterogenea; tuttavia è possibile riferirsi al mezzo composito con approssimazione accettabile sotto particolari condizioni e per determinate applicazioni.

In questi termini, un EMA fornisce una descrizione del mezzo nel suo insieme, in base alle proprietà delle frazioni relative dei suoi componenti.

In fisica l'equazione di Clausius-Mossotti lega la costante dielettrica di un mezzo alle grandezze microscopiche elettromeccaniche che lo caratterizzano:

$$
\frac{\epsilon_r - 1}{\epsilon_r + 2} = \sum_i \frac{4\pi N_i \alpha_i}{3 \epsilon_0} \tag{9}
$$

Con:

- $\bullet$  $\epsilon_r$  costante dielettrica relativa del mezzo;
- $\epsilon_0$  costante dielettrica relativa del vuoto;
- $N_i$  numero di molecole della componente i-esima per unità di volume;
- $\alpha_i$  polarizzabilità della componente i-esima;

e deriva dalle considerazioni che Lorentz elaborò sul valore della polarizzazione per le molecole e dal concetto di "local field correction".

Ipotizzando opportuni valori per la polarizzazione ed elaborando matematicamente il risultato, è possibile ricavare delle relazioni che consentano di ottenere il valore della costante dielettrica efficace del mezzo equivalente  $(\epsilon_{eff})$  in funzione delle frazioni volumetriche delle specie i-esime  $(\delta_i)$  presenti nel volume totale.

Ci sono diverse equazioni che permettono di approssimare un materiale composito con un mezzo equivalente omogeneo. Tra questa l'equazione di Maxwell Garnet è espressa come:

$$
\frac{\epsilon_{eff} - \epsilon_m}{\epsilon_{eff} + 2\epsilon_m} = \sum_{i=1}^n \delta_i \frac{\epsilon_i - \epsilon_m}{\epsilon_i + 2\epsilon_m} \tag{10}
$$

 $Con:$ 

- $\epsilon_{eff}$  costante dielettrica del mezzo equivalente;
- $\epsilon_m$  costante dielettrica del mezzo principale;
- $\epsilon_i$ costante dielettrica del mezzo i-esimo all'interno del mezzo principale;
- $\delta_i$  percentuale di volume occupata dal mezzo i-esimo;  $\bullet$

ipotizza l'inclusione di n fasi all'interno della matrice di materiale di costante dielettrica  $\epsilon_m$ .

L'equazione di Bruggeman è espressa come:

$$
\sum_{i} \delta_{i} \frac{\epsilon_{i} - \epsilon_{eff}}{\epsilon_{i} + 2\epsilon_{eff}} = 0 \tag{11}
$$

con:

$$
\sum_{i} \delta_{i} = 1 \tag{12}
$$

ha di fatto carattere generale, ed è il modello che meglio approssima il mezzo equivalente ottenuto dalla formazione di pori in una matrice di silicio cristallino [50] ed è perciò l'equazione che utilizzeremo nei capitoli successivi al fine di modellizzare la formazione di layer di PSi costruiti mediante etching elettrochimico.

I precedenti risultati sono riportati in termini di costante dielettrica; l'uguaglianza

$$
\epsilon_r = n^2 \tag{13}
$$

con:

 $n$  indice di rifrazione del materiale;  $\bullet$ 

è valida quando il mezzo in esame sia esente da perdite e presenti permeabilità magnetica unitaria econsente di valutare il mezzo equivalente in termini di indice di rifrazione.

## 1.3.2 Metodo delle Matrici di Trasferimento (TMM)

Si descrive nel seguito un solido e rigoroso approccio teorico a quello che sarà poi il metodo utilizzato nella progettazione di strutture fotoniche note come Cristalli Fotonici (PC).

#### Equazioni di Maxwell e Onde Elettromagneti-1.3.2.1 che Piane

Le equazioni di Maxwell in un mezzo isotropo, in assenza di carica elettrica distribuita nello spazio, sono le seguenti:

$$
\begin{cases}\n\nabla \times \mathbf{E} = -\frac{\partial \mathbf{B}}{\partial t} \\
\nabla \times \mathbf{H} = \mathbf{J} + \frac{\partial \mathbf{D}}{\partial t} \\
\nabla \bullet \mathbf{D} = 0 \\
\nabla \bullet \mathbf{B} = 0\n\end{cases}
$$
\n(14)

con:

- $\bf{E}$  vettore campo elettrico [V/m]  $\bullet$
- $\boldsymbol{H}$  vettore campo magnetico [A/m]  $\bullet$
- **D** vettore induzione elettrica  $\left[\text{C/m}^2\right]$  $\bullet$
- $\boldsymbol{B}$  vettore induzione magnetica [T]  $\bullet$
- $\boldsymbol{J}$ vettore densità di corrente elettrica [A/m<sup>2</sup>]  $\bullet$

inoltre:

$$
\begin{cases}\n\epsilon = \epsilon_r \epsilon_0 \\
\mu = \mu_r \mu_0 \\
c = \sqrt{\epsilon_0 \mu_0}\n\end{cases}
$$
\n(15)

con:

- $\bullet$   $\epsilon_0, \mu_0$  permittività elettrica e permeabilità magnetica nel vuoto  $[F/m],[H/m]$
- $\epsilon_r, \mu_r$  permittività elettrica e permeabilità magnetica relative al ma- $\bullet$ teriale
- c velocità della luce  $[m/s]$  $\bullet$

a cui si aggiungono:

$$
\begin{cases}\nD = \epsilon E \\
B = \mu H \\
J = \sigma E\n\end{cases}
$$
\n(16)

con:

 $\bullet$   $\sigma$  conducibilità elettrica [S/m]

Risolviamo  $\nabla \bullet \mathbf{D} = \epsilon(\nabla \bullet \mathbf{E}) = 0$  per  $\mathbf{E}$ :

$$
\nabla^2 \boldsymbol{E} = \epsilon \mu \frac{\partial^2 \boldsymbol{E}}{\partial t^2} + \mu \sigma \frac{\partial \boldsymbol{E}}{\partial t}
$$
 (17)

Soluzione della (17) è l'onda elettromagnetica piana polarizzata linearmente (e supponiamo lungo z):

$$
E = E e^{i\omega(t - \frac{z}{v})} \tag{18}
$$

con:

- $\omega$  pulsazione di risonanza dell'onda associata  $\bullet$
- $v$ velocità di propagazione dell'onda associata lungo l'asse z  $\bullet$

Perché la (18) sia soluzione della (14) è necessario che:

$$
\frac{\omega^2}{v^2} = \omega^2 \epsilon \mu - i\omega\mu\sigma \tag{19}
$$

Moltiplicando per  $c^2$ e dividendo per  $\omega^2$ risulta:

$$
\frac{c^2}{v^2} = \frac{\epsilon \mu}{\epsilon_0 \mu_0} - i \frac{\mu \sigma}{\omega \epsilon_0 \mu_0} \tag{20}
$$

Essendo  $\frac{c}{v}$  adimensionale, denotiamo questo rapporto con N:

$$
N^2 = \epsilon_r \mu_r - i \frac{\mu_r \sigma}{\omega \epsilon_0} \tag{21}
$$

 $N$  è denominato Indice di Rifrazione Complesso ed è composto da due elementi:  $n$ , detto indice di rifrazione;  $k$ , detto coefficiente di estinzione.

$$
N = \frac{c}{v} = n - ik \tag{22}
$$

con:

$$
n^2 - k^2 = \epsilon_r \mu_r \tag{23}
$$

$$
2nk = i\frac{\mu_r \sigma}{\omega \epsilon_0} \tag{24}
$$

La (18) può essere riscritta come:

$$
E = E e^{[i\omega t - i\frac{2\pi N}{\lambda}z]} \tag{25}
$$

con  $\lambda = \frac{2\pi c}{\omega} = f * c$ .

Sostituendo la  $(22)$  nella  $(25)$  risulta:

$$
\mathbf{E} = E e^{-i\frac{2\pi k}{\lambda}z} e^{[i\omega t - i\frac{2\pi n}{\lambda}z]}
$$
(26)

da cui risulta chiaramente come  $k$ fornisca una misura dell'assorbimento del mezzo; $\frac{\lambda}{2\pi k}$ indica la distanza alla quale l'onda si è ridotta di un fattore  $\frac{1}{e}$ 

Essendo $\nabla \times \mathbf{H} = \mathbf{J} + \frac{\partial \mathbf{D}}{\partial t} = \sigma \mathbf{E} + \epsilon \frac{\partial}{\partial t} \mathbf{E} = \sigma + i \omega \epsilon \mathbf{E}$ , ricavando  $\sigma$ dalla  $(20)$  e sostituendo, risulta:

$$
\nabla \times \mathbf{H} = i \frac{\omega N^2}{c^2 \mu} \mathbf{E}
$$
 (27)

Allo stesso tempo è vero che:

$$
\nabla \times \mathbf{H} = -i\frac{\omega N}{c}(\mathbf{z} \times \mathbf{H})
$$
\n(28)

con  $z$  versore dell'asse  $z$ .

Uguagliando  $(27)$  e  $(28)$  ed elaborando matematicamente si ottiene:

$$
\frac{N}{c\mu}(\mathbf{z} \times \mathbf{E}) = \mathbf{H} \tag{29}
$$

Per cui si verifica di nuovo il ben noto legame di mutua perpendicolarità che persiste tra  $E, H \text{ } e \text{ } z.$ 

Definiamo l'Ammettenza Caratteristica del Mezzo come:

$$
y = \frac{N}{c\mu} = N\varphi_0 \tag{30}
$$

con $\varphi_0 = \sqrt{\frac{\epsilon_0}{\mu_0}}$ Ammettenza Caratteristica del Vuoto.

Si ottiene perciò che:

$$
\boldsymbol{H} = y(\boldsymbol{z} \times \boldsymbol{E}) \tag{31}
$$

Si definisce Vettore di Poynting:

$$
S = E \times H \tag{32}
$$

al quale è associato l'energia istantanea trasportata dall'onda elettromagnetica ed è diretto in direzione  $+z$ .

Si definisce, infine, l'Irradianza:

$$
\mathbf{I} = \frac{1}{2} Re(\mathbf{E} \times \mathbf{H}^*) [W/m^2]
$$
 (33)

che definisce il valore medio del Vettore di Poynting e di conseguenza l'energia media trasportata dall'onda elettromagnetica associata.

#### Incidenza Normale su un Mezzo 1.3.2.2

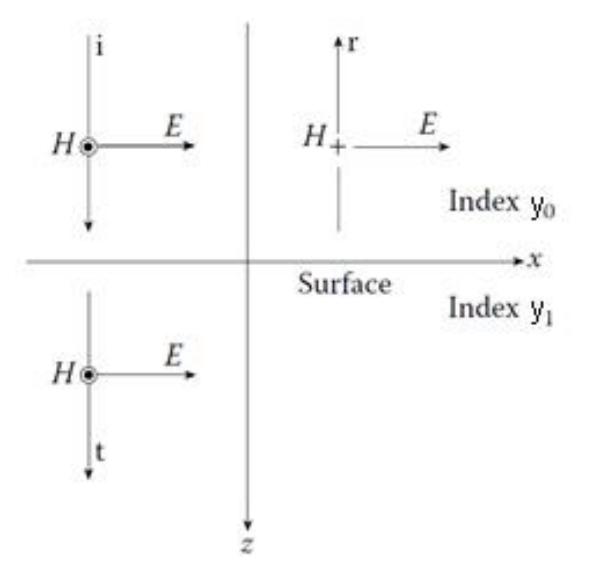

Figura 9: Incidenza normale su un mezzo

Campo elettromagnetico incidente:

$$
\begin{cases} \n\boldsymbol{E}_{i} = \boldsymbol{x} E_{i} e^{i[\omega t - \frac{2\pi N_{0}}{\lambda_{i}} z]} \\ \n\boldsymbol{H}_{i} = \boldsymbol{y} y_{0} E_{i} e^{i[\omega t - \frac{2\pi N_{0}}{\lambda_{i}} z]} \n\end{cases}
$$
\n(34)

Campo elettromagnetico riflesso:

$$
\begin{cases}\n\boldsymbol{E_r} = \boldsymbol{x} E_i e^{-i[\omega t - \frac{2\pi N_0}{\lambda_r} z]}\n\end{cases}
$$
\n
$$
\boldsymbol{H_r} = (-\boldsymbol{y}) y_0 E_i e^{-i[\omega t - \frac{2\pi N_0}{\lambda_r} z]}\n\tag{35}
$$

Campo elettromagnetico trasmesso:

$$
\begin{cases} \n\boldsymbol{E}_t = \boldsymbol{x} E_t e^{i[\omega t - \frac{2\pi N_1}{\lambda_t} z]} \\ \n\boldsymbol{H}_t = \boldsymbol{y} y_0 E_t e^{i[\omega t - \frac{2\pi N_1}{\lambda_t} z]} \n\end{cases} \tag{36}
$$

Le condizioni di continuità dei campi tangenti al contorno implicano che:

$$
\begin{cases}\nE_i + E_r = E_t \\
H_i - H_r = H_t\n\end{cases} = \begin{cases}\nE_i + E_r = E_t \\
y_0 E_i - y_0 E_r = y_1 E_t\n\end{cases}
$$
\n(37)

Sostituendo risulta:  $y_0(E_i+E_r)=y_1(E_i+E_r)$ 

Consideriamo per il momento i mezzi esenti da perdite $(k_0=k_1=0).$ Si definisce Coefficiente di Riflessione:

$$
a_r = \frac{E_r}{E_i} = \frac{y_0 - y_1}{y_0 + y_1} = \frac{n_0 - n_1}{n_0 + n_1}
$$
\n(38)

e Coefficiente di Trasmissione:

$$
a_t = \frac{E_t}{E_i} = \frac{2y_0}{y_0 + y_1} = \frac{2n_0}{n_0 + n_1}
$$
\n(39)

All'interfaccia tra i due mezzi il vettore di Poynting dev'essere continuo; risulta:

$$
I = \frac{1}{2} Re[ E_i + E_r \quad y_0 E_i - y_0 E_r \quad^*] = \frac{1}{2} Re[E_t \ y_1 E_t \quad^*]
$$
 (40)

Sostituendo nella (39) la (37) e la (38) risulta:

$$
I = \frac{1}{2}y_0 E_i E_i^*(1 - a_r^2) = \frac{1}{2}y_0 E_i E_i^* \frac{y_1}{y_0} a_t^2
$$
\n(41)

nella quale possiamo riconoscere i seguenti termini:

$$
I_i = \frac{1}{2} y_0 E_i E_i^* \tag{42}
$$

$$
I_r = a_r^2 I_i = \frac{1}{2} y_0 E_i E_i^* a_r^2 \tag{43}
$$

$$
I_t = \frac{y_1}{y_0} a_t^2 I_i = \frac{1}{2} y_0 E_i E_i^* \frac{y_1}{y_0} a_t^2
$$
\n(44)

Definendo $I_i$ irradianza del raggio incidente, $I_r$ irradianza del raggio riflesso,  $I_t$ irradianza del raggio trasmesso.

Si fornisce, infine, la Riflettanza  $R$ e la Trasmittanza  $T,$ come:

$$
R = \frac{I_r}{I_i} = a_r^2 = \frac{y_0 - y_1^2}{y_0 + y_1^2} = \frac{n_0 - n_1^2}{n_0 + n_1^2}
$$
(45)

$$
T = \frac{I_t}{I_i} = \frac{y_1}{y_0} a_t^2 = \frac{4y_0 y_1}{y_0 + y_1^2} = \frac{4n_0 n_1}{n_0 + n_1^2}
$$
(46)

Per cui risulta $R+T=1.$ 

Consideriamo adesso l'assorbimento  $(k_0, k_1 \neq 0)$ .

$$
a_r = \frac{E_r}{E_i} = \frac{y_0 - y_1}{y_0 + y_1} = \frac{(n_0 - ik_0)y - (n_1 - ik_1)y}{(n_0 - ik_0)y + (n_1 - ik_1)y} = \frac{(n_0 - n_1) - i(k_0 - k_1)}{(n_0 + n_1) - i(k_0 + k_1)}
$$
(47)

$$
a_{t} = \frac{E_{t}}{E_{i}} = \frac{2y_{0}}{y_{0} + y_{1}} = \frac{2(n_{0} - ik_{0})y}{n_{0} - ik_{0}y + (n_{1} - ik_{1})y} = \frac{2(n_{0} - ik_{0})}{n_{0} + n_{1} - i(k_{0} + k_{1})}
$$
\n(48)

Inoltre,  $E_i+E_r=E_i(1+a_r),$   $H_i-H_r=y_0(1-a_r)E_i,$   $E_t=a_tE_i$  e  $\ H_t=y_1a_tE_i$ 

All'interfaccia tra i due mezzi:  $\,$ 

$$
I = \frac{1}{2} Re[ E_i + E_r \quad H_i - H_r \quad *] = \frac{1}{2} Re[E_t \quad H_t \quad *]
$$
 (49)

 $\bf e$ sostituendo quanto ricavato precedentemente:

$$
I = \frac{1}{2}Re[\ E_i(1 + a_r) \quad y_0(1 - a_r)E_i]^* = \frac{1}{2}Re[a_t E_i \ y_1 a_t E_i]^*]
$$
(50)

$$
\frac{1}{2}Re[y_0^*E_iE_i^*(1+a_r-a_r^*-a_ra_r^*)] = \frac{1}{2}Re[y_1^*E_iE_i^*a_ta_t^*]
$$
\n(51)

nella quale possiamo riconoscere i seguenti termini:

$$
I_i = \frac{1}{2} Re(y_0^*) E_i E_i^*
$$
\n(52)

 $27\,$ 

$$
I_r = a_r a_r^* I_i = a_r^2 I_i = \frac{1}{2} Re(y_0^*) E_i E_i^* a_r a_r^* \tag{53}
$$

$$
I_t = \frac{Re(y_1^*)}{Re(y_0)} a_t a_t^* I_i = \frac{Re(y_1^*)}{Re(y_0)} a_t^2 I_i = \frac{1}{2} Re(y_1^*) E_i E_i^* a_t a_t^*
$$
(54)

Perciò ne deriva che:

$$
R = \frac{I_r}{I_i} = a_r^2 = \frac{y_0 - y_1}{y_0 + y_1} \left(\frac{y_0 - y_1}{y_0 + y_1}\right)^*
$$
\n(55)

$$
T = \frac{I_t}{I_i} = \frac{Re(y_1)}{Re(y_0)} a_t^2 = \frac{4Re(y_0)Re(y_1)}{y_0 + y_1 y_0 + y_1}
$$
(56)

 $\hat{E}$  necessario compiere alcune considerazioni su quanto appena espresso; semplificando la  $(51)$  con la  $(52)$ , la  $(53)$  e la  $(54)$  risulta:

$$
I_i - RI_i + \frac{1}{2} Re[y_0^* \ a_r - a_r^* \ E_i E_i^*] = TI_i \tag{57}
$$

Nel caso in cui  $k_0 = k_1 = 0$ , risulta che il prodotto  $y_0^*$   $a_r - a_r^*$  sia nullo; di conseguenza il terzo termine si riduce a 0 e ne deriva che  $1 - R = T$ .

Nel caso considerato, invece,  $k_0, k_1 \neq 0$  e quindi il terzo termine rappresenta l'assorbimento; ne deriva che  $1 - R \neq T$  e  $1 - R - A = T$  avendo definito con  $A$  l'Assorbanza.

Dobbiamo soffermarci ad analizzare fisicamente quanto ricavato: stiamo supponendo che all'interfaccia (zona di volume infinitesimo) sia presente un assorbimento diverso da zero; è chiaramente impossibile che questa zona, di spessore nullo, sia capace di rimuovere o donare energia al campo elettromagnetico. L'assunzione che l'irradianza possa essere espressa come la somma di quattro componenti, incidente, riflessa, trasmessa e assorbita, è errata.

In realtà quanto appena dimostrato può rappresentare quanto accada fisicamente nel caso in cui il mezzo incidente sia quasi esente da perdite  $(k_0 \approx 0)$ . In tal caso risulta che il termine  $\frac{1}{2}Re[y_0^* a_r - a_r^* E_i E_i^*]$  tenda a zero e l'errore compiuto nella trattazione è accettabile.

#### Incidenza Normale su un Film Sottile 1.3.2.3

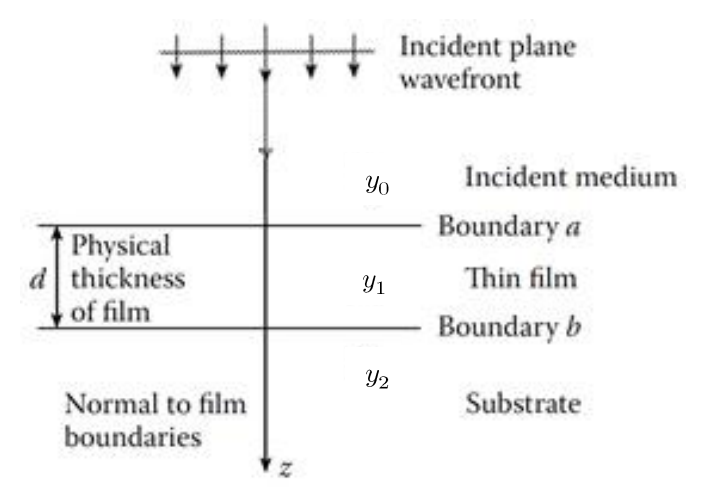

Figura 10: Incidenza normale su un film sottile

Il campo elettromagnetico all'interfaccia  $b$  è dato da:

$$
\begin{cases}\nE_b = E_{1b}^+ + E_{1b}^- \\
H_b = y_1 H_{1b}^+ - y_1 H_{1b}^- \n\end{cases} (58)
$$

Dove si è indicato con l'apice + le componenti del campo elettromagnetico presente nel mezzo 1 diretto verso +z e con - le componenti dirette verso -z.

Chiaramente risulta che:

$$
\left\{\begin{aligned} E_{1b}^{+} &= \frac{1}{2}(\frac{H_b}{y_1} + E_b) \\ E_{1b}^{-} &= \frac{1}{2}(-\frac{H_b}{y_1} + E_b) \\ H_{1b}^{+} &= y_1 E_{1b}^{+} = \frac{1}{2}(H_b + y_1 E_b) \\ H_{1b}^{-} &= -y_1 E_{1b}^{-} = \frac{1}{2}(H_b - y_1 E_b) \end{aligned} \right. \tag{59}
$$

Determinare il campo all'interfaccia  $a$  è altrettanto semplice; basta alterare di un fattore di fase pari a:

$$
\delta = \frac{2\pi N_1}{\lambda} d\tag{60}
$$

le componenti del campo elettromagnetico all'interfaccia  $b.$ 

 $Risulta:$ 

$$
\begin{cases}\nE_{1a}^{+} = E_{1b}^{+} e^{i\delta} = \frac{1}{2} (\frac{H_b}{y_1} + E_b) e^{i\delta} \\
E_{1a}^{-} = E_{1b}^{+} e^{-i\delta} = \frac{1}{2} (-\frac{H_b}{y_1} + E_b) e^{-i\delta} \\
H_{1a}^{+} = E_{1b}^{+} e^{i\delta} = \frac{1}{2} (H_b + y_1 E_b) e^{i\delta} \\
H_{1a}^{-} = E_{1b}^{+} e^{-i\delta} = \frac{1}{2} (H_b - y_1 E_b) e^{-i\delta}\n\end{cases} \tag{61}
$$

All'interfaccia $a,$ il campo elettrico risulta:

$$
E_a = E_{1a}^+ + E_{1a}^- = E_b \left( \frac{e^{i\delta} + e^{-i\delta}}{2} \right) + H_b \left( \frac{e^{i\delta} - e^{-i\delta}}{2y_1} \right)
$$

$$
= E_b \cos \delta + H_b i \frac{\operatorname{sen}(\delta)}{y_1}
$$
(62)

mentre il campo magnetico risulta:

$$
H_a = H_{1a}^+ + H_{1a}^- = E_b y_1 \left(\frac{e^{i\delta} - e^{-i\delta}}{2}\right) + H_b \left(\frac{e^{i\delta} + e^{-i\delta}}{2}\right)
$$
  
=  $E_b iy_1 \operatorname{sen} \delta + H_b \cos(\delta)$  (63)

 ${\it Esprimendo}$  in notazione matriciale:

$$
\begin{bmatrix} E_a \\ H_a \end{bmatrix} = \begin{bmatrix} \cos(\delta) & i \sin(\delta) / \mu_1 \\ i \mu_1 \sin(\delta) & \cos(\delta) \end{bmatrix} \begin{bmatrix} E_b \\ H_b \end{bmatrix} \tag{64}
$$

La matrice  $2x2$  è detta Matrice Caratteristica del Film Sottile.

Dividendo per  $E_b$ :

$$
\begin{bmatrix} E_a / E_b \\ H_a / E_b \end{bmatrix} = \begin{bmatrix} B \\ C \end{bmatrix} = \begin{bmatrix} \cos(\delta) & i \operatorname{sen}(\delta) / y_1 \\ i y_1 \operatorname{sen}(\delta) & \cos(\delta) \end{bmatrix} \begin{bmatrix} 1 \\ y_2 \end{bmatrix}
$$
(65)

che rappresenta il campo elettromagnetico normalizzato all'interfaccia di input  $a$  e tiene conto di tutte le proprietà del film sottile.

 $\begin{bmatrix} B \\ C \end{bmatrix}$  è nota come Matrice Caratteristica del Dispositivo è descrive tutte le proprietà del sistema.

L'Ammettenza Ottica d'Ingresso del dispositivo è definita come:

$$
Y = \frac{H_a}{E_a} = \frac{C}{B} = \frac{y_2 \cos \delta + iy_1 \operatorname{sen}(\delta)}{\cos \delta + i \frac{y_2}{y_1} \operatorname{sen} \delta}
$$
(66)

e, per analogia con la (37) alla quale si sostituisce $y_2$  con  $\boldsymbol{Y},$ ne deriva che:

$$
a_r = \frac{y_0 - Y}{y_0 + Y} \tag{67}
$$

dalla quale è possibile calcolare la riflettanza come:

$$
R = a_r a_r^* = \left(\frac{y_0 - Y}{y_0 + Y}\right) \left(\frac{y_0 - Y}{y_0 + Y}\right)^*
$$
\n(68)

#### Incidenza Normale su un Array di Film Sottili 1.3.2.4

Per un array di G film sottili risulta che:

$$
\begin{bmatrix} B \\ C \end{bmatrix} = \prod_{l=1}^{G} \begin{bmatrix} \cos(\delta_l) & i \operatorname{sen}(\delta_l) / y_l \\ i y_l \operatorname{sen}(\delta_l) & \cos(\delta_l) \end{bmatrix} * \begin{bmatrix} 1 \\ y_G \end{bmatrix} \tag{69}
$$

 $con$
$$
\delta_l = \frac{2\pi N_l}{\lambda} d_l \tag{70}
$$

La Riflettanza è data, analogamente a quanto riportato precedentemente, da:

$$
R = a_r a_r^* = \left(\frac{y_0 - Y}{y_0 + Y}\right) \left(\frac{y_0 - Y}{y_0 + Y}\right)^*
$$
\n(71)

con  $Y = \frac{C}{B}$ .

#### $1.3.3$ Componenti Ottici Monodimensionali in PSi

Modulando la corrente che fluisce attraverso il diodo silicio/elettrolita è possibile modulare la modalità di etching e di conseguenza costruire layer di materiale a differente costante dielettrica  $(11)$   $(12)$ .

Questa metodologia di etching elettrochimico sta alla base della realizzazione di strutture fotoniche più o meno complesse in PSi.

In particolar modo è possibile costruire strutture ottiche in grado di presentare livelli energetici ammessi e livelli energetici proibiti per i fotoni, note che Cristalli Fotonici (PC).

#### 1.3.3.1 Interferometro di Fabry Perot

L'interferometro di Fabry Perot è la struttura fotonica di più semplice realizzazione; consiste in un film sottile di materiale dielettrico compreso tra due semispazi di materiale a differente constante dielettrica: un mezzo incidente ed un substrato.

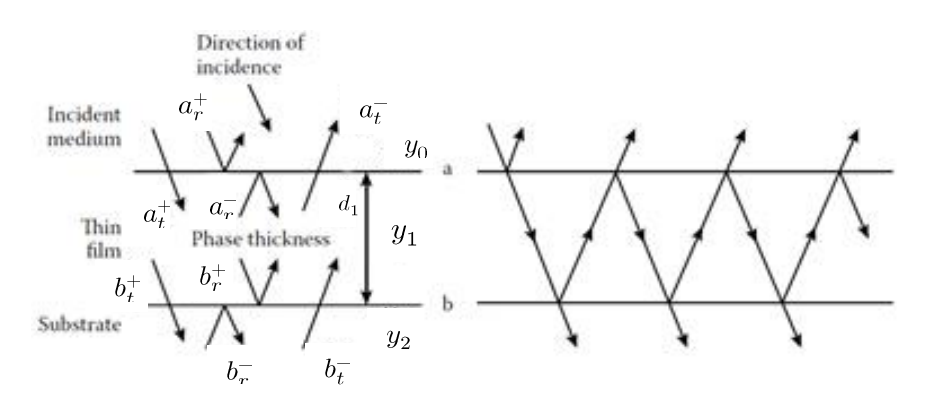

Figura 11: Riflessione e trasmissione in un interferometro di Fabry Perot

Supponiamo che un'onda elettromagnetica provenga dal mezzo 0 ed incida normalmente tramite l'interfaccia a sul mezzo 1; parte di essa verrà riflessa in rapporto dato dal coefficiente di riflessione  $a_r^+$  mentre parte verrà trasmessa in rapporto dato dal coefficiente di trasmissione  $a_t^+$ .

L'onda elettromagnetica trasmessa inciderà normalmente col mezzo 2 attraverso l'interfaccia b; parte di essa verrà riflessa in rapporto dato dal coefficiente di riflessione  $b_r^+$ mentre parte verrà trasmessa in rapporto dato dal coefficiente di trasmissione  $b_t^+$ .

Stessa cosa accade adesso per la componente riflessa all'interno del mezzo 1 con l'interfaccia  $a$ , e via di seguito.

In definitiva, sovrapponendo gli effetti, all'interno del mezzo 1 si genera una situazione di variazione di campo elettromagnetico dovuta alla costruzione/distruzione delle riflessioni.

Supponiamo assenza di assorbimento.

Si definisce:

$$
a_r^+ = \frac{y_0 - y_1}{y_0 + y_1} = \frac{n_0 - n_1}{n_0 + n_1}
$$
\n<sup>(72)</sup>

$$
a_t^+ = 1 - a_r^+ = \frac{2y_0}{y_0 + y_1} = \frac{2n_0}{n_0 + n_1} \tag{73}
$$

$$
a_r^- = \frac{y_1 - y_0}{y_0 + y_1} = \frac{n_1 - n_0}{n_0 + n_1}
$$
\n(74)

$$
a_t^- = 1 - a_r^- = \frac{2y_1}{y_0 + y_1} = \frac{2n_1}{n_0 + n_1}
$$
\n(75)

$$
b_r^+ = \frac{y_1 - y_2}{y_1 + y_2} = \frac{n_1 - n_2}{n_1 + n_2} \tag{76}
$$

$$
b_t^+ = 1 - b_r^+ = \frac{2y_1}{y_1 + y_2} = \frac{2n_1}{n_1 + n_2} \tag{77}
$$

$$
b_r^- = \frac{y_2 - y_1}{y_1 + y_2} = \frac{n_2 - n_1}{n_1 + n_2} \tag{78}
$$

33

$$
b_t^- = 1 - b_r^- = \frac{2y_2}{y_1 + y_2} = \frac{2n_2}{n_1 + n_2} \tag{79}
$$

Indichiamo con $r$ il coefficiente di riflessione totale all'interfaccia $a;$ ri $sulta$ :

$$
r = a_r^+ + a_t^+ b_r^+ a_t^- e^{-i\delta} + a_t^+ b_r^+ a_r^- b_r^+ a_t^- e^{-2i\delta} + a_t^+ b_r^+ a_r^- b_r^+ a_r^- b_r^+ a_t^- e^{-4i\delta} + \cdots = a_r^+ + a_t^+ b_r^+ a_t^- e^{-i\delta} \sum_{n=1}^{\infty} (a_r^- b_r^+ e^{-i\delta})^n
$$
 (80)

con:

$$
\delta = \frac{2\pi n_1}{\lambda} d_1 \tag{81}
$$

che, per le proprietà della Serie Geometrica converge a:

$$
r = a_r^+ + \frac{a_t^+ b_r^+ a_t^- e^{-i\delta}}{1 - a_r^- b_r^+ e^{-i\delta}}
$$
\n(82)

ed essendo  $a_r^+ = -a_r^-, a_t^+ a_t^- = 1 - a_r^+$   $1 - a_r^- = 1 - a_r^2$ ; ne consegue che:

$$
r = \frac{a_r^+ + b_r^+ e^{-i\delta}}{1 + a_r^+ b_r^+ e^{-i\delta}}
$$
\n(83)

La riflettanza è data da:

$$
R = rr^* = \frac{a_r^{+2} + b_r^{+2} + 2a_r^{+}b_r^{+}cos(\delta)}{1 + a_r^{+2}b_r^{+2} + 2a_r^{+}b_r^{+}cos(\delta)}
$$
(84)

Derivando ed imponendo il risultato uguale a zero risulta che i massimi si ottengono per la condizione sen  $\delta = 0$  che accade per:

$$
k\lambda_k = 2n_1 d_1\tag{85}
$$

 $k$  prende il nome di "Spectral Order of the fringe".

Ne consegue che, valutando i massimi della riflettanza, è possibile trarre informazioni sulla tipologia di layer. In riferimento ad un film sottile di PSi, dove

$$
n_1 = n_1(\lambda_k, P) \tag{86}
$$

è possibile effettuare una caratterizzazione del mezzo in maniera non distruttiva con l'utilizzo dell'equazione di Bruggman (11) (12), dov'è stato indicato con  $P$ , la Porosità del film, ed è data da:

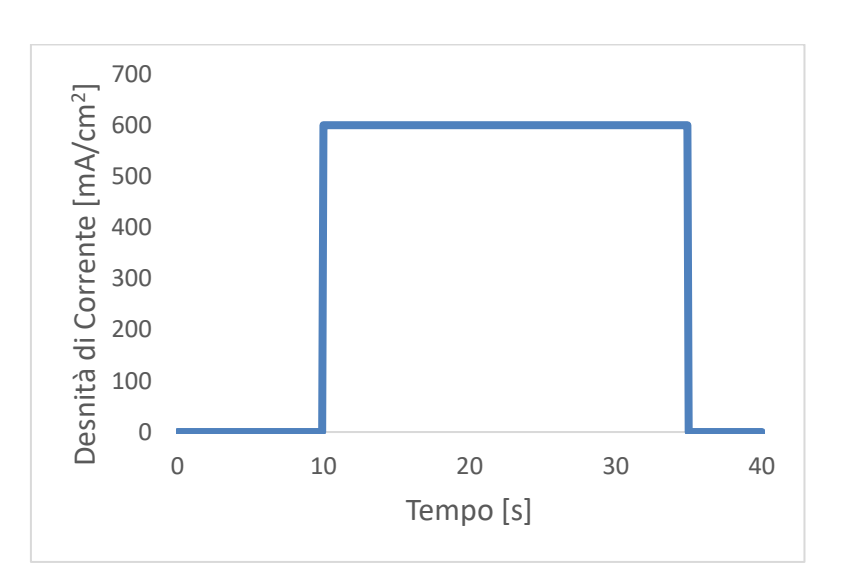

$$
P = \frac{V_{filling-material}}{V_{tot}} \tag{87}
$$

Figura 12: Forma d'onda di corrente di etching elettrochimico

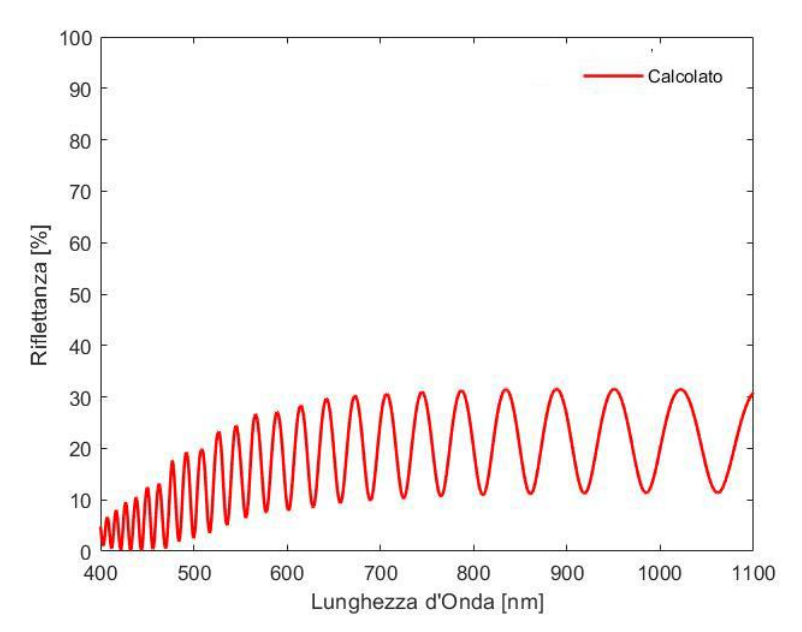

Figura 13: Riflettanza di un interferometro di Fabry Perot costituito da un layer di PSi di spessore e porosità (d=5000nm; P=80%)

### Distributed Bragg Reflector (DBR) Optical Fil-1.3.3.2 ter

La matrice caratteristica di un film sottile di materiale dielettrico assume forma estremamente semplice nel caso in cui l'Effective Optical Thickness $(E.O.T.=n_1d_1)$ sia pari ad un quarto della lunghezza d'onda; infatti

$$
\delta = \frac{2\pi n_1}{\lambda} d_1 = \frac{2\pi}{\lambda} E. O. T. = \frac{2\pi}{\lambda} \frac{\lambda}{4} = \frac{\pi}{2}
$$
\n(88)

che implica:

$$
\begin{bmatrix} B \\ C \end{bmatrix} = \begin{bmatrix} \cos(\delta) & i\sin(\delta) \\ i\sin(\delta) & \cos(\delta) \end{bmatrix} \begin{bmatrix} 1 \\ n_s \end{bmatrix} = \begin{bmatrix} 0 & i/n_1 \\ i n_1 & 0 \end{bmatrix} \begin{bmatrix} 1 \\ n_s \end{bmatrix} \tag{89}
$$

trascurando il contribuito dell'assorbimento.

$$
a_r = \frac{n_0 n_s - n_1^2}{n_0 n_s + n_1^2} \tag{90}
$$

36

Nel caso in cui il dispositivo sia composto da due layer di materiale dielettrico, di indice di rifrazione rispettivamente $n_1$ ed $n_2$ entrambi adattati in lambda quarti, risulta:

$$
\begin{bmatrix} B \\ C \end{bmatrix} = \begin{bmatrix} 0 & i/n_1 \\ in_1 & 0 \end{bmatrix} \begin{bmatrix} 0 & i/n_2 \\ in_2 & 0 \end{bmatrix} \begin{bmatrix} 1 \\ n_s \end{bmatrix}
$$
 (91)

$$
a_r = \frac{n_0 n_2^2 - n_1^2 n_s}{n_0 n_2^2 + n_1^2 n_s} \tag{92}
$$

Per un device composto da F coppie di layer di dielettrici di indice di rifrazione $n_1$ ed $n_2$ adattati in lambda quarti, risulta:

$$
R = a_r a_r^* = \left(\frac{n_0 n_2^{2F} - n_1^{2F} n_s}{n_0 n_2^{2F} + n_1^{2F} n_s}\right)^2
$$
\n(93)

La riflettanza incrementa se:

- aumentano il numero di coppie di materiali dielettrici F;  $\bullet$
- aumenta il contrasto tra gli indici dei materiali $\Delta n = n_1 n_2;$  $\bullet$

In particolare, se  $\Delta n$  incrementa, incrementa anche la banda di reiezione del filtro secondo  $[51]$ :

$$
\frac{\Delta\lambda}{\lambda_0} = \frac{4}{\pi} \arcsen\left(\frac{n_2 - n_1}{n_2 + n_1}\right) \tag{94}
$$

La struttura fotonica descritta prende il nome di Distributed Bragg Reflector (DBR) e rappresenta un classico esempio dei precedentemente menzionati Cristalli Fotonici (PC).

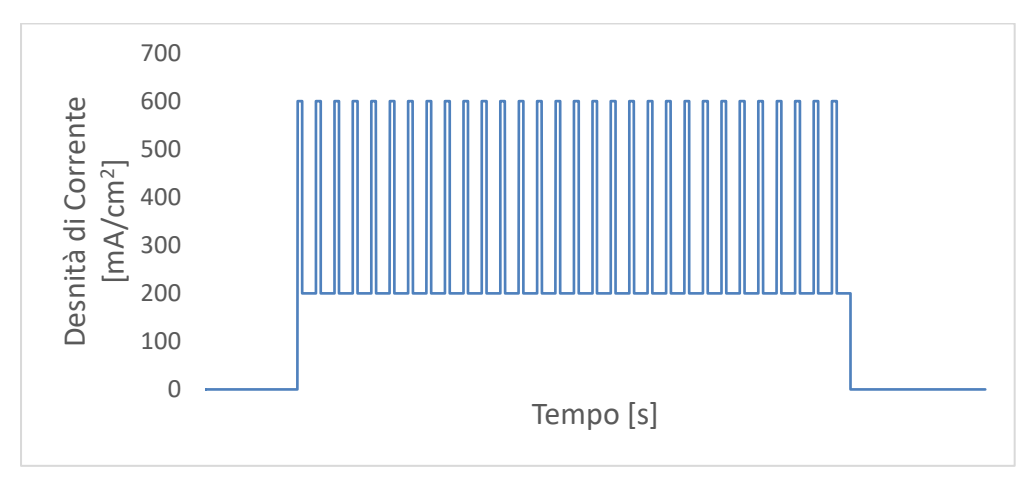

Figura 14: Forma d'onda di etching elettrochimico

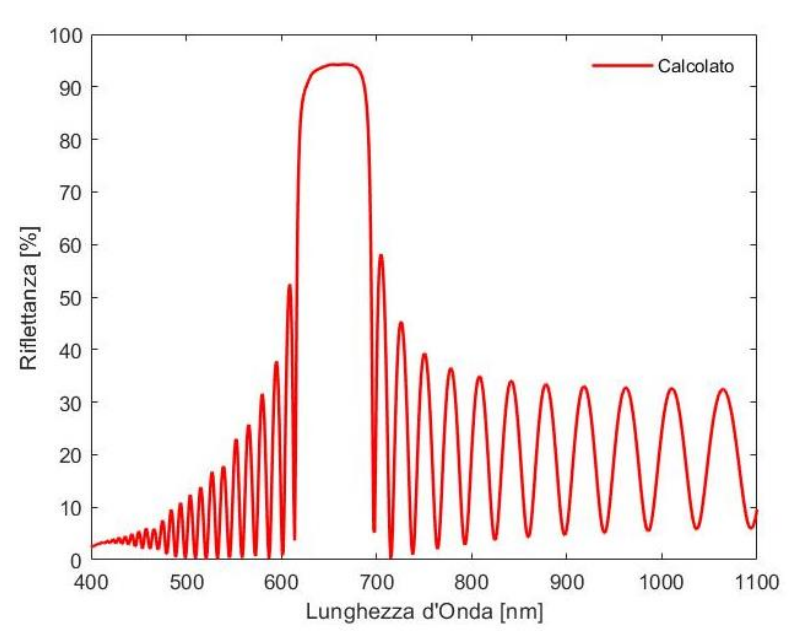

Figura 15: Riflettanza di un DBR costituito da 30 bilayer di PSi di spessori e porosi-tà rispettivamente (d=110nm; P=80%) (d=110nm; P=70%)

### 1.3.3.3 Apodized Distributed Bragg Reflector (DBR) **Optical Filter**

Idealmente, il risultato che vorremmo ottenere dalla preparazione di un DBR, è un grafico di riflettanza che presenta un picco dovuto all'adattamento in lambda quarti del cristallo fotonico ad una certa lunghezza d'onda.

In realtà, effetti di interferenza di Fabry Perot compaiono per tutte le altre lunghezze d'onda.

Al fine di ridurre queste risultanti è necessario effettuare una modulazione del mezzo equivalente alle due interfacce: le frange di Fabry Perot si presentano a causa di una discontinuità della costante dielettrica tra mezzo incidente/DBR/substrato:

$$
a_r = \frac{y_n - y_m}{y_n + y_m} \tag{95}
$$

Costruendo un primo film di adattamento che vari gradualmente la costante dielettrica da quella del mezzo incidente a quella del primo strato del primo bilayer del DBR, ed un secondo film di adattamento che vari gradualmente la costante dielettrica da quella del secondo strato dell'ultimo bilayer del DBR a quella del substrato, si ottiene un netto miglioramento in termini di abbattimento di frange di interferenza.

Tale miglioramento è tanto accentuato quanto i film di modulazione (che prendono il nome di Antireflection Coatings) variando gradualmente il valore della costante dielettrica.

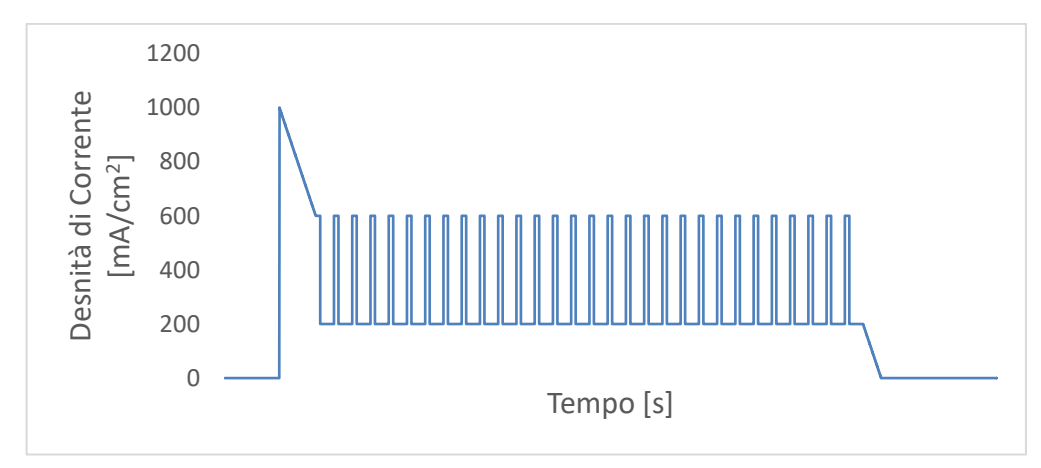

Figura 16: Forma d'onda di etching elettrochimico

## 1.4 Sensori e Biosensori Ottici in PSi

Un sensore chimico è un dispositivo che trasforma informazioni chimiche, provenienti ad esempio da una reazione chimica di un analita, in segnale utile. Di norma ciò richiede la presenza di due unità funzionali di base:

- Un recettore, in grado di trasformare l'informazione chimica in una forma di energia;
- Un trasduttore, in grado di trasformare l'energia un segnale analitico utile.

I meccanismi alla base della trasduzione possono essere molteplici e, a seconda del meccanismo di trasduzione utilizzato, è possibile distinguere diverse tipologie di sensori chimici; quando si misurano (a seguito della presenza di un analita) la variazione dell'assorbimento dell'intensità luminosa o la variazione di indice di rifrazione, si parla di sensori ottici.

Per quanto riguarda il recettore di un sensore chimico, quando questo risulta essere una molecola di interesse biologico (biorecettore), quale ad esempio ad esempio un enzima, un anticorpo o una sequenza di DNA, questi prendono il nome di biosensori.

I biosensori ottici di tipo label-free, scopo di questo documento di tesi, sono una classe di biosensori in cui informazione biochimica viene monitorata sfruttando il fatto che la reazione biorecettore-analita target produce una variazione di una grandezza fisica, tipicamente dell'indice

di rifrazione. A differenza dei biosensori ottici a fluorescenza (che non rientrano nella categoria label-free), questa nuova classe di biosensori

offre il vantaggio di poter effettuare la rivelazione di molecole senza l'utilizzo di marcatori fluorescenti, semplificando notevolmente i protocolli di misura ed eliminando gli artefatti legati alla presenza dei marcatori (ad esempio distorsioni della conformazione della molecola indotte dai marcatori stessi).

Il PSi si presta estremamente bene ad essere impiegato in questa categoria di applicazioni grazie all'elevata biocompatibilità e al grande rapporto superficie/volume, rendendolo in grado di ospitare un numero elevato di biorecettori.

La trasduzione ottica in modalità label-free selezionata, basa il suo funzionamento sulla variazione dell'indice di rifrazione che avviene in occasione di uno specifico evento di bio-riconoscimento, ovvero in seguito al legame, all'interno della matrice porosa, tra l'analita target e il recettore presente sulla superficie.

La presenza del target all'interno del mezzo equivalente  $(11)(12)$  varia la permittività elettrica del sistema che si traduce, otticamente, in un mutamento dello spettro di riflettanza.

In particolar modo, supponendo la distribuzione uniforme del biorecettore su tutta la superficie disponibile e, a seguito del legame con la molecola target, la presenza uniforme anche della molecola di interesse, la va riazione dello spettro di riflettanza si presenta come uno shift delle frange di interferenza (nel caso di semplice interferometro di Fabry Perot) e del picco di riflettanza (nel caso di DBR Optical Filter).

L'analisi dei risultati, nel caso si utilizzi una struttura fotonica che presenti una netta banda di riflettanza, può essere fatta effettuando il tracking del picco di massimo.

Nel caso di semplici interferometri, si ricorre a monitorare quello che è stato precedente definito come Effective Optical Thickness  $(E. O. T. = n *$  $d)$  (84).

### 1.4.1 Il Primo BioSensore Ottico in PSi

La prima dimostrazione di biosensing ottico per la rivelazione label-free di DNA, è stata realizzata da Sailor nel 1997 utilizzando un interferometro di Fabry Perot in PSi. [9]

Il campione di PSi è stato fabbricato dagli autori mediante l'attacco elettrochimico del silicio cristallino in soluzione contenente HF, e le sonde di DNA ingegnerizzate, sono state immobilizzate sulla superficie del PSi attraverso linker silanici.

Utilizzando brevi sequenze di DNA target, mediante l'acquisizione degli spettri di riflettanza prodotti dal campione di PSi in seguito all'ibridazione tra il DNA sonda (sDNA) immobilizzato sulla superficie del Psi e il suo complementare (cDNA), gli autori hanno valutato un blue shift delle frange di interferenza.

Un esperimento di controllo è stato poi effettuato utilizzando una sequenza di DNA non complementare (non cDNA) non valutando variazione significative dello spettro di riflettanza.

Inoltre, gli autori, testando concentrazioni di DNA complementari sempre più basse, hanno calcolato il Detection Limit (D.L.) per il biosensore in PSi preparato, raggiungendo il livello femtomolare  $(10^{15} M)$ .

Tale D.L. risulta tutt'oggi il più basso riportato in letteratura per il DNA rilevato con interferometri ottici in PSi.

Analogamente al DNA, in questo lavoro si è testata la capacità di sensing in cascata del biosensore in PSi, sottoponendolo ad una sequenza di

proteine, quali strepavidina, IgG2, IgG1, ed un piccolo steroide, quale la digossigenina.

La superficie del PSi è stata funzionalizzata mediante ossidazione chimica e silanizzazione, al fine di ancorare la biotina, una piccola molecola che possiede un'elevata affinità con la streptavidina. L'esposizione del campione di PSi biotinilato alla soluzione contenente streptavidina ha provocato un evidente blu shift delle frange di interferenza.

La superficie del monolayer, contenente il complesso biotina-streptavidina, è stata successivamente trattata con l'anticorpo biotinilato IgG2, il cui legame ha provocato un ulteriore spostamento delle frange di interferenza verso le lunghezze d'onda minori. La successiva interazione dell'anticorpo IgG1 (appositamente modificato per la digossigenina) con la biotina esposta sull'anticorpo IgG2, ha portato a valutare un ulteriore blue shift delle interferenze; infine, anche l'interazione tra la digossigenina con l'anticorpo IgG1, ha comportato lo stesso effetto.

Per escludere la possibilità di interazione non specifica, gli autori hanno sottoposto una superficie di PSi non biotilinata allo stesso protocollo sperimentale descritto sopra, non osservando cambiamenti misurabili dello spettro di riflettanza.

L''ipotesi più accreditata secondo gli autori, per spiegare l'elevata sensibilità di questa tecnica, risiede proprio nella diminuzione dell'indice di rifrazione. L'incorporazione selettiva, o la concentrazione di un analita organico nello strato di PSi, può modificare l'indice di rifrazione in due modi, o facendo aumentare l'indice di rifrazione medio all'interno dei pori in seguito alla sostituzione dell'acqua con materia la organica, oppure può portare a una diminuzione di questo a seguito della modifica della concentrazione di portatori di carica nel semiconduttore in PSi.

Dal momento che, sia in seguito dell'interazione col DNA che con la cascata di proteine/steroidi, le frange di interferenza sono risultate spostate verso per le lunghezze d'onda minori (blu-shift), con una conseguente diminuzione dell'indice di rifrazione del mezzo, gli autori hanno ipotizzato che la complessazione molecolare porta a una riduzione della capacità interfacciale (come previsto dal modello a doppio strato di Gouy-Chapman), espellendo i portatori di carica dal bulk del PSi e provocando in questo modo la riduzione dell<sup>"</sup> indice dii rifrazione, e quindi il blu-shift.

# 1.4.2 Applicazioni di Componenti Ottici in PSi nel campo della BioSensoristica

Dalla ricerca pionieristica di Sailor nel 1997 [9] ad oggi, innumerevoli studi sono stati condotti per permettere l'impiego di componenti ottici in PSi come biosensori per la rilevazione label-free e senza alcuna strategia di amplificazione (sfruttando solo il legame biorecettore-analita) per le macromolecole di interesse clinico e diagnostico (DNA [10] [11] e proteine [12] [13] [17], spingendo la ricerca ad espanderne il campo di applicazione ed utilizzare il PSi anche come biosensore per la rilevazione ottica label-free di piccole molecole di interesse clinico [20] [36], batteri [31] [52] [53] [54], virus [55] [56] e cellule [57] [30].

Biosensori in PSi per la rivelazione ottica label-free di piccole molecole di interesse clinico, quali ad esempio la glutammina e il glucosio, sono stati sviluppati rispettivamente nel 2005 da De Stefano [20] e nel 2014 da Krismastuti [36].

Il monitoraggio della Glutammina (Gln), una piccola molecola fonte importante di azoto e carbonio nei mezzi di coltura cellulare, è importante nel controllo dei bioprocessi; il monitoraggio del glucosio è importante per il controllo del diabete mellito, una malattia cronica caratterizzata dall'aumento della concentrazione di glucosio nel sistema sanguigno, causata da una ridotta produzione di insulina da parte del pancreas o dall'insulino-resistenza del corpo.

Per la rilevazione ottica di tipo label-free della L-Glutammina (Gln) gli autori [20] hanno fabbricato un interferometro di Fabry-Perot ed immobilizzato sulla superficie una proteina in grado di legare la L-Glutammina.

Dal monitoraggio delle frange di Fabry-Perot, in seguito all'interazione tra quest'ultima e la proteina GlnBP, gli autori hanno rilevato un red shift delle frange di interferenza, segnale che dimostra che la L-Glutammina si è legata sulla GlnBP all'interno dei nanopori.

Infine, calcolando la curva dose-risposta in funzione della concentrazione di proteine (GlnBP) e di complessi (Gln-GlnBP) formatosi, e valutando la variazione della lunghezza d'onda del pattern di interferenza, gli autori hanno calcolato la sensibilità dell'interferometro ottico in PSi, ottenendo dei valori pari a 0,21 nm<sub>ug</sub>-11 e 0,23 nmug-11, rispettivamente per la proteina ( $GlnBP$ ) e il complesso ( $Gln-GlnBP$ ).

Per la rilevazione ottica label-free del glucosio è stata invece utilizzata una struttura fotonica nota come Rugate Optical Filter, prodotta dall'anodizzazione del silicio cristallino in soluzione contenente HF mediante l'applicazione di una densità di corrente in grado di generare una modulazione sinusoidale della dimensione dei pori costruiti.

Per monitorare il livello di glucosio, il gruppo ha utilizzato un polimero dell'acido fenilboronico (PVPBA) come recettore legato alla superficie del cristallo fotonico in grado di legare molecole di glucosio, comportando la formazione di esteri ciclici di boronato. Il legame tra glucosio e PVPBA modificava il mezzo equivalente sul quale la luce incide formendo le basi per il biosensing ottico label-free del glucosio.

Correlando la variazione di concentrazione di glucosio con la variazione della lunghezza d'onda del picco di massima riflettanza, gli autori hanno ottenuto la curva di calibrazione per la quale hanno calcolato un Detection Limit (D.L.) part a 0.15 mM, valore inferiore a quello dei misuratori di glucosio commerciali  $(0.6 \text{ mM})$  [58].

Un ulteriore dimostrazione di biosensing ottico in modalità label-free per il DNA è stata proposta nel 2007 da De Stefano [11], il quale ha provveduto ad ottimizzare il processo di funzionalizzazione della superficie di un interferometro di Fabry-Perot, attraverso un processo di passivazione fotochimico.

Il processo di funzionalizzazione utilizzato dagli autori prevede la fotoreazione del campione di PSi con una soluzione di alcheni (HUANS) contenente gruppi carbossilici, che porta alla sostituzione dei legami Si-H (esposti sulla superficie seguito dell'attacco elettrochimico) con legami Si-C, così che la superficie del PSi mostri un comportamento idrofilo e i gruppi carbossilici fungano da substrato reattivo per l'ancoraggio del DNA.

Per il monitoraggio ottico label-free del DNA, gli autori hanno acquisito gli spettri di riflettanza a seguito dell'ibridazione tra il DNA sonda  $(ssDNA)$  e il suo complementare  $(cDNA)$  a diverse concentrazioni.

Un red shift del pattern di interferenza si presenta in seguito all'ibridazione del DNA con concentrazioni sempre maggiori di DNA complementare  $(cDNA).$ 

Il Detection Limit (D.L.) calcolato per tale dispositivo si aggira intorno a  $90nM$ .

Per la rivelazione ottica label-free di proteine, biosensori in PSi basati su aptameri sono stati ampiamente sviluppati nel corso degli anni. [18] [53]  $\left[59\right]$ 

Gli aptameri sono brevi oligonucleotidi a singolo filamento (DNA o RNA) la cui produzione è completamente eseguita in vitro consentendo di progettare aptameri specifici per qualsiasi target desiderato [60] [61], fattore che enfatizza la loro idoneità come elemento recettore per il biosensing.

Un esempio che utilizza il PSi come aptasensore, è stato proposto nel 2015 da Urmann e colleghi [18]. Mediante la chimica del silano, gli autori hanno immobilizzato sulla superficie del PSi, l'aptamero 6H7, un particolare aptamero avente elevata affinità nei confronti di un tag di polihistidine (his-tag), ovvero un motivo amminoacidico presente su proteine appositamente modificate.

La capacità di sensing dell'aptasensore in PSi label-free, è stata testata dagli autori per soluzioni di lipasi T6 (his-tag) a diverse concentrazioni e per proteine target (histag) contenute in fluidi complessi, calcolando per entrambi i casi la variazione dell'E.O.T. e verificando la selettività rispetto al target.

Un biosensore in PSi per il rilevamento ottico label-free di virus, e in particolare del virus Dengue, è stato proposto da Mishra nel 2016 [56] utilizzando un MicroCavity Optical Filter, ovvero una struttura fotonica ottenuta dall'attacco elettrochimico del Silicio in soluzione contenente HF che prevede la creazione di un layer di PSi ad alta densità di corrente (cavità) tra due DBR Optical Filter Identici.

Sfruttando la chimica del silano, gli autori hanno immobilizzato, covalentemente e in modo orientato, delle Immunoglobuline sulla superficie del cristallo fotonico preparato, al fine di sfruttare queste per il riconoscimento dell'antigene NS1 specifico del virus Dengue.

Dall'acquisizione degli spettri di riflettanza a seguito dell'interazione tra antigene NS1 e immunoglobuline immobilizzate, gli autori hanno rilevato un red shift del pattern di interferenza riuscendo a rilevare l'antigene NS1 con efficienza circa del 90% in 1 o 2 giorni dalla comparsa dei sintomi, ottenendo risultati migliori rispetto alla tecnica ELISA la cui efficienza è pari a circa  $53\%$ .

Un biosensore in PSi per il monitoraggio label-free dell'attività cellulare è stato proposto da Schwartz nel 2006 [62], sviluppando il concetto della così denominata "Smart Petri dish". Gli autori hanno fabbricato un Rugate Optical Filter, la cui superficie è stata funzionalizzata con polistirene, materiale citocompatibile che permette di aumentare il grado di adesione cellulare alla superficie porosa, ed evitare così i fenomeni di morte cellulare programmata che altrimenti sopraggiungerebbero. Successivamente gli autori hanno effettuato la semina di cellule appartenenti alla famiglia degli epacociti del ratto (cellule funzionali del fegato), sottoponendole poi ad una condizione di stress introducendo nel mezzo di coltura cellulare una certa concentrazione di cloruro di cadmio che, interferendo con i meccanismi di replicazione cellulare, induce la morte degli epatociti cresciuti.

Monitorando la variazione dello spettro di riflettanza, a seguito dell'introduzione del cloruro di cadmio, gli autori hanno correlato le variazioni dello stato fisiologico delle cellule (ridotta vitalità o morte delle stesse) con un aumento dell'efficienza di scattering, che comporta una diminuzione dell'intensità del picco di riflettanza.

Un Aptasensore in PSi per la rilevazione label-free di batteri, e in particolare del batterio Lactobacillus Acidophilus è stato fabbricato nel 2016 da Urmann. [53]

Il trasduttore ottico è costituito da un interferometro di Fabri-Pérot funzionalizzato con uno specifico aptamero (Hemag1P[81]) mediante ossidazione termica seguita da silanizzazione; l'esposizione dell'aptasensore alla popolazione L. acidophilus (107 cellule/ml) è stata monitorata mediante l'acquisizione in tempo reale degli spettri di riflettanza.

L'elevata dimensione delle cellule, evita che esse possano penetrare all'interno della nanostruttura porosa: risiedendo sulla superficie del biosensore, la presenza delle stesse influenzerà in modo significativo il quantitativo di luce riflessa.

I risultati ottenuti dimostrano una diminuzione di circa il 10% in intensità relativa di luce riflessa, fenomeno causato della diffusione della luce da parte delle cellule batteriche ancorate agli aptameri sulla superficie del biosensore; ciò fornisce la misura di biosensing desiderata.

# 1.4.3 Tecniche di Miglioramento delle Performance di Biosensori Ottici in PSi

## Riduzione del Detection Limit (D.L.) Mediante Sottrazione di Materiale

La notevole sensibilità ottenuta da Lin [9] legata all'espulsione dei portatori di carica dal bulk del PSi, ha spinto Steinem nel 2004 [63], a sviluppare una strategia di amplificazione label-free basata sulla corrosione della superficie del PSi, indotta dal riconoscimento di oligonucleotidi complementari di DNA in soluzioni acquose neutre. La corrosione di uno strato di PSi provoca un cambiamento profondo ed irreversibile del valore di porosità e della dimensione dei pori.

L'interferometro di Fabry-Pérot utilizzato in questo lavoro è stato prodotto a partire da un wafer Si  $p++e$  l'ancoraggio del DNA sonda è stato effettuato utilizzando la chimica di silano.

Il percorso di reazione che descrive la dissoluzione del silicio in un ambiente acquoso a seguito all'ibridazione del DNA, è stato proposto per la prima volta da Allongue. [64] [65]

Il DNA target (cDNA), avendo carica negativa a causa dei gruppi fosfato che legano i vari nucleotidi tra loro, quando si lega alla sonda complementare (sDNA) sul sito di riconoscimento, favorisce l'accumulo delle lacune in prossimità del sito di riconoscimento molecolare.

Queste ultime, essendo presenti in alta concentrazione nel substrato, oltre ad aumentare il campo elettrostatico, migliorano la polarizzazione dei legami Si-H esposti sulla superficie del campione di PSi a seguito all'attacco elettrochimico, agevolando l'attacco nucleofilico da parte delle molecole d'acqua e favorendo in questo modo la corrosione del PSi.

Testando diverse concentrazioni di DNA complementare (cDNA) e calcolando la relativa variazione dell'E.O.T., gli autori hanno calcolato un D.0.L pari a 0.1 nM, valore che suggerisce la possibilità di utilizzare questa tecnica di amplificazione per applicazioni di biosensing, sebbene questa comporti la distruzione del sensore.

Sempre su queste basi, nel 2014 Zhao [66] ha ripreso ed esteso il lavoro di Steinem [63], fornendo ulteriori dati statistici e validando questa particolare strategia di amplificazione.

Un ulteriore approccio basato sulla sottrazione di materiale è stato riportato nel 2015 da Gupta [37] per la misurazione label-free dell'attività delle metalloproteinasi della matrice (MMPs) utilizzando un rugate filter in PSi.

Per la funzionalizzazione del biosensore gli autori hanno riempito i nanopori con substrati polimerici sintetici contenenti una sequenza peptidica per le MMPs, in modo da sfruttare l'attività proteolitica (capacità di idrolisi del legame peptidico) di queste ultime e discriminare i livelli di MMPs.

Gli autori hanno rilevato un blu-shift del pattern di interferenza, effetto generato dalla proteolisi dei peptidi e quindi dalla dissoluzione collaterale del polimero.

 $\dot{E}$  stato infine testato il Detection Limit (D.L.) del biosensore, rilevando livelli di proteasi pari al picogrammo, valore che lo rende uno strumento prezioso come tecnica diagnostica per malattie come osteoartrite, uveite acuta anteriore e tumori, dove la quantificazione dei livelli di proteasi è fondamentale nello sviluppo di terapie.

## Riduzione del Detection Limit (D.L.) Mediante Miglioramento della Diffusione

Uno dei limiti significativi del lavorare con biosensori in Psi con dimensioni dei pori dell'ordine dei nanometri risiede nella diffusione limitata delle biomolecole all'interno dei nanopori che, interferendo con la cinetica di legame, limita notevolmente la sensibilità di questi dispositivi.

Per tale ragione approcci alternativi e non distruttivi di tipo label-free, fondamentalmente basati su strategie finalizzate al miglioramento della diffusività, sono stati sviluppati negli anni da diversi gruppi di ricerca. [13]  $[67]$   $[68]$   $[33]$ 

Una strategia semplice ed efficace è stata segnalata da Schwartz nel  $2007.$  [13]

Gli autori, nello studiare la cinetica di legame tra la proteina A immobilizzata sulla superficie del biosensore in PSi e le immunoblobuline  $(IgG)$ . hanno bypassato il problema della diffusione facendo ri-circolare continuamente, grazie all'utilizzo di una cella di flusso, 4ml di soluzione di analita  $(IgG)$  sulla superficie del PSi.

Il Detection Limit (D.L.) ottenuto mediante l'utilizzo di questa tecnica si aggira attorno a 50 nM.

Nel ricercare ulteriori strategie di amplificazione, nel 2011 lo stesso gruppo ha evidenziato come la diffusione delle proteine all'interno dei nanopori risultasse migliorata quando il pH delle soluzioni tamponi, in cui sono solubilizzate le proteine, uguagliava il punto isolectrico (PI) delle

proteine stesse [67]. In tali condizioni, la proteina risultava globalmente neutra e le forze di repulsione all'interfaccia soluzione/PSi ridotte al minimo, massimizzando pertanto la diffusione.

Un'ulteriore massimizzazione è stata raggiunta da gli autori aumentando la forza ionica del buffer allo scopo di schermare in profondità il dipolo delle proteine e ridurre ulteriormente le forze di repulsione esterne alla superficie dei nanopori.

Per dimostrare ciò, gli autori hanno fabbricato e ossidato termicamente un Film di Fabry-Perot con dimensioni dei pori di ~50 nm e gli esperimenti sono stati condotti sfruttando l'adsorbimento aspecifico della proteina BSA sulla superficie del PSi, testando varie soluzioni tampone di pH e forza ionica.

Una piattaforma elettrocinetica altamente sensibile in grado di focalizzare molecole di DNA target all'interno della matrice porosa di un interferometro di Fabry Perot è stata proposta nel 2015 da Vilensky. [33]

La piattaforma fabbricata dagli autori sfrutta l'isotacoforesi (ITP), una particolare tipologia di elettroforesi in cui analiti carichi sono separati sulla base della loro mobilità ionica, a seguito dell'applicazione di tensioni dell'ordine delle centinaia di Volt.

Dal momento che la tecnica prevede l'utilizzo di tensioni elevate, gli autori hanno provveduto all'ossidazione del campione (PSiO2), fornendo una riduzione della conduttanza elettrica ed un adeguato isolamento dielettrico.

Sfruttando la chimica del silano, è stato ancorato il DNA sonda (sDNA) alla superfice del PSiO2 in modo da permettere la successiva ibridazione col DNA complementare (cDNA).

Per sfruttare l'isotacoforesi gli autori hanno utilizzato una soluzione buffer contenente due tipologie di elettroliti con diverso grado di mobilità elettroforetica rispetto a quello del cDNA.

Monitorando in tempo reale dello spettro di riflettività prodotto dall'interferometro di Fabry-Perot in seguito l'ibridazione con il cDNA, gli autori hanno rilevato un red shift delle frange di interferenza.

Testando differenti concentrazioni di cDNA gli autori hanno infine calcolato il Detection Limit (D.L.) raggiunto dal biosensore in PSiO2 grazie alla piattaforma elettrocinetica, ottenendo un valore pari a 10<sup>9</sup> M. Il D.L. calcolato è 1000 volte più basso e altamente specifico rispetto a quello rilevato dallo stesso gruppo utilizzando lo stesso biosensore senza l'utilizzo della piattaforma elettrocinetica.

Un ulteriore strategia per migliorare la diffusione delle biomolecole è stata proposta nel 2016 da Zhao [68] utilizzando una membrana di PSi a terminazione aperta, fabbricata mediante il processo fotolitografico ed integrata con dei canali microfluidici.

La membrana in PSi, funzionalizzata con biotina e adibita al rilevamento della streptavidina, è stata impiegata dagli autori in modalità "flowthrough", cioè forzando la penetrazione della soluzione contenente l'analita attraverso la struttura porosa.

Rispetto al flusso convenzionale, la risposta del biosensore rilevata dagli autori è apparsa migliorata di un fattore 6.

## Riduzione del Detection Limit (D.L.) Mediante Strategie di Signal Processing

Come esposto in precedenza, l'analisi dei risultati nel caso si utilizzi una struttura fotonica che presenti una netta banda di riflettanza può essere svolta effettuando il tracking del picco di massimo.

Nel caso di semplici interferometri, si ricorre a monitorare quello che è stato definito come Effective Optical Thickness  $(E. O. T = n * d)$  (84) mediante Trasformata di Fuorier.

Strategie di elaborazione del segnale alternative sono state elaborate al fine di migliorare le prestazioni in termini di riduzione della deriva della misura e fornire una riduzione del D.L.

Nel 2000, Min [69] ha dimostrato che un interferometro di Fabry-Perot può essere utilizzato come sensore chimico per rilevare concentrazioni di etanolo estremamente diluite in DIW.

L'effetto dell'aggiunta di etanolo nella matrice porosa è stato analizzato dagli autori registrando il cambiamento del pattern di interferenza e calcolando gli spettri di differenza ottenuti sottraendo i pattern di interferenza misurati in soluzioni di etanolo da quelli misurati in acqua deionizzata pura.

Gli autori hanno calcolato un D.L. pari a  $10^{14}$  M, dimostrando come l'approccio risulti promettente, sebbene non siano state fornite valutazioni sul rumore bianco e strumentale.

Nel 2016, il gruppo di ricerca del Prof. Barillaro ha realizzato una nuova strategia di Signal Processing, denominata IAW (Inferferogram Average over Wavelength) per la rilevazione ottica ultrasensibile in modalità labelfree, utilizzando un interferometro di Fabry Perot in PSi. [70]

In particolar modo, la tecnica basa il suo funzionamento su una semplice metodologia di Signal Processing in grado di evidenziare mutamenti tra variazione di spettri. L'espressione matematica che regola il risultato fornito dalla tecnica IAW è la seguente:

$$
IAW = mean\left(abs\left((R_{target} - R_{rif}) - mean(R_{target} - R_{rif})\right)\right) \tag{96}
$$

dove si è indicato con:

- $R_{target}$  lo spettro di riflettanza preso come campione;
- $R_{rif}$  lo spettro di riflettanza di riferimento.

Nello sviluppo della strategia è stato utilizzato come caso di studio l'adsorbimento non specifico della proteina BSA all'interno della superficie del PSi ossidato. In accordo con quanto dimostrato dal gruppo di Sailor per studiare l'adsorbimento non specifico della proteina BSA [68], gli autori hanno utilizzando una soluzione tampone con pH uguale al punto isolettrico della BSA.

La strategia IAW si basa sul calcolo del valore medio dell'interferogramma spettrale, ottenuto sottraendo gli spettri di riflettanza acquisiti su un interferometro in PSi in seguito all'adsorbimento della BSA sulla superficie dei nanopori, a partire da uno spettro di riflessione di riferimento registrato nel tampone di misura prima dell'infiltrazione della BSA.

La strategia IAW ha consentito di rilevare concentrazioni di BSA che vanno da 150 pM a 15 µM (fino a 3 ordini di grandezza inferiori a quelli rilevati nella letteratura tecnica) senza alcuna strategia di amplificazione, raggiungendo un Detection Limit (D.L.) pari a 20 pM.

Tale D.L. risulta essere più basso di 4 ordini di grandezza rispetto al valore migliore ottenuto dal calcolo dell'Effective Optical Thickness (E.O.T.) mediante la spettroscopia che utilizza la trasformata di Fourier.

Lo stesso gruppo ha successivamente testato la strategia IAW anche per applicazione di biosensing, fabbricando un aptasensore in PSi per il

rilevamento specifico del fattore alfa della necrosi tumorale (TNF $\alpha$ ), un biomarcatore proteico della sepsi. [71]

L'interferometro ottico in PSi è stato funzionalizzato con l'aptamero anti-TNF $\alpha$  tiolato mediante silanizzazione, e successivamente collocato in una cella di flusso ed esposto all'analita target (TNF $\alpha$ ).

Il Detection Limit (D.L.) rilevato è pari a 200 pM. Tale limite dimostra un miglioramento di un fattore 10000 rispetto ai precedenti biosensori in PSi in modalità label-free per il rilevamento di proteine.

## $\overline{2}$ Biosensori Plasmonici Basati sul Principio di Risonanza Plasmonica Localizzata (LSPR) con NanoParticelle d'Oro (Au-NPs)

## 2.1 Introduzione

Le nanotecnologie sono l'insieme delle tecnologie che si focalizzano sui materiali di dimensione nell'intorno 10<sup>-9</sup> metri, destinate all'ambito delle biotecnologie, delle scienze dei materiali, delle scienze informatiche, dei medicinali, della farmacia e dell'ingegneria. [72]

Le nanoparticelle (NPs) sono strutture di scala nanometrica in grado di possedere molteplici forme in base al processo di sintesi utilizzato ed hanno ricevuto molteplici attenzioni in tutto il mondo, per il loro utilizzo in molte applicazioni commerciali e di ricerca [73] [74] [75].

Negli ultimi anni, sono emerse molte applicazioni di grande aspettativa sui nanomateriali in aree mediche, tra le quali il campo dei test clinici, grazie alle loro proprietà ottiche e fisiche uniche. [72]

Le nanotecnologie nascono nel IX secolo in Mesopotamia, dove la gente sfruttò questi effetti ancora "misteriosi" per conferire un effetto brillante ai vasi realizzati.

Le nanoparticelle d'oro (Au-NPs) furono scoperte per la prima volta da Michael Faraday nel 1857; ciò divenne le fondamenta delle moderne nanotecnologie.  $[76]$   $[77]$   $[78]$ 

Circa quarant'anni dopo, Zsigmondy unì le proprie scoperte a quelle fatte da Faraday ed introdusse una procedura nota come "seed mediated method", metodo ancora utilizzato per la sintesi di NPs. [79]

Egli si occupò anche della caratterizzazione della struttura, della forma e delle dimensioni delle NPs sintetizzate. [79] [80]

Svedberg introdusse l'ultracentrifuga come mezzo per determinare la forma e la dimensione delle macromolecole sintetizzate. [81] [82] [83]

Nello stesso periodo, G. Mie ha compiuti studi più accurati per definire il motivo che stabilisse il colore dei vari colloidi di Au-NPs. [84]

Recentemente, le applicazioni legate alle Au-NPs si sono espanse in vari settori, tra cui biosensing, chimica clinica, somministrazione mirata di farmaci, imaging ottico e monitoraggio biologico di cellule e tessuti. [85] [86]  $[87]$  [88] [89] [90] [91] [92] [93] [94]

Negli ultimi anni, l'utilizzo delle Au-NPs si è focalizzato nell'utilizzo delle loro proprietà per fare imaging e applicazioni terapeutiche.

Recentemente NPs ingegnerizzate sono state utilizzate come nano-piattaforme per una somministrazione efficace e mirata di farmaci, etichettando le NPs con vettori biologici, biofisici e biomedici. [72]

Au-NPs legate a farmaci hanno creato uno scenario interessante, specialmente per la proprietà vincolante delle prime con una vasta gamma di molecole organiche e biologiche, la loro bassa tossicità e il loro forte spettro di assorbimento.

In definitiva, le Au-NPs svolgono principalmente il ruolo di vettori per farmaci e vaccini per le cellule o i tessuti target.

Generalmente, il legame con il farmaco o la biomolecola, è ottenuto modificando la superficie delle Au-NPs.

Nel caso le NPs vengano effettivamente utilizzate come vettori per il farmaco, sono richieste alte concentrazioni di farmaco legato alle NPs al fine di incrementare l'efficienza nell'uccidere gli agenti patogeni. [95]

Utilizzando le proprietà fisiche, chimiche, fotoniche e termiche delle Au-NPs, il rilascio del farmaco all'intorno delle cellule può essere controllato.  $[96]$  [97]

Le tecniche di sintesi di Au-NPs sono evolute molto negli ultimi anni, consentendo di raggiungere il controllo sia della forma che della dimensione delle stesse.

La manipolazione di forma e dimensione di Au-NPs rappresenta un attraente approccio per applicazioni legate al biosensing e continuerà ad essere utilizzato nei prossimi anni.

Molti gruppi di ricerca hanno dimostrato la possibilità di utilizzare le Au-NPs in un ampio range di applicazioni dedicate al sensing, che vanno da target chimici a quelli biologici. [98] [99] [100] [101]

Negli ultimi vent'anni, grande parte della ricerca sulle Au-NPs si è focalizzata sullo studio delle caratteristiche ottiche e del loro legame con forma e dimensione delle NPs.

In aggiunta agli effetti di assorbimento noti come Localize Surface Plasmon Resonance (LSPR), le Au-NPs possono essere utilizzate come sonde per singole molecole grazie agli effetti di amplificazione di campo noti come Surface-Enhanced Raman Scattering (SERS). [102] [103] [104] [105]

## 2.2 Risonanza Plasmonica Localizzata (LSPR)

Si descrive nel seguito una breve introduzione alle equazioni che regolano la Risonanza Plasmonica Localizzata (LSPR), in quanto la trattazione del procedimento matematico di risoluzione delle stesse esulano dallo scopo di questo documento.

Consideriamo la presenza di una nanoparticella sferica di raggio *a* irradiata da un'onda elettromagnetica polarizzata lungo l'asse z a lunghezza d'onda  $\lambda$ .

Sotto l'ipotesi in cui sia:

$$
a \ll \lambda \tag{97}
$$

possiamo supporre l'indipendenza spaziale della soluzione del campo elettromagnetico al problema.

Le equazioni di Maxwell (13) si riducono alle equazioni per l'elettrostatica e la magnetostatica:

$$
\begin{cases}\n\nabla \bullet \mathbf{E} = \frac{\rho}{\epsilon_0} \\
\nabla \times \mathbf{E} = 0 \\
\nabla \bullet \mathbf{B} = 0 \\
\nabla \times \mathbf{B} = \frac{\mathbf{J}}{\epsilon_0 c^2}\n\end{cases}
$$
\n(98)

Questo significa che elettrostaticità e magnetismo sono due fenomeni distinti non interagenti.

Focalizziamoci sulla soluzione alle equazioni riguardanti il campo elettrico e assumiamo assenza di carica distribuita nel volume  $(\rho = 0)$ ; al fine di ottenere una soluzione per  $E(x, y, z)$  è necessario conoscere il potenziale  $\varphi(x, y, z)$ , per cui:

$$
\mathbf{E} \; x, y, z = -\nabla \varphi(x, y, z) \tag{99}
$$

La soluzione al potenziale può essere ottenuta dall'Equazione di Laplace:

$$
\nabla^2 \varphi \ x, y, z = 0 \tag{100}
$$

Fisicamente il problema è bene descritto dall'immagine sottostante:

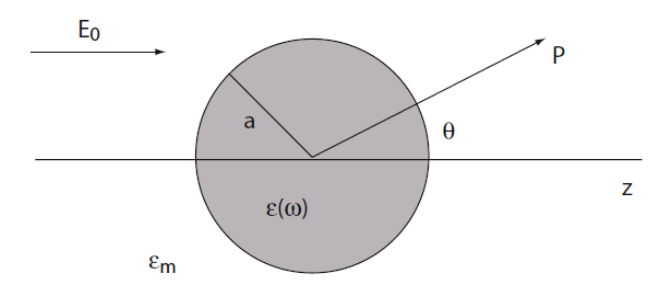

Figura 17: Schematizzazione di una nanoparticella sferica

Si comincia effettuando la conversione da coordinate cartesiane a coordinate sferiche, perciò:

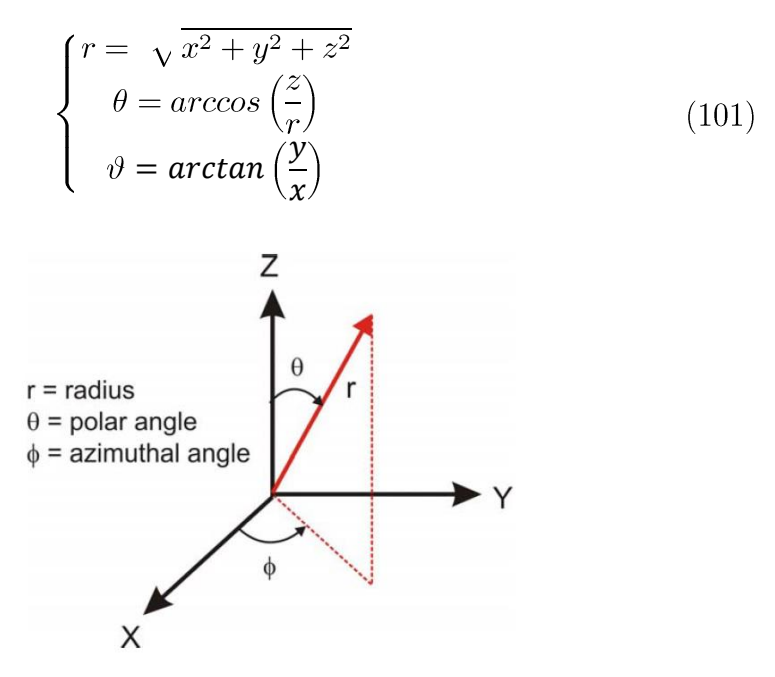

Figura 18: Coordinate sferiche

La soluzione alla (98), espressa in coordinate sferiche, è:

$$
\varphi_l \ r, \theta = \left[ A_l r^l + B_l r^{-l+1} \right] P_l \cos(\theta) \tag{102}
$$

nella quella è stata verificata l'indipendenza di  $\varphi$  da  $\vartheta$ , con:

- $P_l = \sqrt{\frac{2l+1}{4\pi}}$
- $l = 0,1,2,...$  $\bullet$
- $A_l, B_l$ coefficienti da determinare

È possibile esprimere analiticamente le condizioni al contorno per il campo elettrico, che sono:

$$
\begin{cases}\n\lim_{r \to \infty} E_{out} = E_0 z \\
\lim_{r \to 0} E_{in} = finite \\
\epsilon_{in} E_{r,in} = \epsilon_{out} E_{r,out} \\
\text{Continuità delle componenti } E_\theta e E_\vartheta\n\end{cases}
$$
\n(103)

Per  $l = 1$ , la soluzione al potenziale rispetta le condizioni al contorno:

$$
\varphi_1 \ r, \theta = [A_1 r + B_1 r^{-2}] P_l \cos(\theta) \tag{104}
$$

e convertendo in coordinate cartesiane:

$$
\varphi_1 \ x, y, z \ = A_1 z + \frac{B_1 z}{x^2 + y^2 + z^2} \tag{105}
$$

Ne consegue che:

$$
\varphi_{in} \ r, \theta = -\frac{3\epsilon_{out}}{\epsilon_{in} + 2\epsilon_{out}} E_0 r \cos(\theta) \tag{106}
$$

$$
\varphi_{out} \ r, \theta = -E_0 r \cos \theta + \frac{\epsilon_{in} - \epsilon_{out}}{\epsilon_{in} + 2\epsilon_{out}} a^3 E_0 \frac{\cos(\theta)}{r^2} \tag{107}
$$

dove si è indicato con $\varphi_{in}$ il potenziale interno alla nanosfera e con $\varphi_{out}$ il potenziale esterno alla nanosfera.

È possibile riscrivere  $\varphi_{out}$  introducendo il momento di dipolo  $p$  e, conseguentemente, la polarizzabilità  $\alpha$ :

$$
\alpha = 4\pi a^3 \frac{\epsilon_{in} - \epsilon_{out}}{\epsilon_{in} + 2\epsilon_{out}} \tag{108}
$$

$$
\boldsymbol{p_0} = \epsilon_0 \epsilon_{out} \alpha E_0 \boldsymbol{z} \tag{109}
$$

$$
\varphi_{out} \ r, \theta = -E_0 r \cos \theta + \frac{p_0 \bullet r}{4 \pi \epsilon_0 \epsilon_{out} r^3} \tag{110}
$$

in cui si riconosce nel primo termine il potenziale prodotto dal campo elettrico applicato e nel secondo termine il potenziale prodotto dal campo elettrico di dipolo indotto che deriva dalla polarizzazione della conduzione della densità di elettroni.

Dalla (97), ricordando la definizione di  $r$  nella (99):

$$
\mathbf{E}_{in} \ x, y, z = \frac{3\epsilon_{out}}{\epsilon_{in} + 2\epsilon_{out}} E_o z \tag{111}
$$

$$
\mathbf{E_{out}} \ x, y, z = E_o z + \frac{3r \ \mathbf{r} \ \mathbf{r} \ \mathbf{p}_0 - \mathbf{p}_0}{4\pi\epsilon_0 \epsilon_{out}} \frac{1}{r^3} \tag{112}
$$

In tutta la precedente analisi si è supposto  $\epsilon_{in}$  ed  $\epsilon_{out}$  complesse: tale quantità prendono il nome di permittività dielettriche complesse e sono definite come:

$$
\epsilon = \epsilon_r \mu_r - i \frac{\mu_r \sigma}{\omega \epsilon_0} \tag{113}
$$

e. nel caso in cui si possa considerare  $\mu_r \approx 1$ :

$$
\epsilon = \epsilon_r - i \frac{\sigma}{\omega \epsilon_0} \tag{114}
$$

Coerentemente con quanto riportato nella (20).

Inoltre,  $\epsilon_{out} = \epsilon_{out}(\lambda)$  e ciò verifica la dipendenza dalla funzione dielettrica dalla lunghezza d'onda.

Il campo elettrico assume valore massimo nel momento in cui

$$
\epsilon_{in} + 2\epsilon_{out} = 0\tag{115}
$$

che prende il nome di Condizione di Risonanza Plasmonica Localizzata (LSPR). Nel caso di nanoparticelle di oro o argento, tale condizione avviene per lunghezze d'onda dello spettro del visibile.

I risultati ottenuti sono validi nel caso in cui si effettui l'approssimazione di dipolo statico; una soluzione più completa alle equazioni di Maxwell (13) si ottiene nel caso in cui si consideri anche la radiazione di dipolo elettrico ottenuta nel momento in cui si ecciti la nanosfera alla lunghezza d'onda di risonanza plasmonica localizzata. La (95) è comunque valida e perciò la dipendenza del campo elettromagnetico dalla componente spaziale può essere trascurata.

Supponiamo di eccitare la nanoparticella con un'onda piana del tipo:

$$
E \, r, t \, = E_0 z e^{-i\omega t} \tag{116}
$$

Il campo induce un momento di dipolo oscillante del tipo:

$$
\mathbf{p}(t) = \mathbf{p_0}e^{-i\omega t} \tag{117}
$$

Il campo elettromagnetico associato ad un dipolo oscillante è del tipo:

$$
\mathbf{E} \ \mathbf{r}, t \ = \frac{1}{4\pi\epsilon_0\epsilon_{out}} \Big\{ k^2 \ \mathbf{r} \times \mathbf{p}(t) \ \times \mathbf{r} \frac{e^{ikr}}{r} + \left[ 3\mathbf{r} \ \mathbf{r} \bullet \mathbf{p}(t) \ -\mathbf{p}(t) \right] \left( \frac{1}{r^3} - i\frac{k}{r^2} \right) e^{ikr} \Big\} \tag{118}
$$

$$
\mathbf{H} \ \mathbf{r}, t \ = \frac{ck^2}{4\pi} \ \mathbf{r} \times \mathbf{p}(t) \ \frac{e^{ikr}}{r} \left(1 - \frac{1}{ikr}\right) \tag{119}
$$

con  $k=\frac{2\pi}{\lambda}$ .

Un'altra conseguenza dell'incremento della polarizzabilità  $\alpha$  alla lunghezza d'onda di risonanza plasmonica localizzata è il concomitante incremento di efficienza col quale la nanoparticella assorbe e diffonde luce.

In fisica, il termine cross section è utilizzato per quantificare la probabilità di certe tipologie di interazioni particella-particella: in questo caso, il termine cross section, individua il rate di energia assorbita o diffusa da una particella rispetto al flusso di energia incidente ed ha unità di misura  $[m^2]$ .

Le cross section di scattering e assorbimento possono essere ricavate attraverso l'analisi del vettore di Poynting  $S = E \times H$ , per cui risulta:

$$
\sigma_{scattering} = \frac{k^4}{6\pi} |\alpha|^2 = \frac{8}{3} \pi k^4 a^6 \left(\frac{\epsilon_{in} - \epsilon_{out}}{\epsilon_{in} + 2\epsilon_{out}}\right)^2 \tag{120}
$$

$$
\sigma_{assorbimento} = k * Im \ \alpha = 4\pi ka^3 Im \left(\frac{\epsilon_{in} - \epsilon_{out}}{\epsilon_{in} + 2\epsilon_{out}}\right) \tag{121}
$$

Il Fattore di Efficienza è definito come:

$$
Q = \frac{\sigma}{\pi r^2} \tag{122}
$$

e risulta adimensionale. Perciò:

$$
Q_{scattering} = \frac{\sigma_{scattering}}{\pi r^2} \tag{123}
$$

$$
Q_{assorbimento} = \frac{\sigma_{assorbimento}}{\pi r^2} \tag{124}
$$

Si definisce extinction cross section:

$$
\sigma_{extinction} = \sigma_{scattering} + \sigma_{assorbimento} = 9\frac{\omega}{c}\epsilon_{out}^3 V \frac{Im(\epsilon_{in})}{[Re \ \epsilon_{in} + 2\epsilon_{out}]^2 + Im \ \epsilon_{in}^2}
$$
(125)

dove si è indicato con  $V = \frac{4}{3}\pi r^3$ , il volume della sfera. Di conseguenza:

$$
Q_{extinction} = Q_{scattering} + Q_{assorbimento}
$$
\n(126)

da cui si nota come, in condizioni di risonanza plasmonica localizzata, il valore assunto dall'extinction cross section assuma valore massimo.

La (124) fornisce informazione sulla quantità di energia non trasmessa dall'illuminazione di nanoparticelle sferiche da parte di un'onda elettromagnetica piana.

# 2.3 Interazione tra Effetti di Risonanza Plasmonica Localizzata (LSPR) in un Array di Au-NPs

Nella trattazione precedente abbiamo visto come, a secondo del mezzo dielettrico ospitante le Au-NPs sferiche, la condizione di risonanza plasmonica localizzata vari lunghezza d'onda alla quale sia verificata. Tale situazione varia, indubbiamente, anche nel caso in cui varino forma e dimensione delle nanoparticelle in esame.

Quando le nanoparticelle sono raggruppate, un ulteriore shift della condizione espressa precedentemente è atteso a causa dell'interazione elettromagnetica tra i vari modi di risonanza localizzata. Per particelle di taglia ridotta, queste influenze possono in prima approssimazione essere trattate come un insieme di dipoli interagenti.

Ipotizziamo la presenza di nanoparticelle di raggio a disposte in un array 1-dimensionale a distanza  $d$  l'una dall'altra.

Supponiamo che:

$$
d \ll \lambda \tag{127}
$$

Sotto tale ipotesi l'approssimazione di dipoli interagenti è valida e le particelle possono essere trattate, come fatto in precedenza, come dipoli puntiformi. Si possono studiare le variazioni delle linee di forza del campo elettrico rispetto alla polarizzazione delle nanoparticelle. A seconda della polarizzazione della luce incidente sull'array di nanosfere, la forza che consente di ottenere l'oscillazione della banda degli elettroni presente in superficie della nanoparticella può essere incrementata o meno dall'interazione con le particelle vicine.

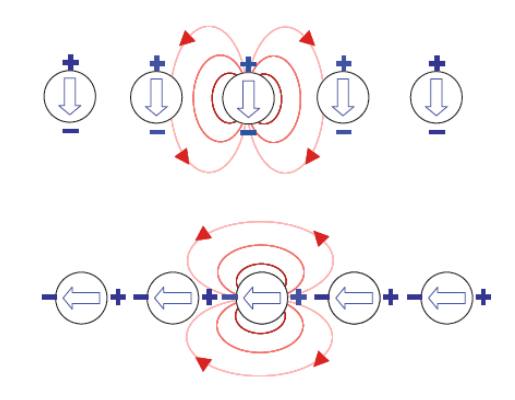

Figura 19: Accoppiamento tra fenomeni di LSPR in un array di Au-NPs

In pratica, nel caso di luce incidente polarizzata normalmente all'asse delle nanosfere, la condizione di LSPR shifterà verso lunghezze d'onda inferiori; nel caso di luce incidente polarizzata parallelamente all'asse delle nanosfere, la condizione di LSPR shifterà verso lunghezze d'onda superiori.

## 2.4 Sensing e BioSensing con Au-NPs

L'utilizzo delle nanoparticelle per applicazioni di sensing si focalizza in due direzioni:

- Bulk sensing, ovvero rilevazione del cambiamento della tipologia di  $\bullet$ soluzione che ospita le nanoparticelle;
- Target sensing, ovvero la rilevazione del cambiamento dell'intorno  $\bullet$ della nanoparticella dovuto all'adsorbimento di molecole target sulla superficie della stessa.

Entrambe le applicazioni basano il loro funzionamento sul tracking dello spostamento del picco di risonanza plasmonica localizzata.

Mentre per il primo utilizzo, la teoria è ben espressa dalle equazioni sovrastanti, nel caso della variazione dell'intorno delle particelle è necessario effettuare qualche altra considerazione.

Iniziamo focalizzando l'attenzione sullo shift del picco di risonanza plasmonica localizzata (LSPR) a seguito dell'adsorbimento di un layer di spessore d ad indice di rifrazione  $n_a$ ; a distanza molto maggiore di d, si suppone la presenza di un ambiente circostante ad indice di rifrazione  $n_e$ . La dipendenza dell'indice di rifrazione dalla coordinata z può essere espressa come:

$$
n z = \begin{cases} n_a \text{ per } 0 \le z \le d \\ n_e \text{ per } d < z < \infty \end{cases} \tag{128}
$$

Esprimiamo lo spostamento del picco di risonanza come:

$$
\Delta \lambda_{lspr} = m(n_{finale} - n_{iniziale}) \tag{129}
$$

dove si è espresso con:

- $m\;[\frac{nm}{RIU}]$ la sensibilità delle nanoparticelle a variazioni di indice di rifrazione bulk;
- $\bullet$  $n_{inziale}$  l'indice di rifrazione pre-adsorbimento;
- $n_{\text{finale}}$  l'indice di rifrazione post-adsorbimento.

Ovviamente risulta $n_{inziale}=n_e;$ per la valutazione di $n_{finale}$ la cosa è un po' più complicata.

Supponiamo che il decadimento del campo elettrico al di fuori della nanoparticella assuma andamento esponenziale con lunghezza caratteristica  $l_d$ :

$$
E z = E_0 e^{-\frac{z}{l_d}}
$$
\n(130)

L'indice di rifrazione efficace dell'ambiente circostante alla nanoparticella può essere definito come:

$$
n_{eff} = \frac{2}{l_d} \int_0^\infty n \ z \ e^{-\frac{2z}{l_d}} dz = \frac{2}{l_d} \left[ \int_0^d n_a e^{-\frac{2z}{l_d}} dz + \int_d^\infty n_e e^{-\frac{2z}{l_d}} dz \right] = n_a \left[ 1 - e^{-\frac{2d}{l_d}} \right] + n_e e^{-\frac{2d}{l_d}} \tag{131}
$$

Adesso, considerando $n_{\mathit{finale}}=n_{\mathit{eff}},$ risulta:

$$
\Delta \lambda_{lspr} = m n_a - n_e \left[ 1 - e^{-\frac{2d}{l_d}} \right]
$$
\n(132)

 $\mathrm{Si}\ \mathrm{pu}$ o notare che, nel caso di semplice variazione di indice di rifrazione bulk  $(d \to \infty)$ , risulti:

$$
\Delta \lambda_{lspr} = m n_a - n_e \tag{133}
$$

### 3 Protocolli di Preparazione, Produzione e Misura dei Campioni

## 3.1 Protocolli per Componenti Ottici in PSi 3.1.1 Preparazione dei Campioni

Il taglio del wafer si effettua incidendo con una punta diamantata la superficie su cui si vuole ottenere la rottura del disco. Applicando una forza, si deforma manualmente il wafer al fine di sollecitare la separazione dei piani cristallini adiacenti all'incisione precedentemente effettuata.

Si ottengono campioni quadrati di superficie  $1.5x1.5$  cm<sup>2</sup>.

### 3.1.2 Soluzione di Etching Elettrochimico

La soluzione elettrolitica utilizzata è composta da HF (in realtà, data la volatilità del componente, quella che si utilizza è una miscela HF:H<sub>2</sub>O  $(48:100)$ ) e EtOH in rapporto 3:1. L'aggiunta di Alcool Etilico consente di minimizzare la produzione di bolle di idrogeno gassoso al catodo e, al contempo, incrementa la bagnabilità della superficie esposta, riducendo la tensione superficiale all'interfaccia Si/Soluzione e permettendo alla soluzione elettrolitica l'infiltrazione all'interno della matrice porosa che va a formarsi.

## 3.1.3 Dissoluzione del Silicio in Soluzioni Basiche

In assenza di ioni  $F^-$ , un sottile layer di ossido di silicio ricopre la superficie esposta in soluzioni acquose. Quando in soluzione sono presenti ioni  $OH^-$ , questi attaccano e dissolvono l'ossido formatosi secondo la:

$$
SiO_2 + 2OH^- \to [SiO_2 \tOH_{2}]^{2-}
$$
\n(134)

La dissoluzione di silicio in soluzioni basiche risulta quindi:

$$
Si + 2OH^- + 2H_2O \rightarrow [SiO_2 \text{ }OH_{2}]^{2-} + 2H_2 \tag{135}
$$

## 3.1.4 Procedimento di Etching Elettrochimico

Il seguente procedimento è stato utilizzato per la realizzazione delle strutture fotoniche in PSi realizzate e si compone di quattro fasi fondamentali:

- Programmazione del Source Measure Unit (SMU);
- Preparazione e rimozione del layer sacrificale di PSi;
- Etching della struttura fotonica in PSi;
- Asciugatura del campione.

#### 3.1.4.1 Programmazione del Source Measure Unit  $(S.M.U.)$

Il Source Masure Unit (SMU) è un dispositivo estremamente accurato in grado di generare e misurare simultaneamente tensione e corrente. L'utilizzo che si compie di questo dispositivo è il seguente:

- Generatore di corrente;
- Voltmetro.  $\bullet$

L'idea è quella di utilizzare lo strumento al fine di applicare la corrente desiderata in grado di attivare la tipologia richiesta di etching elettrochimico e, al contempo, misurare la tensione ai capi della cella elettrochimica in modo da stimare la variazione di resistenza indotta dall'impoverimento di ioni  $H^+$  ed  $F^-$  in soluzione e dalla costruzione della matrice porosa.

L'appendice A riporta gli script redatti in linguaggio di programmazione LUA al fine di comandare da remoto, attraverso l'uso del calcolatore, le operazioni da far svolgere allo SMU.

#### 3.1.4.2 Preparazione e Rimozione del Layer Sacrificale

Al fine di ottenere la preparazione della superficie per l'attacco che consentirà di produrre la struttura fotonica, un sottile layer di PSi viene fab bricato e successivamente rimosso attraverso l'utilizzo di soda caustica (NaOH) mediante il seguente protocollo sperimentale.

- 1) Posizionamento del campione all'interno della cella elettrochimica;
- 2) Immersione di 1ml di soluzione elettrolitica;
- 3) Etching elettrochimico a corrente costante;
- 4) Risciacquo in EtOH;
- 5) Immersione di 2ml di soda caustica 1M;
- 6) Risciacquo in Acqua;
- Risciacquo in EtOH.  $\left( 7\right)$

Al termine della procedura, l'impronta lasciata dai pori precedentemente costruiti favorirà la formazione di nuovi pori sulla falsa riga dei precedenti.

E possibile utilizzare questo metodo al fine di massimizzare la dimensione di pori ottenibili con una certa tipologia di substrato.

#### 3.1.4.3 Etching della Struttura Fotonica

Adesso il campione è pronto per la realizzazione di quella che sarà la struttura fotonica d'interesse.

- 1) Immersione di 1ml di soluzione elettrolitica;
- 2) Etching elettrochimico con la forma d'onda di corrente desiderata;
- 3) Risciacquo in EtOH.

#### 3.1.4.4 Asciugatura del Campione

Una volta terminato il processo di dissoluzione del silicio in soluzione acquosa di HF, si deve provvedere all'asciugatura dello strato poroso prodotto, ovvero alla rimozione della soluzione elettrolitica dai pori.

L'asciugatura è un passo critico del processo di produzione del PSi, in quanto le forze che si manifestano nei pori in questa fase possono indurre nel film poroso incrinature, contrazioni o vere e proprie rotture.

La causa principale delle rotture sopra citate è da ricercarsi nelle forze indotte dal fenomeno di capillarità associato all'evaporazione del solvente dai pori. Durante la fase di evaporazione si forma, infatti, un'interfaccia liquido-vapore all'interno dei pori che, per effetto della differenza di pressione tra le due fasi, tende a generare tensioni enormi sulla struttura porosa. Per effetto di queste tensioni la struttura porosa, se non sufficientemente robusta, può subire fratture, rotture o anche la completa disintegrazione.

Al fine di ridurre la probabilità di rottura del layer di PSi ottenuti, l'asciugatura del campione è effettuata mediante l'utilizzo di solventi a bassa tensione superficiale; in particolar modo, i passi che si compiono sono *i* seguenti:

- 1) Risciacquo in Etanolo (tensione superficiale  $22 \text{ mN/m}$ ) al fine di eliminare la presenza di acqua all'interno dei pori;
- 2) Risciacquo in Etere Dietilico (tensione superficiale 16 mN/m) al fine di terminare il processo di asciugatura.

## 3.1.5 Ossidazione del Componente Ottico

L'ossidazione termica del componente ottico avviene mediante il posizionamento del campione interessato all'interno del forno da ossidazione portato alla temperatura di 750° per 1h in atmosfera ambiente.

I motivi per cui si procede all'ossidazione del componente ottico sono sostanzialmente tre:

- 1) La stabilità in soluzione acquosa del diossido di silicio è estremamente robusta: è quindi possibile trascurare la dissoluzione del mezzo in ambiente wet, cosa peraltro non vera per i componenti ottici in Si;
- 2) L'utilizzo della tecnica di fabbricazione Layer By Layer (LbL) prevede la necessità di deporre film elettrostaticamente carichi al fine di costruire un dispositivo multilayer. La presenza superficiale di diossidio di silicio, consente, grazie alla redistribuzione di carica nella molecola, di poter effettuare, successivamente, una deposizione di materiali carichi positivamente;

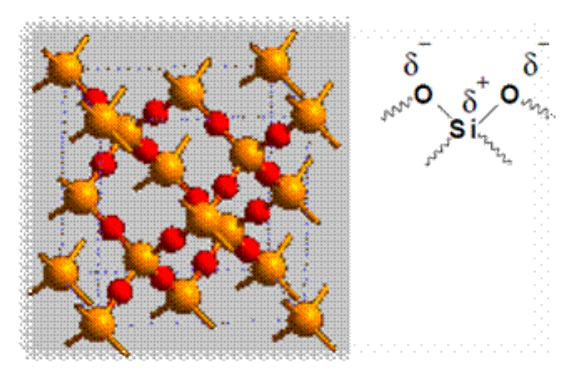
Figura 20: Reticolo e superficie della silica

3) Il diossido di silicio è una sostanza più idrofila del silicio: la bagnabilità (ovvero il processo che porta a contatto un liquido con una superficie solida) aumenta e di conseguenza incrementa la facilità di diffusione di soluzioni acquose all'interno della matrice porosa.

## 3.1.6 Misura dello Spettro di Riflettanza

La misura dello spettro di riflettanza prodotto dalla struttura fotonica realizzata avviene mediante setup ottico composto da:

- Sorgente luminosa nel range delle lunghezze d'onda del visibile;
- Fibra ottica con deviatore ottico e probe di riflettanza;
- Piedistallo reggi-sonda;
- Specchio di riferimento;
- Spettrometro digitale.

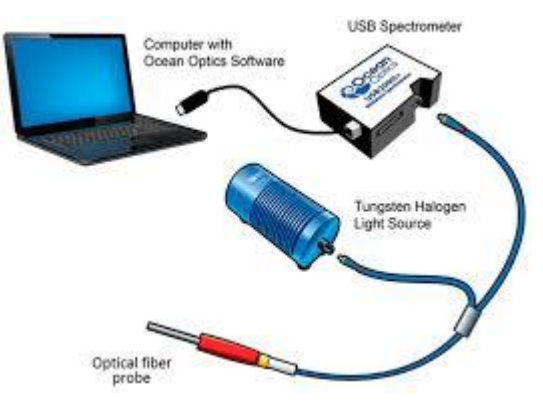

Figura 21: Setup di misura di riflettanza componenti ottici solidi

La lampada, portata alla temperatura di regime, viene collegata, attraverso un set di fibre ottiche di trasmissione convogliate nello stesso cavo, alla probe di riflettanza. La sonda consentirà, una volta posizionata sull'apposito piedistallo, di far incidere normalmente la luce sulla superficie del campione. Successivamente la luce riflessa viene prelevata delle fibre ottiche di ricezione presenti sulla probe di riflettanza, le quali si occupano

di convogliare i fotoni allo spettrometro digitale. Attraverso l'uso del calcolatore è possibile monitorare gli esperimenti svolti.

La procedura di misura di riflettanza comincia con il posizionamento di uno specchio di riferimento al di sotto della probe; la luce incidente viene raccolta e misurata dallo spettrometro che ci fornisce informazione sull'intensità e la distribuzione sulle varie lunghezze d'onda della luce emessa dallo sorgente; lo spettro prelevato prende il nome di Reference Spectrum.

A seguire, il rumore ottico ambientale viene campionato interdicendo la lampada e posizionando al di sotto della probe di riflettanza il campione da esaminare; lo spettro acquisito prende il nome di Dark Spectrum.

La lampada viene nuovamente accesa, la riflettanza può adesso essere calcolata in termini percentuali come:

$$
R(\%) = \frac{R_{spectrum} - Dark_{spectrum}}{Reference_{spectrum} * Mirror_{function} - Dark_{spectrum}}
$$
(136)

dove si è indicato con  $Mirror_{function}$  la funzione che regola la riflessione di luce dello specchio di riferimento (solitamente, per uno specchio Protected Silver nuovo, si aggira intorno al 97% della luce incidente per tutto il range delle lunghezze d'onda del visibile).

## 3.2 Protocolli per Au-NPs 3.2.1 Sintesi di Au-NPs

Si riportano di seguito le strategie di sintesi di riduzione di Au-NPs sferiche utilizzate per lo svolgimento dei seguenti esperimenti.

#### Sintesi chimica termica:

- 1) Sciogliere  $HAuCl_4 \tcdot 3H_2O$  0.25 mM, in acqua deionizzata;
- 2) Portare la soluzione al punto di ebollizione;
- 3) Aggiungere sodio citrato 0.875 mM;
- 4) Attendere 10 min.

La sintesi si basa sulla riduzione chimica di  $HAuCl_4 \cdot 3H_2O$  (Acido tetracloroaurico triidrato) in ambiente acquoso, tramite l'utilizzo del citrato di sodio ( $\text{Na}_3\text{C}_6\text{H}_5\text{O}_7$ ) che agisce sia da agente riducente che da agente passivante/disperdente.

#### Sintesi chimica:

- 1) Sciogliere 100µl di HAuCl<sub>4</sub> · 3H<sub>2</sub>O 25 mM in 9ml acqua deionizzata;
- 2) Miscelare per 1 min;
- 3) Aggiungere 200µl di sodio citrato 38.8 mM;
- 4) Misceltare per 1 min;
- 5) Aggiungere 100µl di 0.075 wt%NaBH<sub>4</sub>
- 6) Misceltare per 5 min.

La sintesi si basa sulla riduzione chimica di  $HAuCl_4 \cdot 3H_2O$  (Acido tetracloroaurico triidrato) in ambiente acquoso, tramite l'utilizzo di sodio boro $druro (NaBH<sub>4</sub>)$  che agisce da agente riducente, mentre il citrato di sodio  $(Na_3C_6H_5O_7)$  agisce da agente passivante/stabilizzante.

A sintesi avvenuta, gli ioni di sodio citrato carichi negativamente ven gono adsorbiti sulle Au-NPs and ando a costituire una zona di carica superficiale consentendo la separazione delle particelle impedendone l'aggregazione.

## 3.2.2 Misura dello Spettro di Assorbanza

La misura dello spettro di assorbanza prodotto dalla soluzione contenente Au-NPs sintetizzata avviene mediante setup ottico composto da:

- $\bullet$ Sorgente luminosa nel range delle lunghezze d'onda del visibile;
- 2xFibra ottica;  $\bullet$
- Piedistallo reggi-cuvetta;  $\bullet$
- Cuvetta;
- Spettrometro digitale.

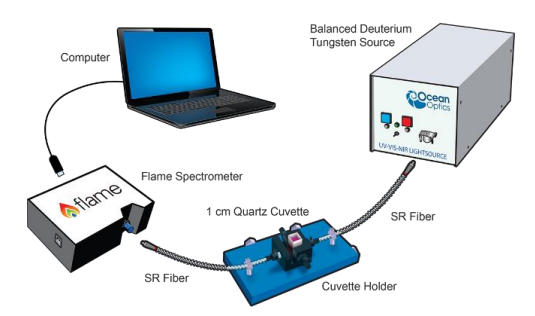

Figura 22: Setup di misura di assorbanza per soluzioni liquide

La lampada, portata alla temperatura di regime, viene collegata, attraverso un set di fibre ottiche di trasmissione convogliate nello stesso cavo, alla sonda presente nel piedistallo reggi cuvetta. La sonda consentirà di far incidere normalmente la luce sulla superficie della cuvetta contenente la soluzione in esame. Successivamente la luce trasmessa viene prelevata delle fibre ottiche di ricezione presenti sulla probe posizionata nell'altro lato del piedistallo reggi-cuvetta, le quali si occupano di convogliare i fotoni allo spettrometro digitale. Attraverso l'uso del calcolatore è possibile monitorare gli esperimenti svolti.

La procedura di misura di assorbanza comincia con il posizionamento della cuvetta riempita di materiale bulk tra le due probe ottiche; la luce incidente viene raccolta e misurata dallo spettrometro che ci fornisce informazione sull'intensità e la distribuzione sulle varie lunghezze d'onda della luce emessa dallo sorgente e che attraversa la soluzione bulkin assenza di Au-NPs; lo spettro prelevato prende il nome di Reference Spectrum.

A seguire, il rumore ottico ambientale viene campionato interdicendo la lampada e posizionando tra le due probe la soluzione contenente le Au-NPs; lo spettro acquisito prende il nome di Dark Spectrum.

La lampada viene nuovamente accesa, l'assorbanza può adesso essere calcolata come:

$$
A = -log_{10}(T) \tag{137}
$$

con:

$$
T = \frac{T_{spectrum} - Dark_{spectrum}}{Reference_{spectrum} - Dark_{spectrum}}
$$
(138)

Da sottolineare il fatto che per una soluzione, il significato di assorbanza cambia rispetto a quello interpretato per un film sottile: lo spettro misurato, in realtà, è composto da un contributo di assorbimento e da un contributo di riflessione; per una soluzione si considera che la riflessione sia praticamente trascurabile e questo porta a denominare tale risultato col semplice nome di Spettro di Assorbanza.

#### 3.3 Protocolli per Componenti Ottici in PSi/Au-NPs

Il componente ottico in PSi, una volta ossidato, viene posizionato all'interno della cella di flusso. Questa consentirà la messa in atto della procedura di fabbricazione del componente ottico in PSi/AuNPs tramite tecnologia Layer by Layer (L.B.L.) e, successivamente, della procedura per Sensing di Volume e Sensing di Superficie.

La tecnologia L.B.L. [106] è una tecnologia dedicata alla fabbricazione di film sottili: questi film sono ottenuti mediante deposizione di layer di materiali carichi oppositamente, con step di risciacquo tra una deposizione e l'altra.

L'alternanza di strati formati da cariche di segno opposto consente l'adsorbimento elettrostatico dei film l'uno sull'altro: il build-up di multilayer è attivato dalla cooperazione di più forze attrattive agenti in maniera cooperativa.

## 3.3.1 Polimero PAH (Poly Allylamine Hydrochloride)

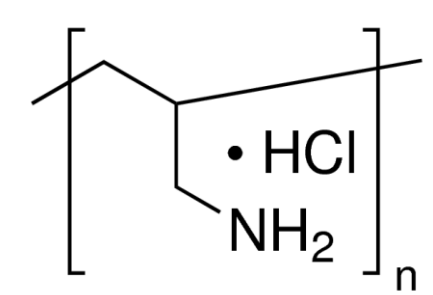

Figura 23: Formula chimica del monomero di PAH

Il PAH è un polielettrolita cationico preparato dalla polimerizzazione di allylamine. Al pH di lavoro (pH=4.7) la carica positiva del monomero è fornita della molecola NH<sub>3</sub><sup>+</sup> che consente di effettuare la deposizione del film sul sovrastante strato di diossido di silicio cresciuto precedentemente per ossidazione termica.

# 3.3.2 Meccanismo di Costruzione del Componente Ottico Mediante Tecnica Layer by Layer (L.B.L.)

Si elencano, nel seguito, i passi necessari alla costruzione del componente ottico in PSi/Au-NPs mediante tecnica di fabbricazione L.B.L.:

- 1) Posizionamento del campione di PSi ossidato all'interno della cella di flusso;
- 2) Iniezione di acqua deionizzata (DIW) per 1h o fino a stabilizzazione del segnale IAW con flusso  $100 \mu l/min$ ;
- 3) Iniezione di Polimero PAH per 1h con flusso 2µl/min;
- 4) Iniezione di acqua deionizzata (DIW) per 100min o fino a stabilizzazione del segnale IAW con flusso 100 ul/min;
- 5) Iniezione di Au-NPs per 15h con flusso  $1\mu l/min$ ;
- 6) Iniezione di acqua deionizzata (DIW) fino a stabilizzazione del segnale IAW con flusso 100ul/min.

#### 3.3.3 Misura dello Spettro di Riflettanza

La misura dello spettro di riflettanza prodotto dalla struttura fotonica realizzata avviene mediante setup ottico composto da:

- $\bullet$ Sorgente luminosa nel range delle lunghezze d'onda del visibile.
- $\bullet$ Fibra ottica con deviatore ottico e probe di riflettanza;
- Piedistallo reggi-sonda;
- Specchio di riferimento;  $\bullet$
- Spettrometro digitale.

La lampada, portata alla temperatura di regime, viene collegata, attraverso un set di fibre ottiche di trasmissione convogliate nello stesso cavo, alla probe di riflettanza. La sonda consentirà, una volta posizionata sull'apposito piedistallo, di far incidere normalmente la luce sulla superficie del campione posizionato all'interno della cella di flusso. Successivamente la luce riflessa viene prelevata delle fibre ottiche di ricezione presenti sulla probe di riflettanza, le quali si occupano di convogliare i fotoni allo spettrometro digitale. Attraverso l'uso del calcolatore è possibile monitorare gli esperimenti svolti.

L'impossibilità di posizionare lo specchio di riferimento all'interno della cella di flusso non consente di ottenere valori di riflettanza veritieri (lo

spessore eccessivo dello specchio non consente il posizionamento all'interno della cella di flusso).

Si procede, anziché misurare esclusivamente i fotoni rilevati dallo spettrometro digitale come numero di fotoni per lunghezza d'onda, a rilevare un Reference Spectrum facendo incidere la luce proveniente dalla sonda su uno specchio di riferimento posizionato al di fuori della cella di flusso.

A seguire, il rumore ottico ambientale viene campionato interdicendo la lampada; lo spettro acquisito prende il nome di Dark Spectrum.

La lampada viene nuovamente accesa e la sonda viene collocata all'interno della cella di flusso in maniera tale da rilevare lo spettro del campione posizionato.

La riflettanza può adesso essere calcolata in termini percentuali come:

$$
R(\%) = \frac{R_{spectrum} - Dark_{spectrum}}{Reference_{spectrum} * Mirror_{function} - Dark_{spectrum}}
$$
(139)

dove si è indicato con  $Mirror_{function}$  la funzione che regola la riflessione di luce dello specchio di riferimento (solitamente, per uno specchio Protected Silver nuovo, si aggira intorno al 97% della luce incidente per tutto il range delle lunghezze d'onda del visibile).

# 3.4 Protocolli per Sensing di Volume e Sensing di Superficie

#### 3.4.1 Proteina BSA (Albumin from Bovine Serum)

La BSA è una proteina albumina sierica derivata dai bovini, spesso utilizzata come standard di concentrazione proteica negli esperimenti di laboratorio per le sue proprietà di adsorbimento superficiale aspecifiche.

L'utilizzo di tale componente viene effettuato al fine di simulare sensing con target biologico sulla superficie del componente ottico preparato.

#### 3.4.2 Protocollo di Sensing con Componenti Ottici in PSi

Si elencano, nel seguito, i passi necessari al fine di utilizzare il componente ottico in PSi fabbricato per applicazioni di Sensing di Volume:

1) Iniezione di acqua deionizzata (DIW) per 1h con flusso  $100 \mu l/min$ ;

- 2) Iniezione di soluzione Glucosio: DIW (35:100 ww) per 10 min con flusso  $100 \mu l/min$ ;
- 3) Iniezione di acqua deionizzata (DIW) per 70 min con flusso  $200 \mu l/min;$
- 4) Iniezione di soluzione Glucosio: DIW (35:100 ww) per 10 min con flusso  $100 \mu l/min$ ;
- 5) Iniezione di acqua deionizzata (DIW) per 70 min con flusso  $200 \mu l/min;$
- 6) Iniezione di soluzione Glucosio: DIW (35:100 ww) per 10 min con flusso  $100 \mu l/min$ ;
- Iniezione di acqua deionizzata (DIW) per 70 min con flusso  $7)$  $200 \mu l/min;$

Si elencano, nel seguito, i passi necessari al fine di utilizzare il componente ottico in PSi fabbricato per applicazioni di Sensing di Superficie:

- 1) Iniezione di tampone acetato (pH=4.7) per 1h con flusso  $100 \mu l/min$ ;
- 2) Iniezione di soluzione BSA:DIW (20 ppm) per 30 min con flusso  $20 \mu l/min;$
- 3) Iniezione di tampone acetato (pH=4.7) per 20min con flusso  $100 \mu l/min;$
- 4) Iniezione di soluzione BSA:DIW (200 ppm) per 30min con flusso  $20 \mu l/min;$
- 5) Iniezione di tampone acetato (pH=4.7) per 20min con flusso  $100 \mu l/min;$
- 6) Iniezione di soluzione BSA:DIW (2000 ppm) per 30 min con flusso  $20 \mu l/min;$
- 7) Iniezione di tampone acetato (pH=4.7) per 20 min con flusso  $100 \mu l/min;$

#### 3.4.3 Protocollo di Sensing con Au-NPs

Si elencano, nel seguito, i passi necessari al fine di utilizzare le Au-NPs sintetizzate per applicazioni di Sensing di Volume e Sensing di Superficie:

1) Risciacquo della cuvetta con DIW ed Etanolo;

- 2) Iniezione di 2µl di soluzione di Au-NPs;
- 3) Risciacquo della cuvetta con DIW ed Etanolo;
- 4) Iniezione di 2µl di soluzione di Glucosio:Au-NPs (35:100 ww);
- 5) Risciacquo della cuvetta con DIW ed Etanolo;
- 6) Iniezione di 2<sup>p</sup>l di soluzione di BSA:Au-NPs (2000 ppm);
- 7) Risciacquo della cuvetta con DIW ed Etanolo.

# 3.4.4 Protocollo di Sensing con Componenti Ottici in  $PSi/Au-NPs$

Si elencano, nel seguito, i passi necessari al fine di utilizzare il componente ottico in PSi/Au-NPs fabbricato per applicazioni di Sensing di Volume:

- 1) Iniezione di acqua deionizzata (DIW) per 1h con flusso 100µl/min;
- 2) Iniezione di soluzione Glucosio: DIW (35:100 ww) per 10 min con flusso  $100 \mu l/min$ ;
- 3) Iniezione di acqua deionizzata (DIW) per 70 min con flusso  $200 \mu l/min;$
- 4) Iniezione di soluzione Glucosio:DIW (35:100 ww) per 10 min con flusso  $100 \mu l/min$ ;
- 5) Iniezione di acqua deionizzata (DIW) per 70 min con flusso  $200 \mu l/min;$
- 6) Iniezione di soluzione Glucosio: DIW (35:100 ww) per 10 min con flusso  $100 \mu l/min$ ;
- 7) Iniezione di acqua deionizzata (DIW) per 70min con flusso  $200 \mu l/min;$

Si elencano, nel seguito, i passi necessari al fine di utilizzare il componente ottico in PSi/Au-NPs fabbricato per applicazioni di Sensing di Superficie:

1) Iniezione di tampone acetato (pH=4.7) per 1h con flusso  $100 \mu l/min$ ;

- 2) Iniezione di soluzione BSA:DIW (20 ppm) per 30min con flusso  $20 \mu l/min;$
- 3) Iniezione di tampone acetato (pH=4.7) per 20min con flusso  $100$ µ $/\min$ ;
- 4) Iniezione di soluzione BSA:DIW (200 ppm) per 30min con flusso  $20$ µ $/min;$
- 5) Iniezione di tampone acetato (pH=4.7) per 20min con flusso  $100$ µ $/\min$ ;
- 6) Iniezione di soluzione BSA:DIW (2000 ppm) per 30min con flusso  $20 \mu l/min;$
- 7) Iniezione di tampone acetato (pH=4.7) per 20min con flusso  $100 \mu l/min;$

## Progettazione, Fabbricazione e Caratterizza- $\overline{4}$ zione di Componenti Ottici in PSi per Sensing di Volume e Sensing di Superficie

Il processo di progettazione di cristalli fotonici in PSi è preceduto da una fase di caratterizzazione del wafer di silicio selezionato.

La caratterizzazione consiste nella realizzazione e nella misura di campioni target, in modo da trarre tutte le informazioni necessarie riguardo al processo di etching elettrochimico.

# 4.1 Caratterizzazione della Resistività del Wafer di Silicio Cristallino

Il primo passo consiste nella misura della resistività del wafer utilizzato; attraverso una sonda a 4 punte e un multimetro digitale (all'interno del quale l'ADC viene impostato alla massima risoluzione, incrementando il tempo di integrazione) si procede alla misura della resistenza  $R$  in varie zone del wafer.

Successivamente ci si riconduce al valore delle resistività attraverso:

$$
\rho = R \ast W \ast CF \tag{140}
$$

dove si è indicato con:

- $W$  lo spessore del wafer;
- $CF = 4.5324$  il fattore correttivo da applicare per ottenere la mi- $\bullet$ sura corretta.

Per la realizzazione delle strutture fotoniche si utilizza un wafer di silicio  $\frac{1}{2}$  drogato p++ con le seguenti caratteristiche nominali:

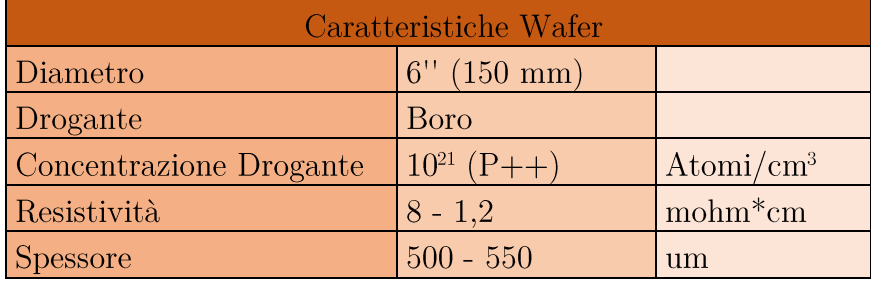

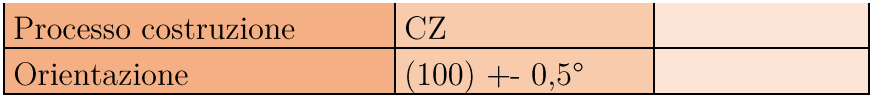

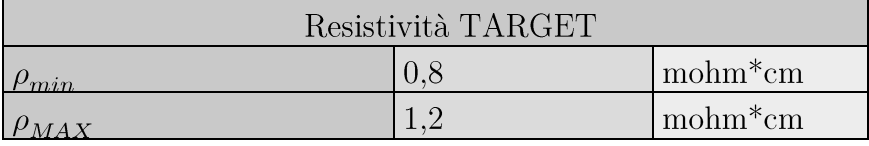

Tabella 1: Caratteristiche target del Wafer di Si

Dalle misure effettuate risulta:

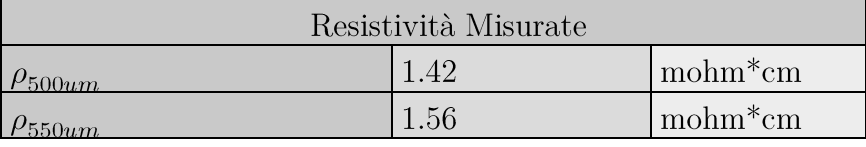

Tabella 2: Caratteristiche misurate del Wafer di Si

Il valore misurato leggermente superiore a quello nominale può essere dovuto ad un sottile layer di ossido di silicio nativo che passiva la superficie del wafer esposta all'atmosfera.

La tipologia di drogante, la sua concentrazione e, di conseguenza, la resistività esibita dai campioni di Si, influenzano il processo di etching elettrochimico ed è perciò fonte di studio in fase di caratterizzazione al fine di trarre il maggior numero di informazioni in modo da ottenere risultati ampliamente riproducibili durante l'uso di wafer diversi appartenenti allo stesso stock acquistato.

## 4.2 Caratterizzazione del Processo di Formazione del PSi

Al fine di effettuare una caratterizzazione completa della fase di etching elettrochimico, una serie di campioni vengono preparati al variare della densità di corrente applicata e del tempo di elettrocorrosione, e misurati in modo da ricavare dati sperimentali per la produzione di componenti ottici in PSi su:

- Velocità di etching;  $\bullet$
- Morfologia dei pori formati;  $\bullet$
- Porosità.  $\bullet$

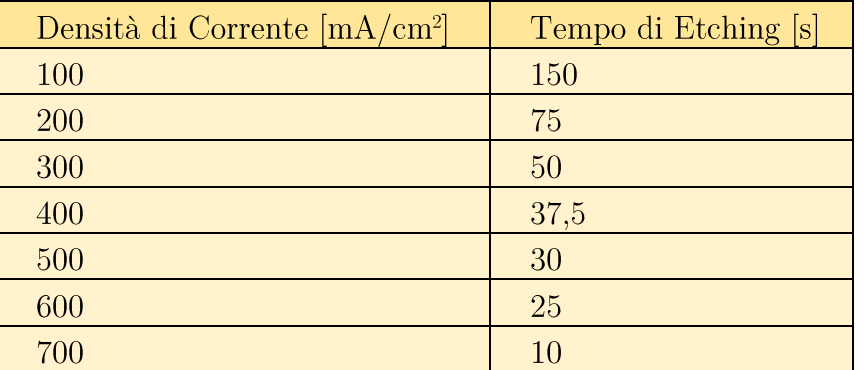

Il processo di caratterizzazione prevede la fabbricazione di un set di campioni prodotti con i seguenti parametri di etching elettrochimico:

Tabella 3: Parametri di etching elettrochimici utilizzati per la fabbricazione di interferometri ottici di Fabry Perot

I risultati sulla velocità di etching sono stimati spezzando il campione in una zona di formazione dei pori ed analizzando, mediante l'ausilio del microscopio a scansione elettronica (SEM), lo spessore del layer prodotto.

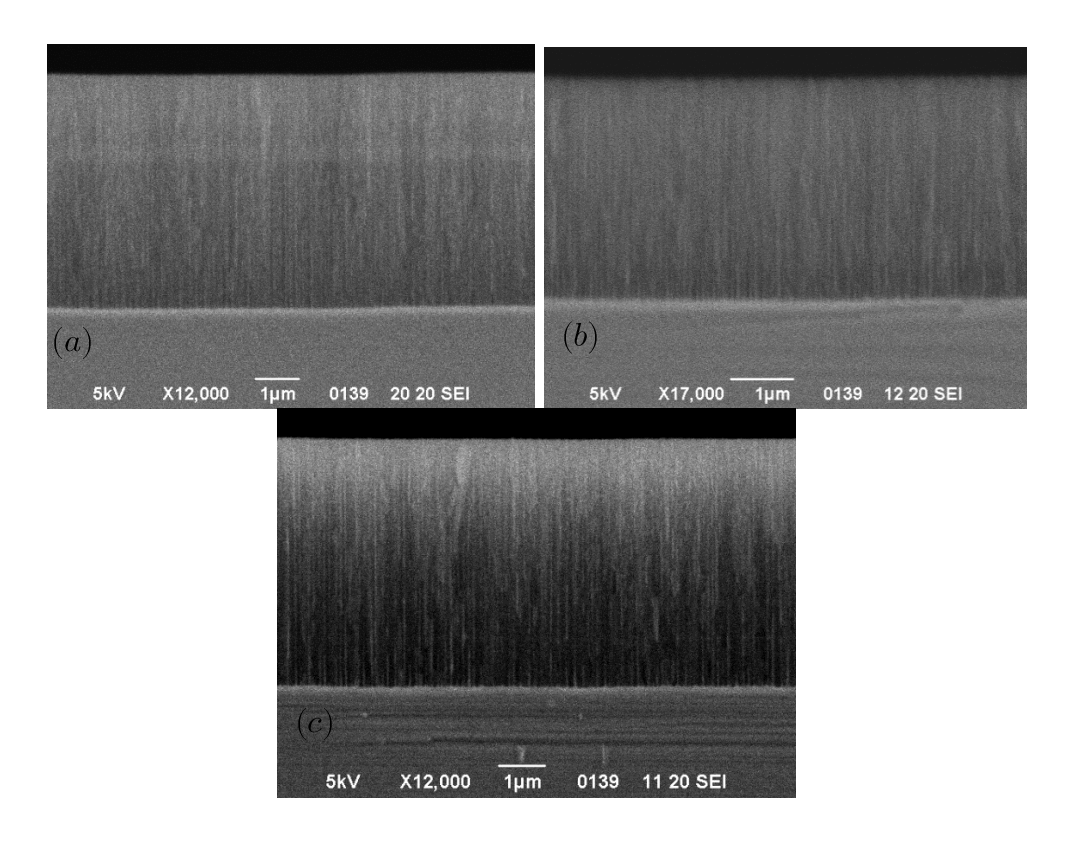

Figura 24: Fotografie ottenute mediante l'ausilio del SEM di interferometri di Fabry Perot fabbricati mediante densità di corrente pari a a) 400  $\rm mA/cm^2$ , b) 500 mA/cm<sup>2</sup>, 600 mA/cm<sup>2</sup>

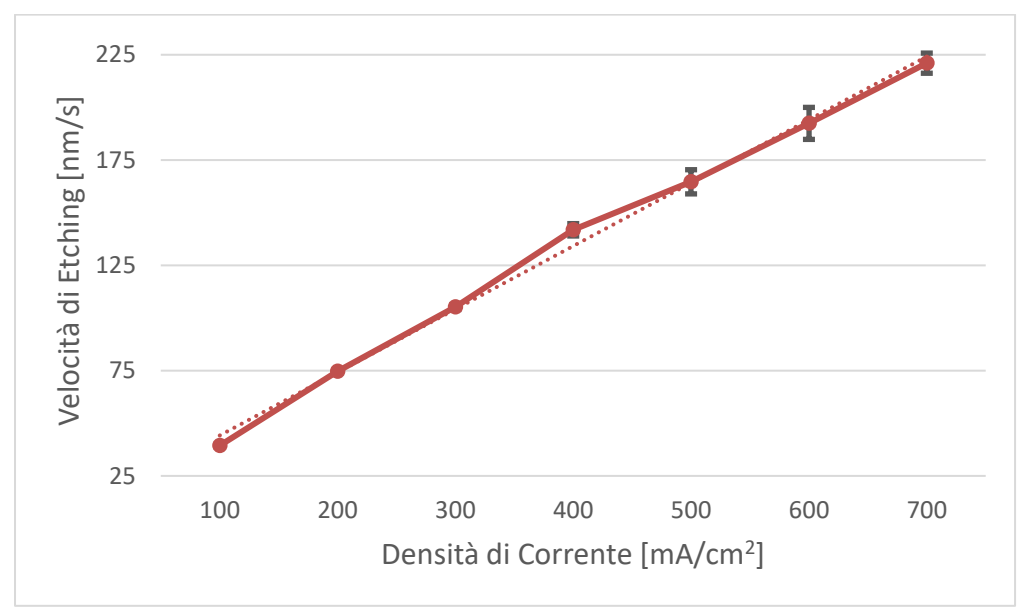

Figura 25: Caratteristica Velocità di Etching/Densità di Corrente Applicata

Attraverso l'utilizzo del SEM, è anche possibile effettuare una statistica sulla distribuzione dei pori ottenuti dal processo di etching elettrochimico. Si procede all'acquisizione di immagini della superficie del campione successivamente elaborate al fine di sovrapporre una maschera in grado di stimare la dimensione dei pori ottenuti.

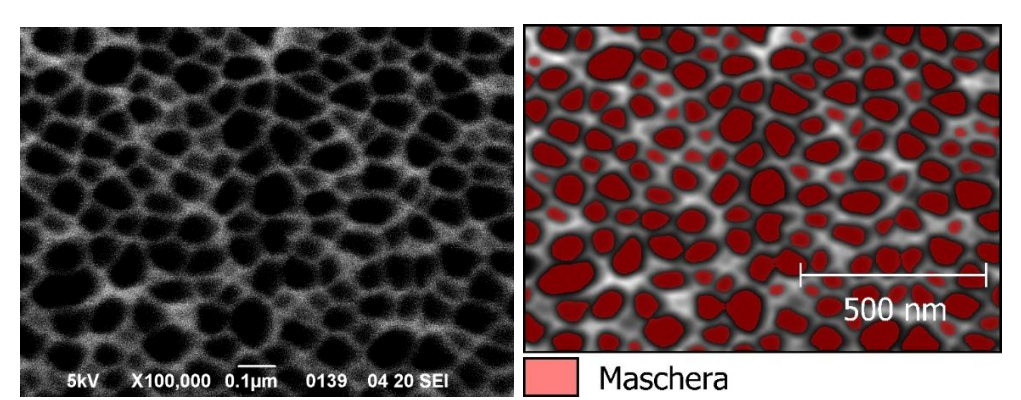

Figura 26: Morfologia dei pori ottenuti mediante etching elettrochimico con densità di corrente pari a 600 mA/cm<sup>2</sup> e maschera applicata per effettuare analisi morfologiche

Come si verifica dalle figure sottostanti, per i campioni costruiti mediante applicazione di densità di corrente pari a  $400 \text{ mA/cm}^2$  e  $500$  $mA/cm<sup>2</sup>$  risulta che la distribuzione Gaussiana approssimi correttamente la morfologia dei pori ottenuta mediante dissoluzione anodica in soluzione acquosa contente HF. Mentre per applicazione di densità di corrente pari a  $600 \text{ mA/cm}^2$  l'approssimazione con forma Gaussiana sembra fittare ancora bene l'istogramma dei pori costruiti, per applicazione di densità di corrente pari a  $700 \text{ mA/cm}^2$  la distribuzione presa in considerazione precedentemente non fornisce un buon fitting per la caratterizzazione svolta. Aumentando la corrente che fluisce attraverso l'interfaccia Si/Elettrolita infatti, ci si spinge verso il regime di Electropolishing per il quale il processo di etching del Silicio varia dalla formazione dei pori alla rimozione uniforme della superficie esposta all'attacco. Il collasso delle pareti dei pori porta ad ottenere delle dimensioni dei pori favorite rispetto ad altre che risultano invece essere sfavorite dal processo di elettrocorrosione ad alta densità di corrente.

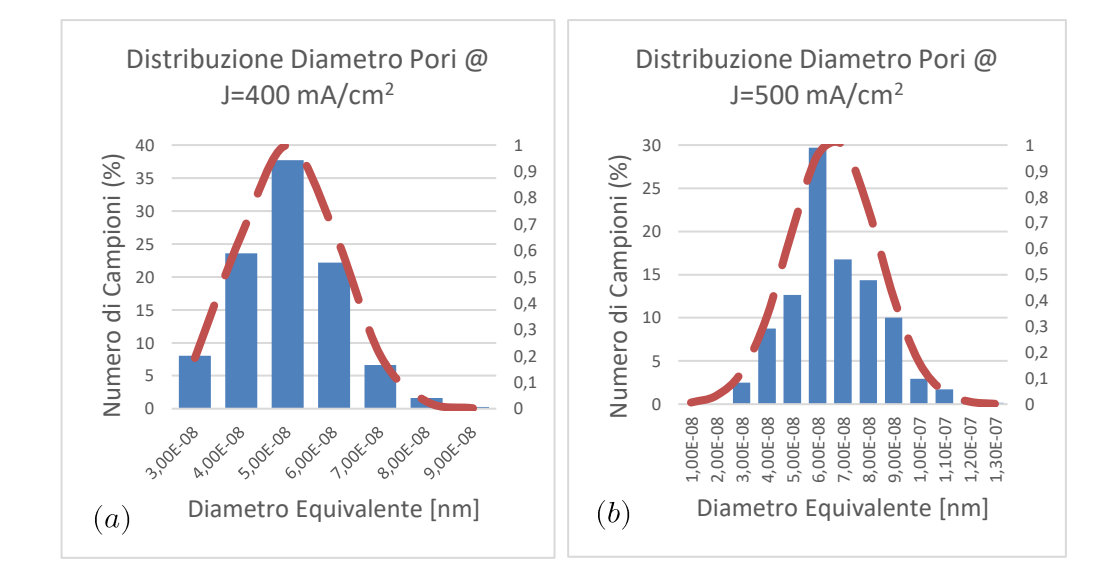

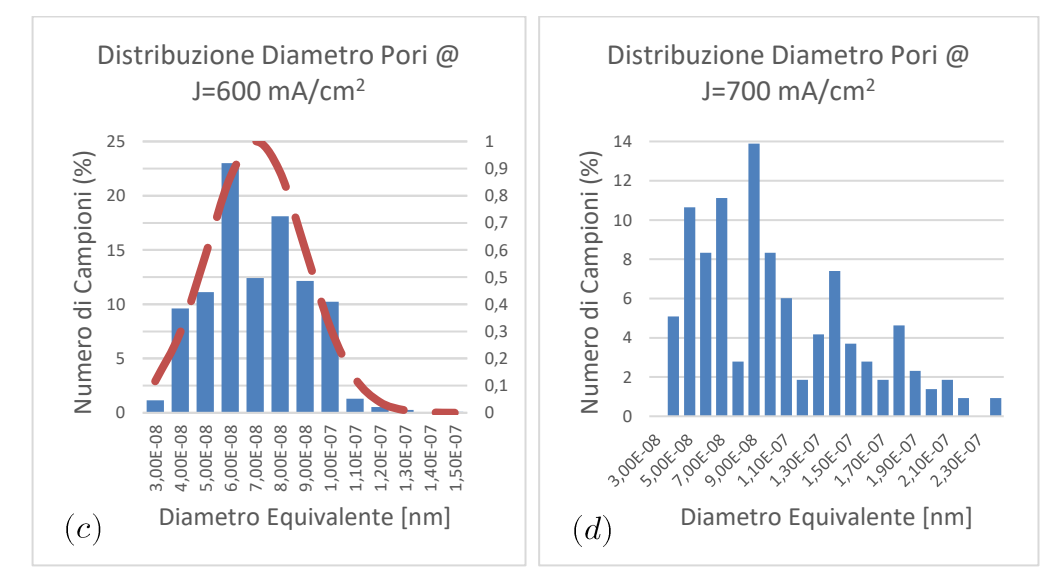

Figura 27: Distribuzione morfologica dei pori per densità di corrente pari a a) 400 mA/cm<sup>2</sup>, b) 500 mA/cm<sup>2</sup>, c) 600 mA/cm<sup>2</sup>, d) 700 mA/cm<sup>2</sup>

Uno dei metodi per valutare la porosità consiste nel monitorare lo spettro di riflettanza prodotto dal campione fabbricato. Il legame tra indice di rifrazione e posizione dei picchi di riflettanza di un interferometro di Fabry Perot è espresso dalla (85). Ricordando il legame tra indice di rifrazione e costante dielettrica espressa dalla (13) e verificando che per un campione di PSi le fasi di materiali all'interno del componente ottico siano Si ed Aria, è possibile, applicando l'equazione di Bruggeman  $(11)(12)$  e servendosi del Metodo delle Matrici di Trasferimento (64), fittare un grafico di riflettanza che meglio approssimi lo spettro misurato sperimentalmente abbattendo il R.M.S.E. Infine, è possibile ricavare il valore della Porosità come risultato della (87).

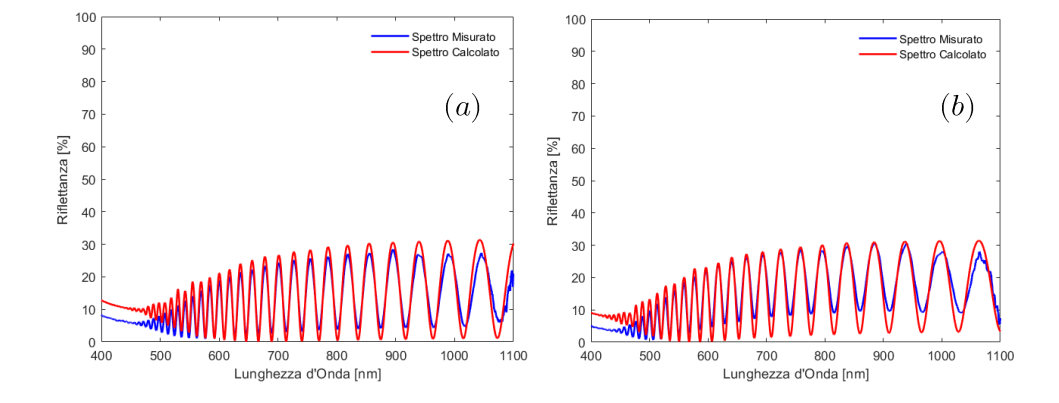

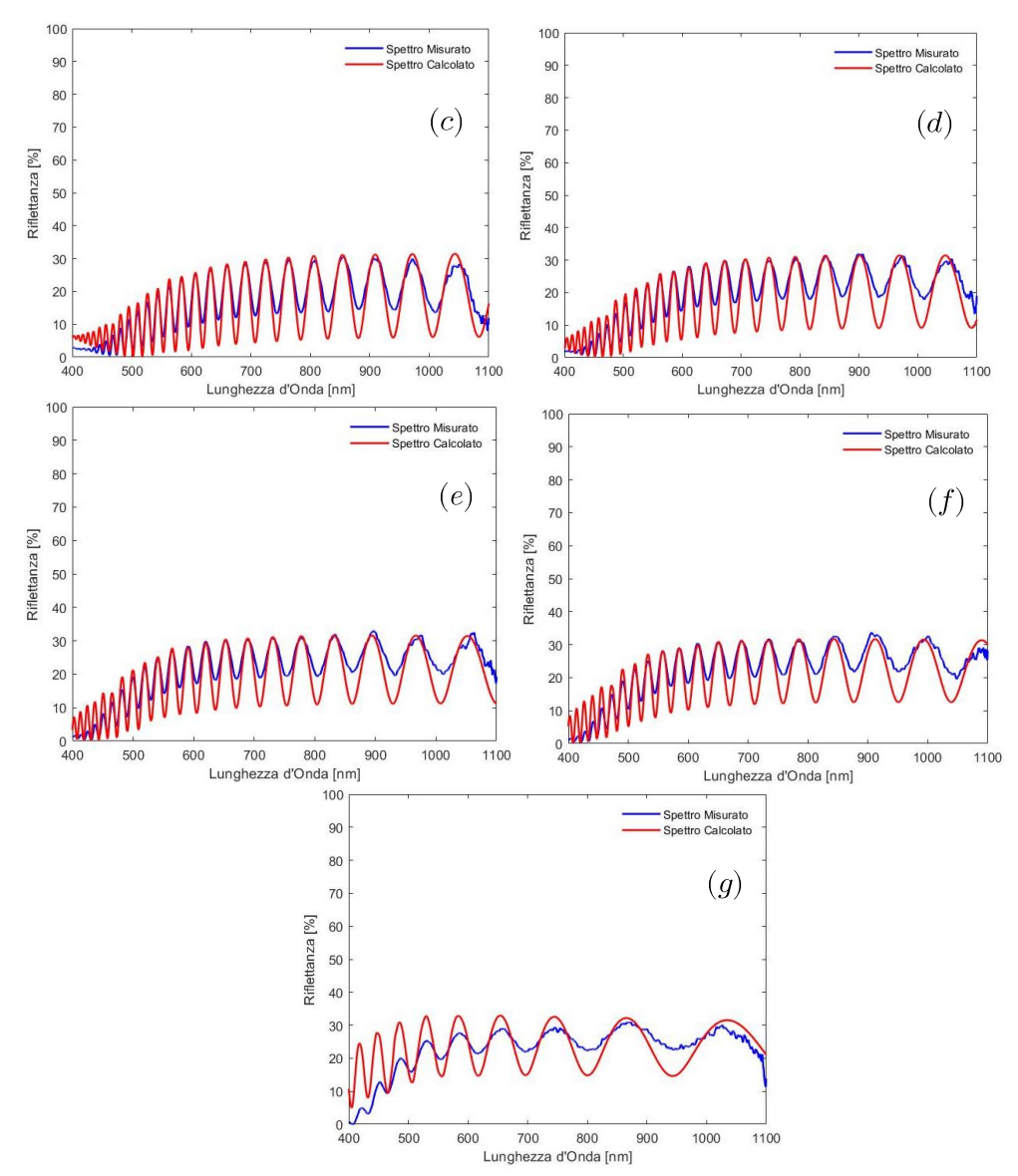

Figura 28: Fitting teorico degli spettri misurati per gli interferometri di Fabry Perot fabbricati con densità di corrente pari a a) 100 mA/cm<sup>2</sup>, b)  $200 \text{ mA/cm}^2$ , c)  $300 \text{ mA/cm}^2$ , d)  $400 \text{ mA/cm}^2$ , e)  $500 \text{ mA/cm}^2$ , f)  $600 \text{ mA/cm}^2$  $\rm mA/cm^2$ , g) 700 mA/cm<sup>2</sup>

Dai fitting esposti precedentemente si evince un progressivo abbattimento del contrasto interferometrico all'aumentare della densità di corrente applicata e, di conseguenza, della porosità del materiale, in accordo a quanto rilevato anche da Shokrollahi in [107]. In particolar modo, al crescere della feature size (in questo caso rappresentata dal diametro dei pori), la perdita per scattering incrementa (dovuta, per esempio, all'aumento della rugosità superficiale) e la validità dell'EMA decresce. In [106]

viene riportato come la perdita di intensità in riflessione  $I_{scattering}$ sia legata al diametro del poro  $d$  dalla relazione:

$$
I_{scattering} \propto \left(\frac{\pi d}{\lambda}\right)^4 \tag{141}
$$

I seguenti parametri sono stati estrapolati dalla procedura di Fitting dei dati sperimentali sopra riportati:

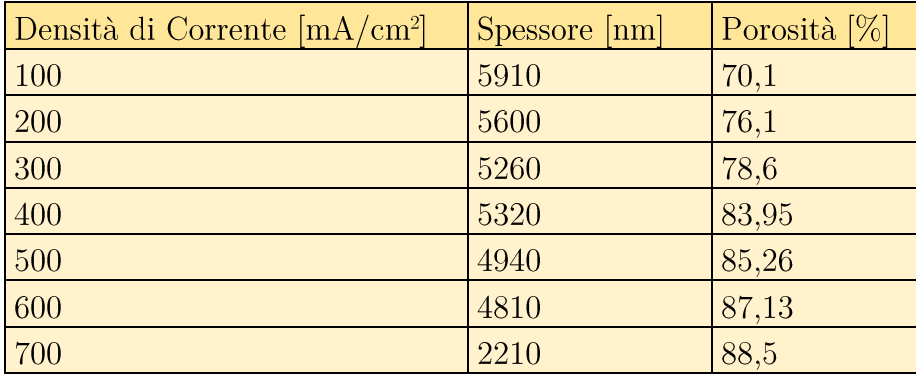

Tabella 4: Risultati ottenuti dal fitting degli spettri di riflettanza prodotti dagli interferometri ottici di Fabry Perot fabbricati in fase di caratterizza-

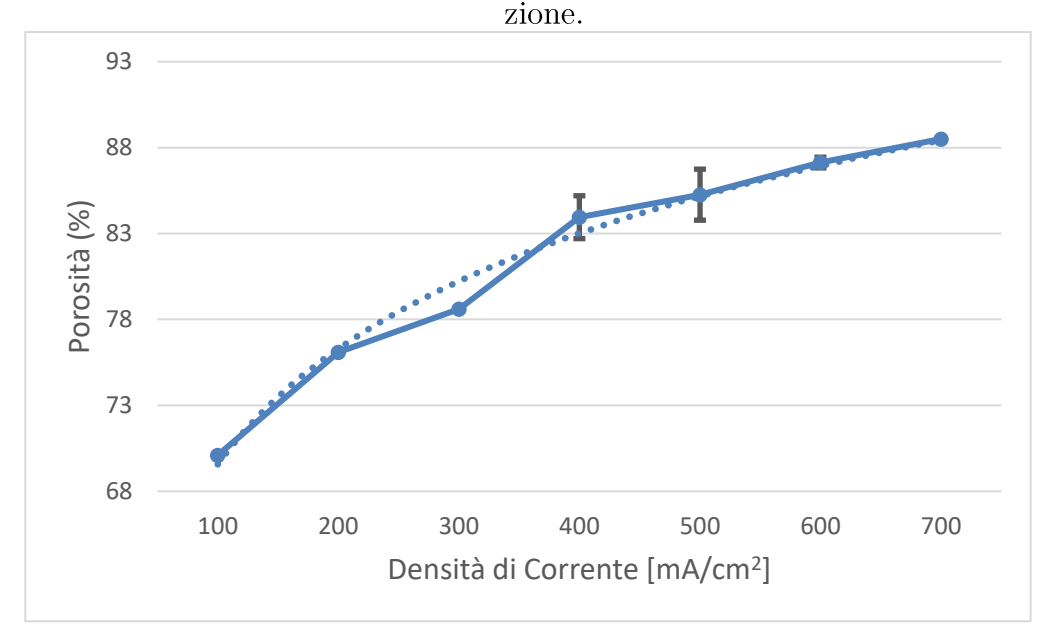

Figura 29: Caratteristica Porosità/Densità di Corrente Applicata

Dai risultati sperimentali si evince come la porosità tenda a saturare all'aumentare della densità di corrente applicata. Il valore massimo raggiunto del 88,5% rappresenta il limite ottenibile con asciugatura in Etere Dietilico dopo il quale si verifica la rottura della struttura fotonica prodotta. Per quanto riguarda la velocità di etching si verifica che il fitting lineare approssima in maniera eccellente il risultato riportato in figura 23.

Le morfologie dei pori ottenute identificano la possibilità di utilizzare questa tipologia di wafer al fine di effettuare Sensing di Volume e Sensing di Superficie data l'elevata dimensione media dei pori ottenibile mediante dissoluzione anodica del substrato di Silicio. Al fine di costruire cristalli fotonici che presentino una netta banda di massima riflettanza per i fotoni incidenti, risulta necessaria la produzione di componenti ottici in grado di presentare un sufficiente contrasto in termini di indice di rifrazione, come riportato dalla (94), che si traduce in contrasto di porosità tra layer di materiale dielettrico adiacenti. Il tutto va considerato nell'ottica di non abbattere drasticamente la dimensione media dei pori costruiti in maniera tale da consentire l'ingresso delle nanoparticelle d'oro e dell'analita all'interno della matrice porosa.

# 4.3 Progettazione, Fabbricazione e Caratterizzazione di DBR Optical Filter in PSi per Sensing di Volume e Sensing di Superficie

Il cristallo fotonico progettato al fine di testare le abilità del PSi per applicazioni di biosensoristica è un filtro ottico di tipo DBR con le seguenti caratteristiche:

- 40 bilayer di materiale dielettrico;
- Layer sovrastante:  $P=87.13\%$ ,  $t=136$ nm, ottenuto mediante applicazione di una densità di corrente pari a 600 mA/cm<sup>2</sup>;
- Layer sottostante:  $P=83.95\%$ , t=129nm, ottenuto mediante appli- $\bullet$ cazione di una densità di corrente pari a 400 mA/cm<sup>2</sup>.

La progettazione del componente ottico è stata effettuata rispettando le condizioni indicate al paragrafo 1.3.3.2, in cui si è scelto di massimizzare la riflettanza per  $\lambda = 650$  nm.

I valori di porosità selezionati consentono la massimizzazione della dimensione dei pori, a causa dell'alta densità di corrente necessaria al fine di ottenere quella particolare tipologia di layer, consentendo al contempo di

ottenere una sufficiente banda di massima riflettanza da poter monitorare durante la procedura di sensing.

Gli spettri ottenuti dai campioni prodotti mostrano i seguenti grafici di  $riflettanza:$ 

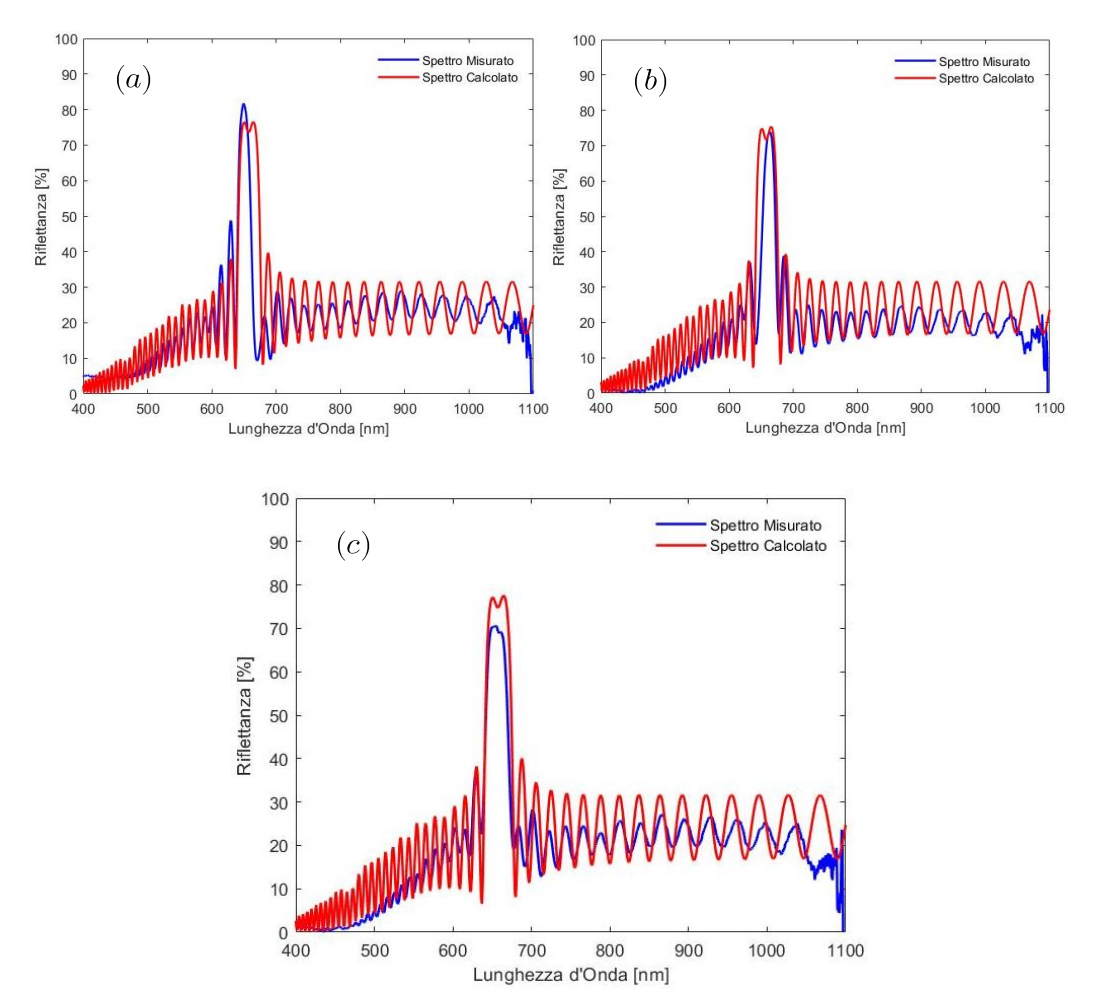

Figura 30: Confronto tra spettri calcolati e spettri misurati per DBR Optical filter con caratteristiche nominali riportate precedentemente

per i quali si verifica un'ottima corrispondenza con lo spettro desiderato per le strutture fotoniche fabbricate.

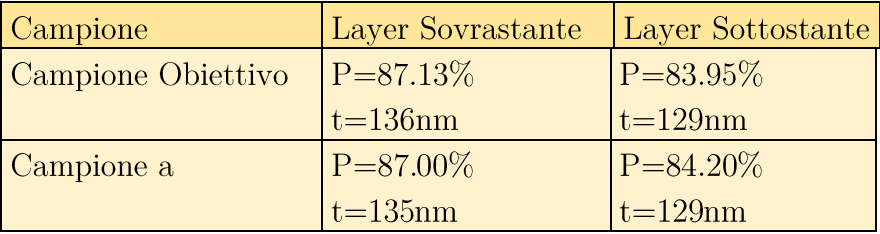

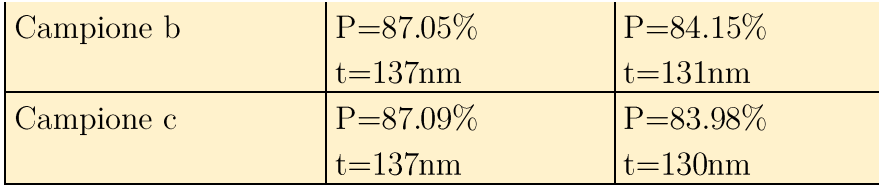

Tabella 5: Risultati ottenuti dal fitting degli spettri di riflettanza prodotti dai DBR Optical Filter fabbricati per applicazioni biosensoristiche.

Per cui si verifica che a differenza del delta di porosità obiettivo pari a  $\Delta P = 3.18$ , per i campioni fabbricati si ottiene in media  $\Delta P = 2.94$  con una deviazione standard  $\sigma = 0.13$  che porta a estrapolare un coefficiente di variazione  $CV = \frac{\sigma}{\Delta P} = 4.4\%$  che garantisce un'ottima riproducibilità del processo in considerazione; per quanto riguarda il picco di massima riflettanza, dalla fabbricazione dei campioni si rileva in media  $\lambda_{MAX} =$ 656.6 nm con una deviazione standard  $\sigma = 5.31$ , valori che consentono di ricavare  $CV = \frac{\sigma}{\lambda_{MAX}} = 0.8\%.$ 

Come riportato per gli interferometri di Fabry Perot ad alta porosità realizzati per effettuare la calibrazione del processo di etching elettrochimico, data l'elevata feuature size dei layer costruiti per la realizzazione del componente ottico, la perdita di intensità luminosa per scattering è rilevata anche per i DBR Optical Filter realizzati.

Si verifica, inoltre, come la banda di massima riflettanza sia mediamente ridotta rispetto a quella progettata. Questo fenomeno può essere attribuito al metodo attraverso il quale il cristallo viene fabbricato: il processo elettrochimico preso in considerazione non consente l'istantanea transizione da strati ad alta porosità a strati a bassa porosità (ovvero la conseguente variazione del diametro dei pori costruiti) a causa del comportamento passa basso del sistema; quello che si ottiene è un andamento pseudo-sinusoidale della modulazione della porosità che si traduce in un assottigliamento del picco di massima riflettanza ed in una riduzione delle frange interferometriche.

In seguito alla costruzione del DBR Optical Filter in PSi, si procede all'ossidazione del campione fabbricato. La fase di ossidazione termica conferisce alla superficie una carica negativa, che rende il dispositivo in grado di poter subire successive lavorazioni mediante tecnica LbL. In particolare, il polimero PAH, possedente carica elettrostatica positiva, può essere

adsorbito sulla silica al fine di fornire un metodo di fissaggio per le nanoparticelle sintetizzate, a loro volta cariche negativamente.

Sebbene non sia necessario adsorbire un layer di polimero PAH su componenti ottici non destinati ad essere ricoperti con Au-NPs, questa fase viene comunque effettuata al fine di verificare la riproducibilità del processo di adsorbimento del polimero all'interno della matrice porosa e per avere un confronto omogeneo nel caso di adsorbimento di Au-NPs.

Si riportano i risultati ottenuti in seguito all'iniezione in cella del polimero PAH.

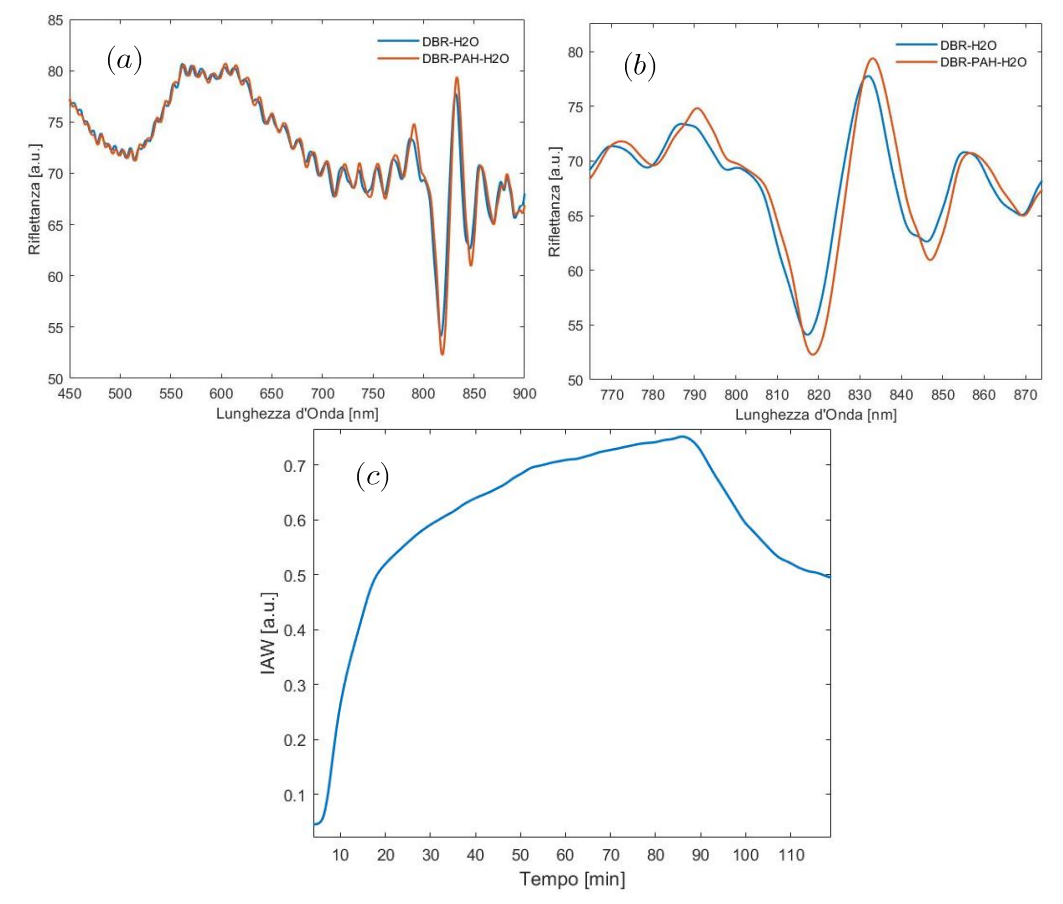

Figura 31: (a) Confronto tra spettro di riflettanza pre-adsorbimento e postadsorbimento di PAH in un DBR Optical Filter, (b) Zoom nella zona di massima riflettanza, (c) Valore di IAW misurato durante la procedura di iniezione e risciacquo di polimero PAH valutato nel range (500-800) nm.

Effettuando il tracking del picco di massima riflettanza, si rileva un red shift di 1.3 nm in seguito all'adsorbimento di PAH sulla superficie del campione di PSi ossidato. Attraverso l'uso della tecnica di Signal Processing

IAW si verifica, una volta terminata l'iniezione di polimero ed effettuato il risciacquo della cella, un segnale di 0.51 a.u., che conferma l'interazione elettrostatica tra PAH e  $SiO<sub>2</sub>$ .

Il componente ottico in PSi è adesso pronto per essere utilizzato al fine di effettuare Sensing di Volume. Al fine di testare tali abilità si utilizza una soluzione target Glucosio:  $H_2O(35:100)$  in grado di variare l'indice di rifrazione (e quindi la costante dielettrica) del materiale presente all'interno della matrice porosa. La procedura di sensing è ripetuta per tre volte al fine di poter effettuare una statistica sui risultati ottenuti.

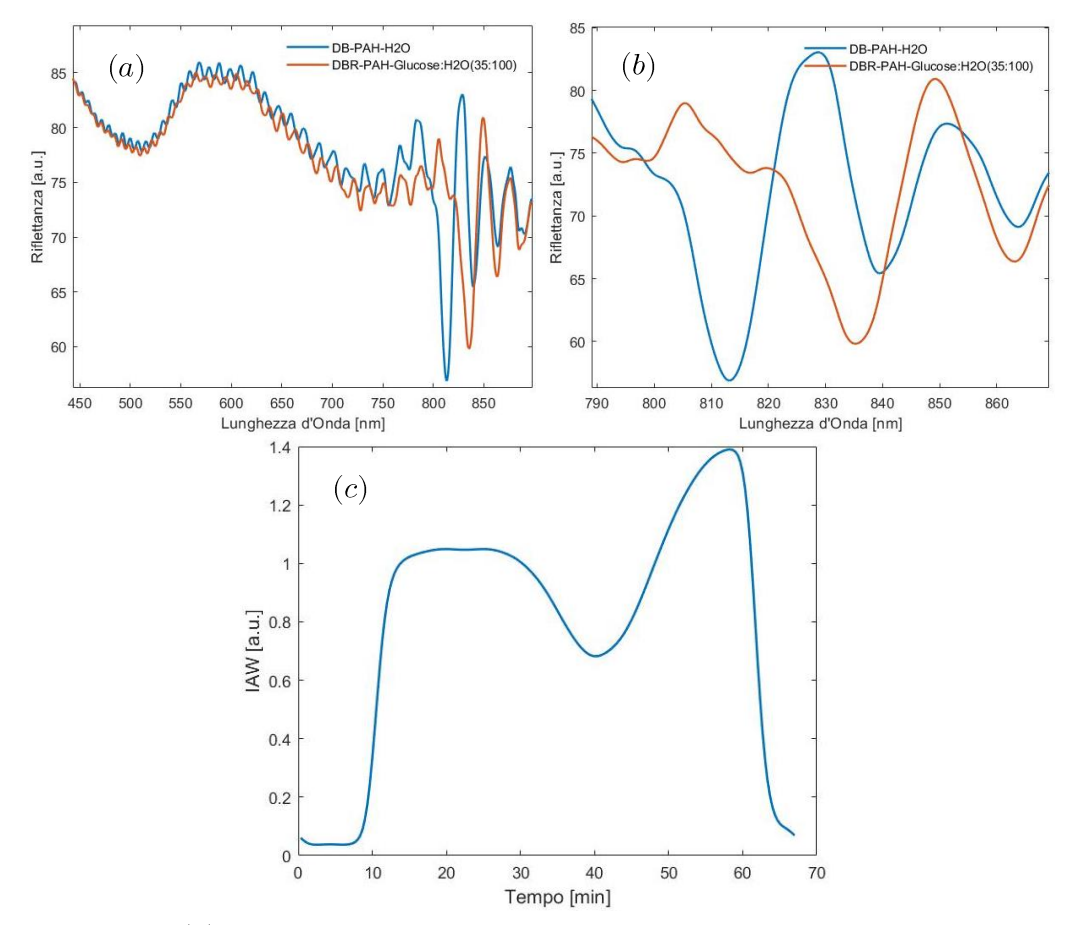

Figura 32: (a) Confronto tra spettro di riflettanza di un DBR Optical Filter in  $H_2O$  e in soluzione Glucosio:  $H_2O$  (35:100), (b) Zoom nella zona di massima riflettanza, (c) Valore di IAW misurato durante la procedura di iniezione e risciacquo della soluzione target di sensing valutato nel range  $(500-800)$  nm.

Effettuando il tracking del picco di massima riflettanza, si rileva in media un red shift in media di 20.83 nm, riportando una deviazione standard di 0.49 nm, a seguito dell'iniezione in cella di flusso della soluzione target precedentemente menzionata. Attraverso l'uso della tecnica di Signal Processing IAW si verifica in media un segnale di 1.38 a.u. riportando una deviazione standard pari a 0.025 a.u.; risciacquando la cella il valore rilevato è lo stesso di quello di partenza, a sottolineare il fatto che il risciacquo sia avvenuto correttamente.

Coerentemente con quanto aspettato, dato il maggiore indice di rifrazione (equivalentemente costante dielettrica) presentato dalla soluzione target rispetto all'acqua si verifica un red shift delle frange interferometriche e del picco di massima riflettanza (l'indice di rifrazione del mezzo equivalente aumenta). Questo fenomeno è accompagnato da una riduzione del contrasto, come si verifica in figura 25 (b), risultato che conferma nuovamente la riduzione della differenza tra l'indice del componente ottico solido Si-Silica-PAH e la soluzione target.

Al fine di testare le abilità del componente ottico ricoperto di PAH per effettuare Sensing di Superficie, si utilizza una soluzione target di BSA:Tampone Acetato in concentrazione 20 ppm, 200 ppm e 2000 ppm.

Nel seguito, i risultati di fitting sono stati ottenuti mediante l'ausilio della funziona 'power1' di MATLAB Curve Fitting Box, per cui risulta

$$
y = a * x^b \tag{142}
$$

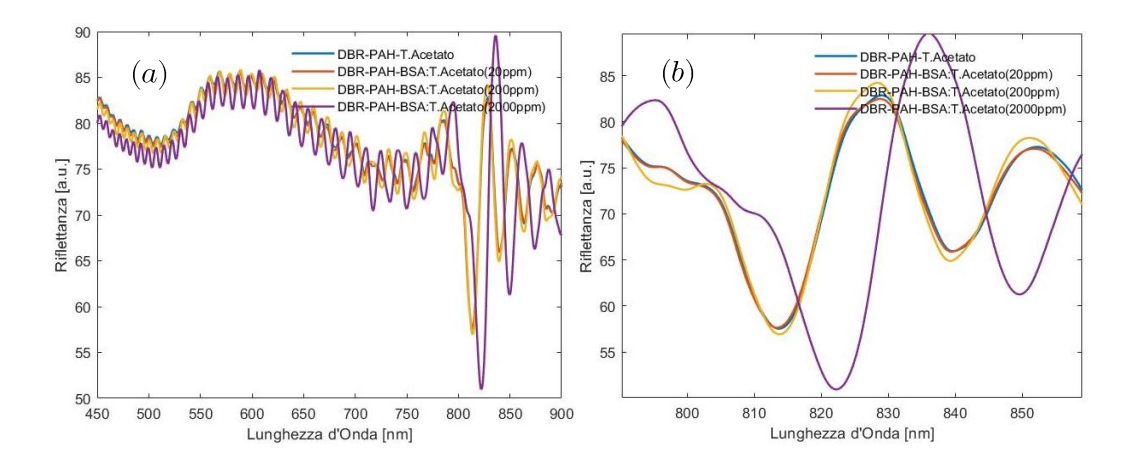

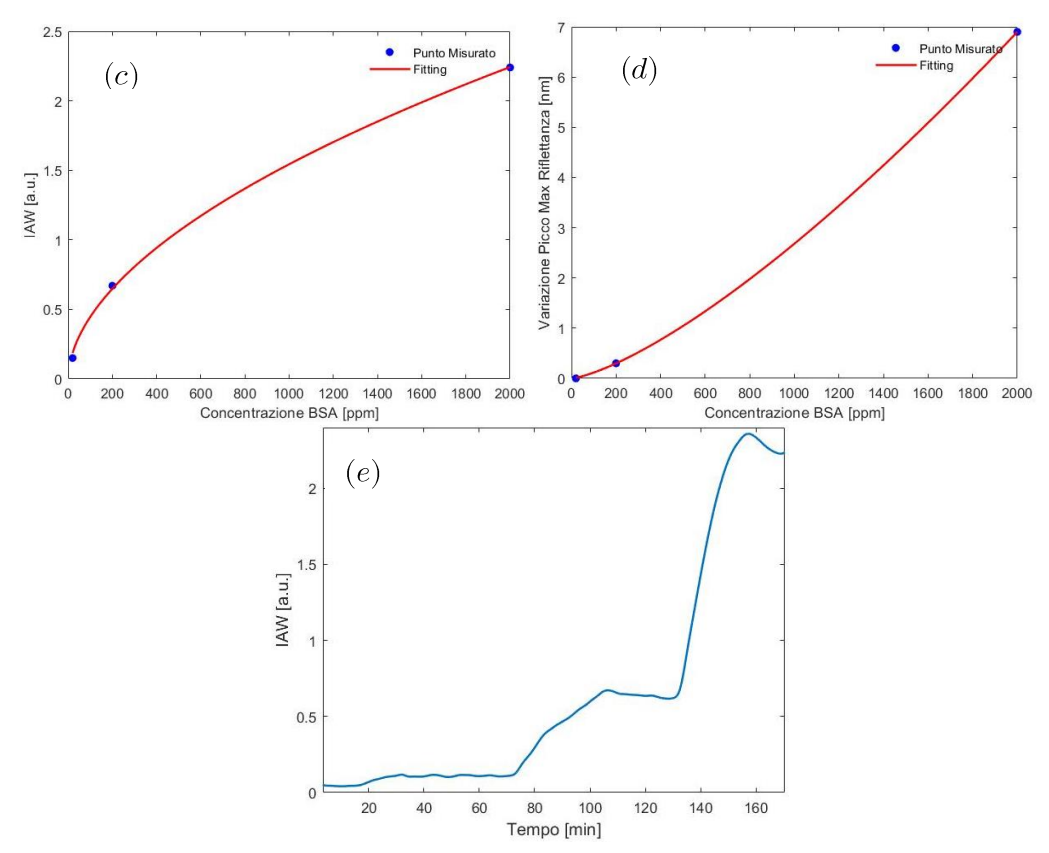

Figura 33: (a) Confronto tra spettro di riflettanza di un DBR Optical Filter in Tampone Acetato, e in soluzione a tre concentrazioni di proteina BSA (20 ppm, 200 ppm, 2000 ppm) (b) Zoom nella zona di massima riflettanza, (c) Curva di calibrazione IAW valutato nel range (500-800) nm vs

Concentrazione BSA, ottenuta mediante fitting teorico  $(a=0.03728;$  $b=0.539$  dei punti misurati, (d) Curva di calibrazione Red Shift del picco di massima riflettanza vs Concentrazione BSA ottenuta mediante fitting teorico (a=0.000218; b=1.363) dei punti misurati. (e) Valore di IAW misurato durante la procedura di iniezione e risciacquo della soluzione target di sensing valutato nel range (500-800) nm.

Effettuando il tracking del picco di massima riflettanza, si rilevano i seguenti shift fotonici rispetto allo spettro misurato in tampone acetato:

- 0 nm per una concentrazione di 20 ppm;  $\bullet$
- 0.3 nm per una concentrazione di 200 ppm;  $\bullet$
- 6.9 nm per una concentrazione di 2000 ppm;  $\bullet$

Attraverso l'uso della tecnica di Signal Processing IAW si verificano i seguenti risultati:

- 0.15 a.u. per una concentrazione di 20 ppm;
- 0.67 a.u. per una concentrazione di 200 ppm;  $\bullet$
- 2.24 a.u. per una concentrazione di 2000 ppm;

consentendo di verificare anche variazioni interferometriche non rilevabile attraverso la semplice analisi dello shift fotonico del picco di massima riflettanza.

In figura 26 (c) è mostrato il fitting tra i valori rilevati con la tecnica IAW per le varie soluzioni target iniettate in cella di flusso; quello che si verifica è un andamento che tende a saturare in corrispondenza di circa 3.5 a.u. a causa dell'accumulo uniforme su tutta la superficie esposta.

In figura 26 (d) è presente la curva di calibrazione definita dal red shift del picco di massima riflettanza rispetto alla concentrazione di BSA iniettata in cella.

A differenza del caso precedente, in cui si utilizza il componente ottico per effettuare Sensing di Volume, grazie alla proprietà adsorbente della BSA, è possibile simulare legame superficiale tra biorecettore ed analita utilizzando il dispositivo per effettuare Sensing di Superficie.

L'indice di rifrazione della BSA è maggiore rispetto a quello del tampone acetato; quando questa si adsorbe sulla superficie del componente ottico, parte del volume che prima era destinato alla soluzione target adesso è occupato esclusivamente da proteina; il mezzo equivalente varia le proprie caratteristiche e la differenza tra indice di rifrazione della matrice porosa ed indice di rifrazione del materiale che riempie i pori aumenta. Questo comporta un red shift delle frange di interferenza e del picco di massima riflettanza ed un conseguente aumento di contrasto dovuto al particolare effetto di adsorbimento superficiale.

#### $\overline{5}$ Sintesi e Caratterizzazione di Au-NPs per Sensing di Volume e Sensing di Superficie

#### $5.1$ Sintesi di Nanoparticelle Sferiche di Oro

Per la preparazione delle Au-NPs sferiche ci si riferisce ai protocolli menzionati nella sezione 4.1.

# 5.2 Caratterizzazione della Dimensione e delle Proprietà di Sensing di Au-NPs

Si riportano, nel seguito, gli spettri ottici di Assorbanza per le varie tipologie di Au-NPs sintetizzate. Verrà messo in evidenza come le proprietà di sensing delle nanoparticelle differenzino per Sensing di Volume e Sensing di Superficie in accordo con la teoria precedentemente menzionata.

Per la caratterizzazione della dimensione delle nanoparticelle sferiche sintetizzate, Haiss in [108] riporta la dipendenza del diametro dalla tipologia dello spettro di assorbanza misurato. Si farà di fatto riferimento a questo lavoro per la definizione delle misure medie specifiche delle Au-NPs sintetizzate.

#### Nanoparticelle sferiche, sintesi chimica termica

Al fine di identificare la dimensione media del diametro delle Au-NPs sferiche sintetizzate, Haiss in [107] propone un semplice metodo al fine di ottenere un risultato da poter confrontare con i dati da lui ottenuti. L'equazione consta di dividere il valore dell'assorbanza presentato in corrispondenza del picco di risonanza plasmonica localizzata rispetto al valore dell'assorbanza misurata a 450 nm.

Per le nanoparticelle sferiche sintetizzate mediante sintesi chimica termica risulta:

$$
\frac{A_{lspr}}{A_{450}} = 1.53 \to 10 \ nm < d < 12 \ nm
$$

che comporta, attraverso il confronto del risultato ottenuto con la tabella riportata da Haiss in [107] un diametro delle Au-NPs compreso tra 10 nm e 12 nm.

Effettuata la caratterizzazione della soluzione si procede adesso a verificare le proprietà delle Au-NPs al fine di essere impiegate per Sensing di

Volume e Sensing di Superficie. L'analisi è svolta effettuando il tracking del picco di massima assorbanza nel caso in cui:

- Le Au-NPs si trovino in tampone citrato, al fine di verificare lo spettro di assorbanza standard delle Au-NPs;
- Alla soluzione di Au-NPs sia aggiunto un certo quantitativo di glucosio, al fine di variare l'indice di rifrazione (conseguentemente il valore della costante dielettrica) del mezzo in cui le particelle sono disperse in modo da verificare le proprietà delle Au-NPs nel Sensing di Volume;
- Alla soluzione di Au-NPs sia aggiunto un certo quantitativo di BSA, al fine di simulare il legame biorecettore-analita grazie alla proprietà adsorbente della proteina in questione, in moda da verificare le proprietà delle Au-NPs nel Sensing di Superficie.

Si riportano nel seguito il tracking del picco di massima assorbanza per i casi sopra menzionati.

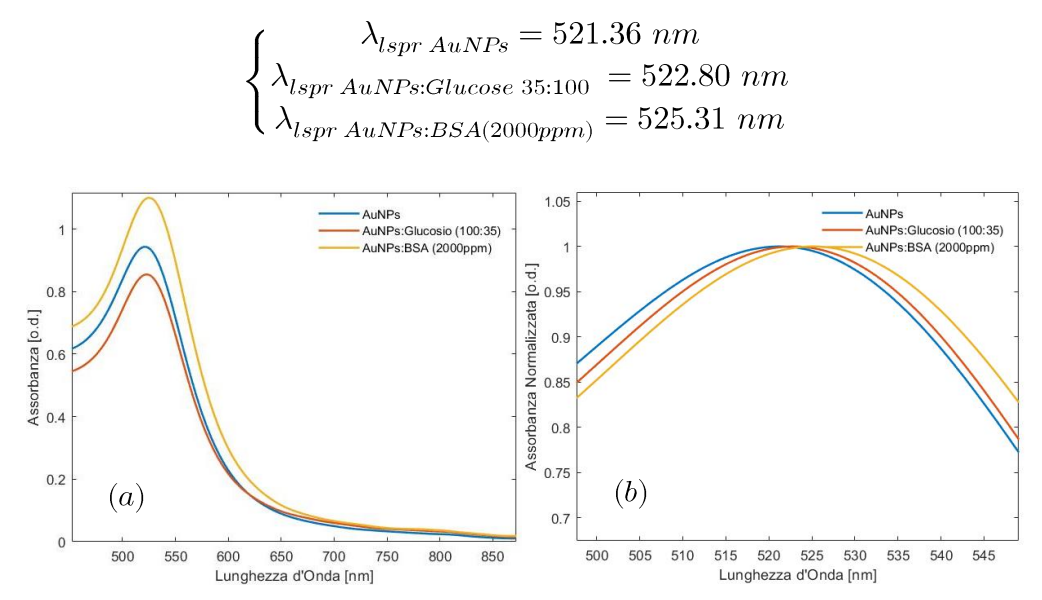

Figura 34: (a) Confronto tra gli spettri di assorbanza di Au-NPs sintetizzate mediante sintesi chimica termica in varie soluzioni di sensing target, (b) Zoom degli spettri di assorbanza normalizzati nella zona di risonanza plasmonica localizzata.

I risultati confermano la possibilità di poter utilizzare le Au-NPs sintetizzate mediante sintesi chimica termica al fine di effettuare Sensing di Volume e Sensing di Superficie.

#### Nanoparticelle sferiche, sintesi chimica

Per le nanoparticelle sferiche sintetizzate mediante sintesi chimica risulta:

$$
\frac{A_{lspr}}{A_{450}} = 1.17 \rightarrow 3 \ nm < d < 4 \ nm
$$

che comporta, attraverso il confronto del risultato ottenuto con la tabella riportata da Haiss in [107] un diametro delle Au-NPs compreso tra 3 nm e 4 nm.

Equivalentemente al caso precedente, si procede a verificare le proprietà di Sensing di Volume e Sensing di Superficie delle Au-NPs sintetizzate, riportando il tracking del picco di massima assorbanza.

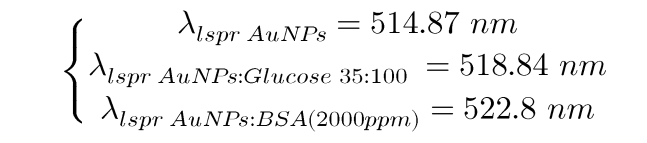

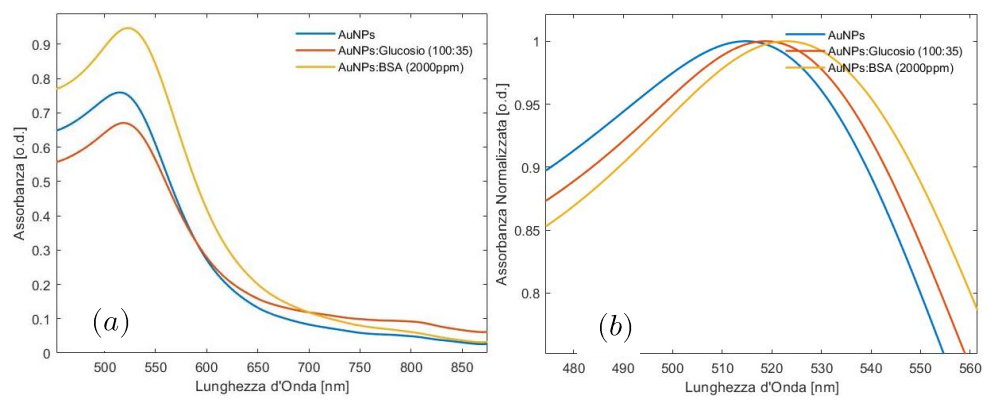

Figura 35: (a) Confronto tra gli spettri di assorbanza di Au-NPs sintetizzate mediante sintesi chimica in varie soluzioni di sensing target, (b) Zoom degli spettri di assorbanza normalizzati nella zona di risonanza plasmonica localizzata.

I risultati confermano la possibilità di poter utilizzare le Au-NPs sintetizzate mediante sintesi chimica al fine di effettuare Sensing di Volume e Sensing di Superficie.

Tumolo, Agnes e Baptista in [109] riferiscono che la variazione di indice di rifrazione indotta dal miscelamento di glucosio in acqua ha una sensibilità di 0.145 $\frac{ml}{q}$ , mentre quella indotta da miscelamento di BSA ha una sensibilità di 0.190 $\frac{ml}{q}$ .

Di conseguenza, le variazioni di indice di rifrazione indotte nel mezzo ospitante le Au-NPs sono:

> $\Delta n_{AuNPs:Glucose\ (100:35)} = 0.145*0.35 = 0.05075$  $\Delta n_{AuNPs:BSA(10^6:2000)} = 0.190 * 0.002 = 3.8 * 10^{-4}$

il che dimostra le ben note proprietà di sensing delle Au-NPs ed in particolare verifica che, la variazione di indice di rifrazione nei pressi della superficie della nanoparticella (dovuta all'adsorbimento di BSA) produce effetti nettamente maggiori, in termini di shift del picco di risonanza plasmonica localizzata, rispetto alla semplice variazione di indice di rifrazione della soluzione contente Au-NPs (dovuta al miscelamento di glucosio).

Analizzando i risultati ottenuti, per le due tipologie di particelle sintetizzate si verifica che, per quelle ottenute mediante processo chimico termico:

$$
\begin{cases} \Delta lspr_{AuNPs:Glucose (100:35)} = 1.44 \ nm \rightarrow \frac{d \ lspr}{dn} = 28.37 \frac{nm}{RIU} \\ \Delta lspr_{AuNPs:BSA (2000ppm)} = 3.95 \ nm \end{cases}
$$

mentre, per quelle sintetizzate mediante processo chimico:

$$
\begin{cases}\n\Delta lspr_{AuNPs:Glucose (100:35)} = 3.97 \ nm \rightarrow \frac{d \ lspr}{dn} = 78.23 \frac{nm}{RIU} \\
\Delta lspr_{AuNPs:BSA (2000ppm)} = 7.93 \ nm\n\end{cases}
$$

In riferimento alla (116), per particelle sintetizzate chimicamente, supponendo dimensione caratteristica  $l_d = 5$  nm e considerando la dimensione della proteina BSA  $d = 9$  nm, risulta che l'adsorbimento di tale layer di biomateriale si comporta come una variazione di indice di rifrazione bulk pari a:

$$
\Delta n_{Bulk} = n_a - n_e = 0.1014
$$

In pratica, l'adsorbimento di un sottile layer di materiale sulla superficie delle Au-NPs varia di poco l'indice di rifrazione dell'ambiente ospitante le nanoparticelle ma, data l'estrema vicinanza con la superficie delle stesse, l'effetto equivalente generato in termini di Sensing di Volume corrisponde ad una variazione dell'indice di rifrazione ambientale ben $\frac{0.1014}{3.8*10^{-4}} = 267$ volte maggiore.

Le Au-NPs sintetizzate chimicamente, oltre a presentare un diametro ridotto rispetto alle Au-NPs sintetizzate termicamente (il che facilita notevolmente l'adsorbimento delle stesse all'interno dei pori di taglia ridotta) forniscono maggiore sensibilità sia per effettuare Sensing di Volume che per effettuare Sensing di Superficie; per entrambi i motivi, la decorazione del PSi avverrà attraverso l'uso di Au-NPs sintetizzate chimicamente.

## Fabbricazione e Caratterizzazione di Compo-6 nenti Ottici in PSi/Au-NPs per Applicazioni di Biosensoristica Fotonica/Plasmonica

All'interno di questo scenario si inserisce il presente lavoro di tesi. Lo scopo del lavoro risiede nella preparazione di un biosensore multi-parametrico attraverso la fabbricazione di cristalli fotonici monodimensionali, ed in particolar modo di DBR Optical Filter, decorati uniformemente con Au-NPs sferiche.

Quello che si intende monitorare, è lo shift fotonico del picco di riflettanza del componente ottico e lo shift plasmonico del picco di assorbanza delle Au-NPs adsorbite sulla superficie del componente ottico in PSi.

L'obiettivo è quello di verificare che:

- Sia possibile adsorbire Au-NPs all'interno di una matrice porosa;
- Il fenomeno di Risonanza Plasmonica Localizzata (LSPR) sia ben  $\bullet$ visibile una volta che le particelle siano state adsorbite all'interno del cristallo fotonico;
- Sia la componente fotonica che la componente plasmonica del biosensore siano atti ad effettuare Sensing di Volume e Sensing di Superficie su obiettivi biologici.

#### 6.1 Il Componente Ottico in PSi

Il cristallo fotonico scelto per la fabbricazione è un filtro ottico di tipo DBR con caracteristiche descritte nella sezione 4.3.

# 6.2 Adsorbimento di Au-NPs all'Interno del Cristallo Fotonico in PSi

Il cristallo fotonico in PSi, una volta ossidato mediante ossidazione termica presenta superficialmente una zona carica negativamente data dalla silicia. Tale effetto rende il dispositivo in grado di supportare successive lavorazioni mediante tecnica di fabbricazione Layer by Layer (LbL). Al fine di adsorbire Au-NPs cariche negativamente sulla superficie del componente ottico, una layer di polimero PAH viene adsorbito sul dispositivo grazie alla carica positiva di cui esso è dotato.

Le successive immagini mostrano schematicamente il processo di costruzione del componente ottico in PSi/Au-NPs.

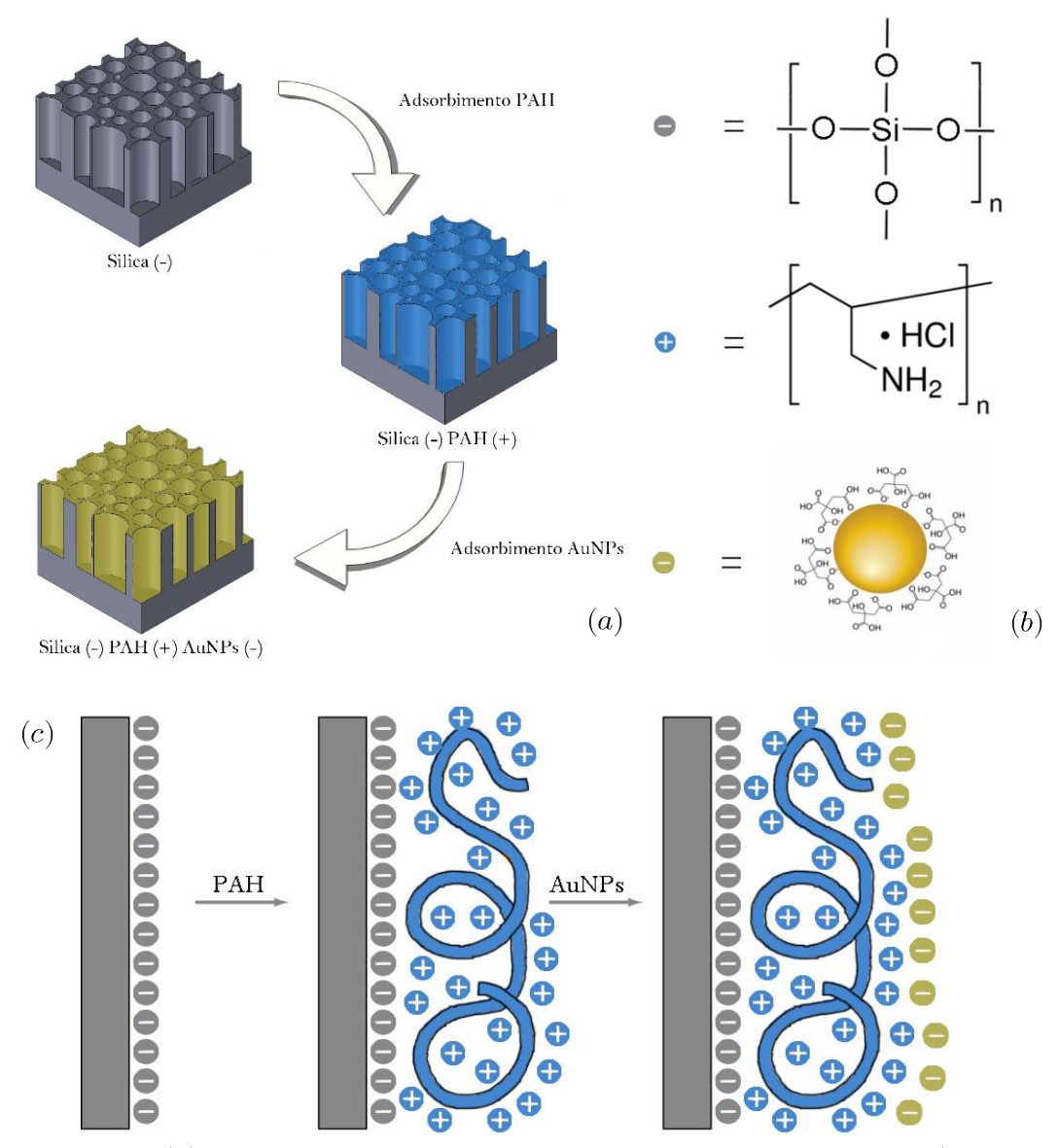

Figura 36: (a) Schema di fabbricazione del componente ottico in PSi/Au-NPs mediante tecnica LbL, (b) Legenda sulle componenti chimiche prese in esame, (c) Schema tipico del processo di fabbricazione LbL per un componente ottico in PSi/Au-NPs

Si analizzano nel dettaglio le fasi citate precedentemente verificando le variazioni in termini di riflettanza ed effettuando opportune considerazioni su quanto avvenuto al livello chimico-fisico sulla superficie del dispositivo ottico.

Si riportano i risultati ottenuti in seguito all'iniezione in cella del polimero PAH.

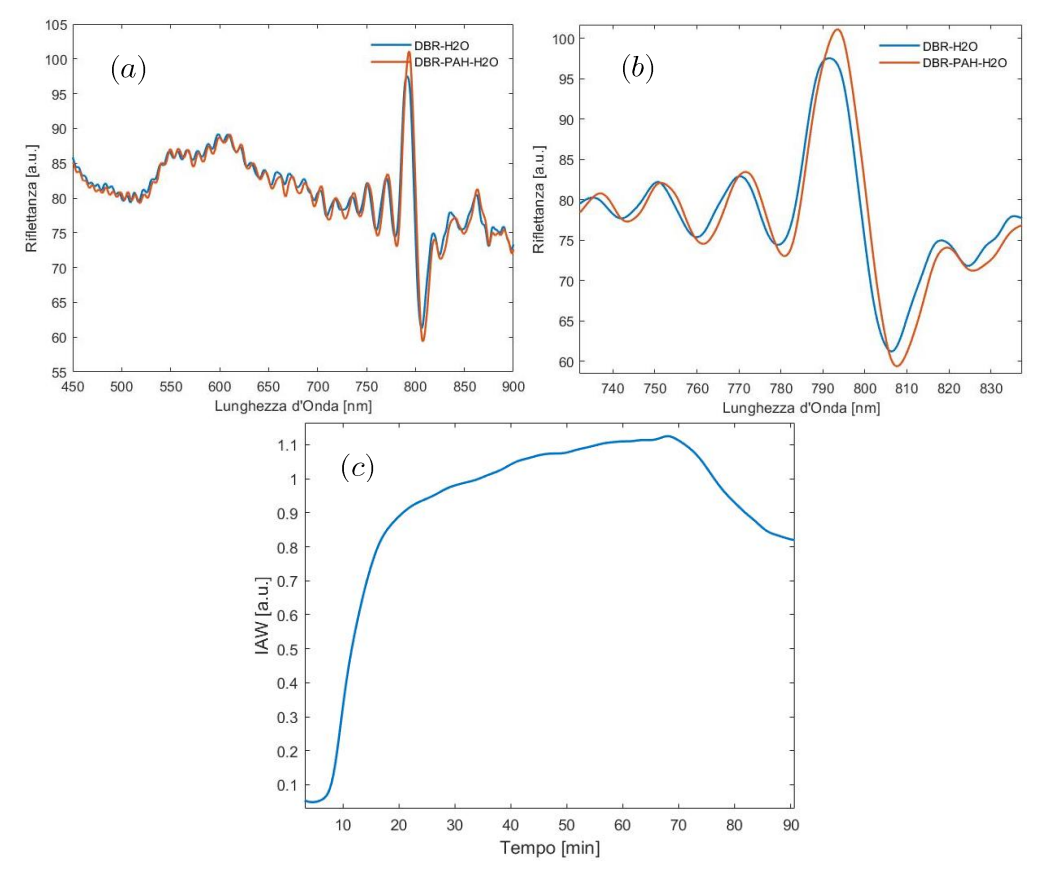

Figura 37: (a) Confronto tra spettro di riflettanza pre-adsorbimento e postadsorbimento di PAH in un DBR Optical Filter, (b) Zoom nella zona di massima riflettanza, (c) Valore di IAW valutato nel range (500-785) nm misurato durante la procedura di iniezione e risciacquo di polimero PAH.

Effettuando il tracking del picco di massima riflettanza, si rileva un red shift di 1.9 nm in seguito all'adsorbimento di PAH sulla superficie del campione di PSi ossidato, valore conforme con quanto verificato precedentemente nella sezione 4.3 che garantisce la riproducibilità del processo di adsorbimento del polimero PAH sul layer di PSi ossidato termicamente. Attraverso l'uso della tecnica di Signal Processing IAW si verifica, una volta terminata l'iniezione di polimero ed effettuato il risciacquo della cella, un segnale di 0.77 a.u., che conferma l'interazione elettrostatica tra PAH e

 $SiO<sub>2</sub>$ , valore simile a quanto riportato per il cristallo fotonico costruito mediante tecnica LbL nella sezione 4.3.

Il campione è adesso pronto per la fase di adsorbimento di Au-NPs sferiche sintetizzate chimicamente sulla superficie esposta.

Si riportano i risultati ottenuti in seguito all'iniezione in cella della soluzione di AuNPs.

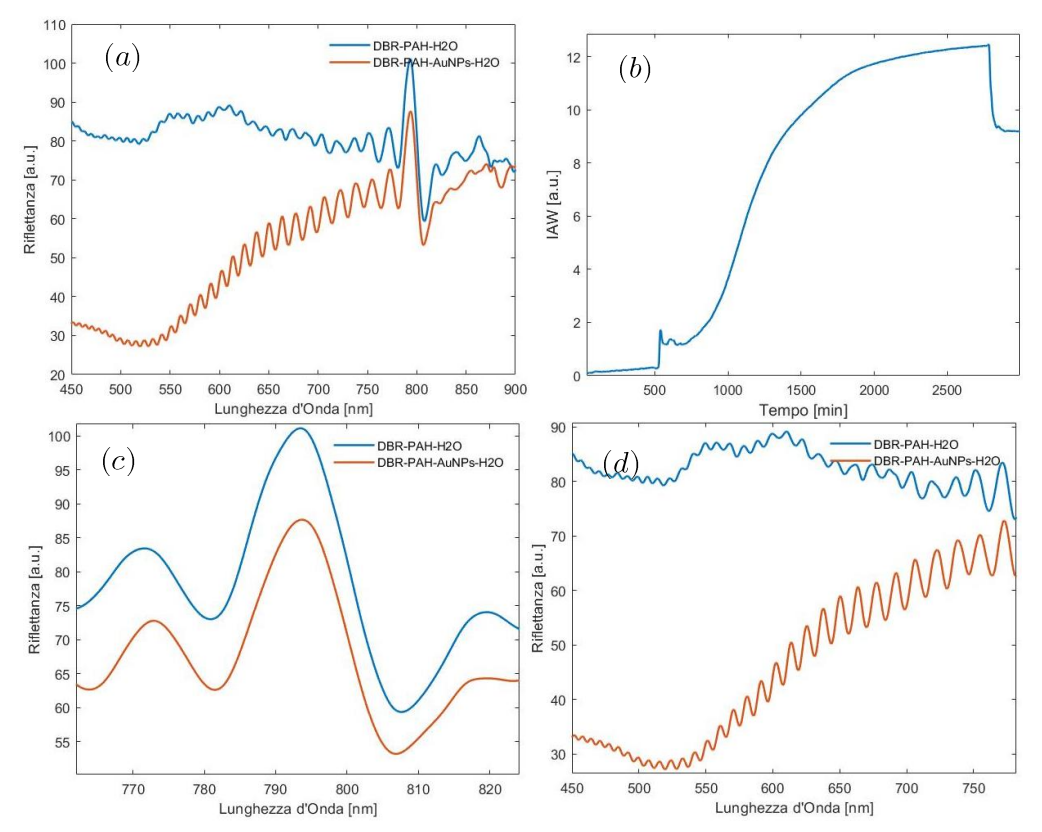

Figura 38: (a) Confronto tra spettro di riflettanza pre-adsorbimento e postadsorbimento di Au-NPs in un DBR Optical Filter, (b) Valore di IAW valutato nel range (500-785) nm misurato durante la procedura di iniezione e risciacquo di soluzione contenente Au-NPs, (c) Zoom nella zona fotonica di massima riflettanza, (d) Zoom nella zona fotonica di minima riflettanza dovuta al fenomeno di risonanza plasmonica localizzata.

Effettuando il tracking del picco di massima riflettanza, si rileva un red shift di 1.3 nm in seguito all'adsorbimento di Au-NPs sulla superficie del campione di PSi ossidato ricoperto di polimero PAH. Attraverso l'uso della tecnica di Signal Processing IAW si verifica, una volta terminata

l'iniezione di Au-NPs ed effettuato il risciacquo della cella, un segnale di 9.2 a.u., che conferma l'interazione elettrostatica tra Au-NPs e PAH.

Analizzando gli spettri risultanti dall'iniezione di Au-NPs in cella, si verifica un forte abbattimento di riflettanza in corrispondenza della zona di risonanza plasmonica localizzata, come supposto inizialmente. In particolar modo è possibile analizzare l'inviluppo delle frange interferometriche nella zona in cui è presente l'effetto di LSPR e confrontare il risultato ottenuto con l'assorbanza misurata per la soluzione contenente Au-NPs.

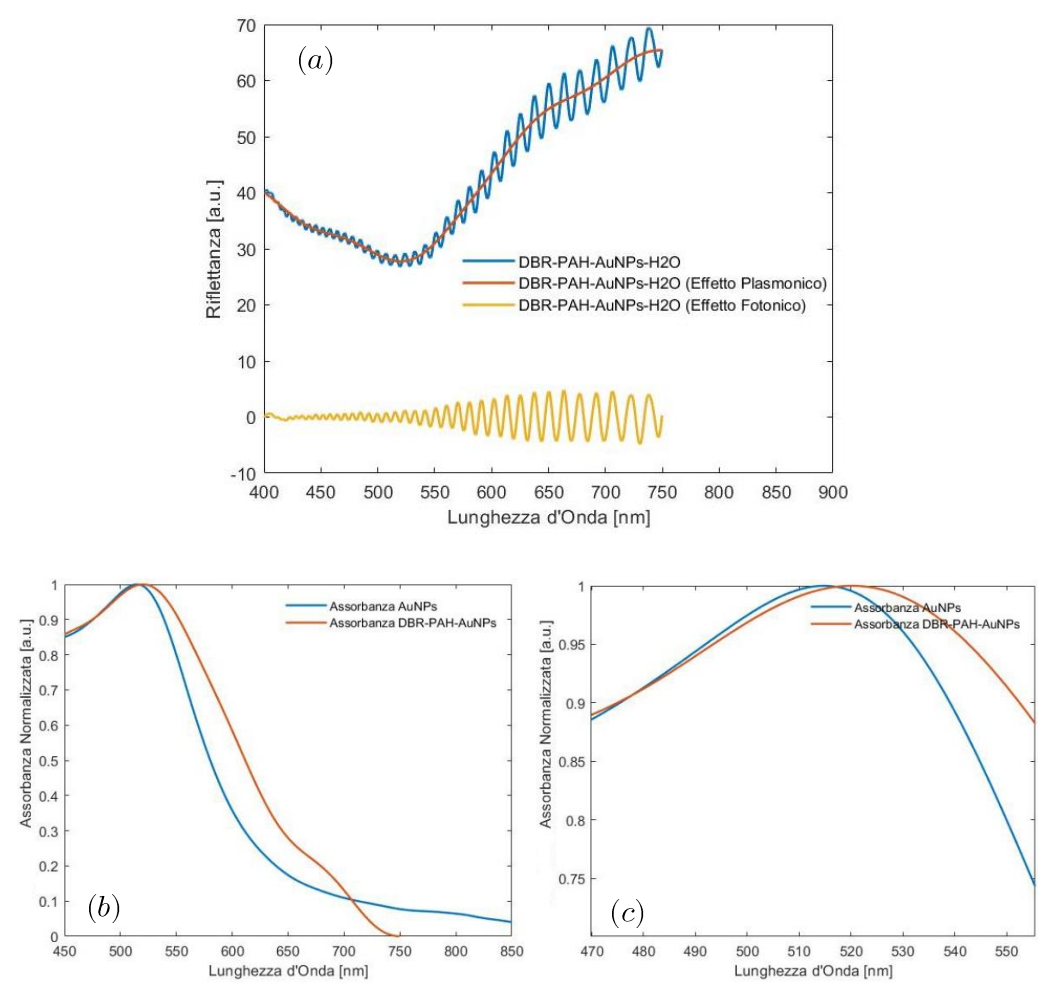

Figura 39: (a) Analisi dello spettro di riflettanza del componente ottico in PSi/Au-NPs in zona plasmonica e filtraggio del contributo fotonico da quello plasmonico, (b) Confronto tra spettro di assorbanza normalizzata delle Au-NPs in soluzione e contributo plasmonico normalizzato rilevato all'interno del componente ottico, (c) Zoom nella zona di massima assorbanza normalizzata
In definitiva, si verifica che il picco di risonanza plasmonica localizzata ha subito un red-shift pari a 5.4 nm posizionandosi quindi alla lunghezza d'onda di 520.27 nm.

Tale fenomeno si presenta presumibilmente per due motivazioni: la prima è descritta nella sezione 2.3 ed è dovuta all'accoppiamento tra i vari modi di risonanza plasmonica localizzati; la seconda deriva dalla variazione dell'intorno delle Au-NPs; adesso, infatti, le nanoparticelle appoggiano su un bulk di PAH che presenta un indice di rifrazione diverso da quello della soluzione di tampone citrato ospitante le Au-NPs.

Al fine di effettuare un ulteriore verifica dell'adsorbimento uniforme delle Au-NPs all'interno della matrice porosa, un'analisi SEM con rilevatore EDX è stata svolta in collaborazione con STM icroelectronics. Con il termine spettroscopia EDX (Energy Dispersive X-ray Analysis) si indica una metodica analitica strumentale che sfrutta l'emissione di raggi X generati da un fascio elettronico accelerato incidente sul campione in esame.

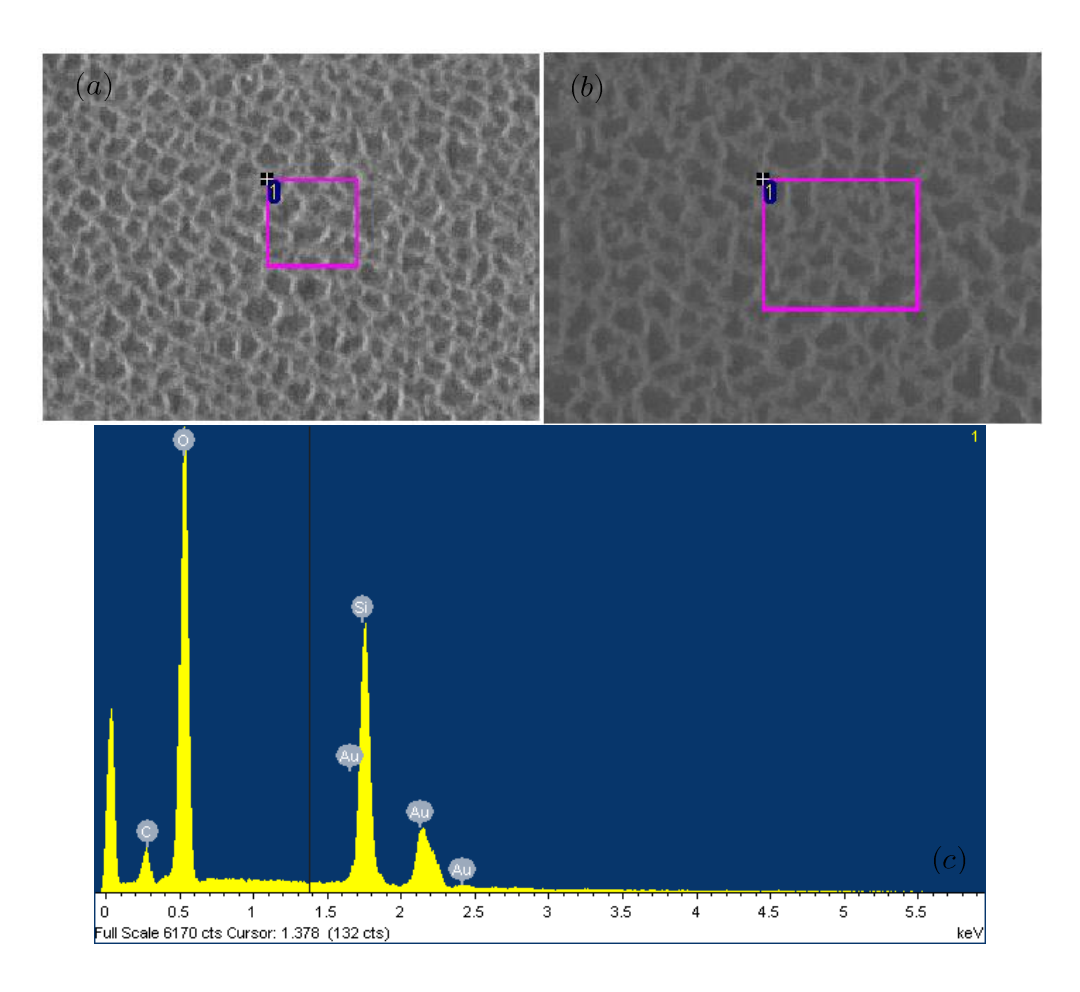

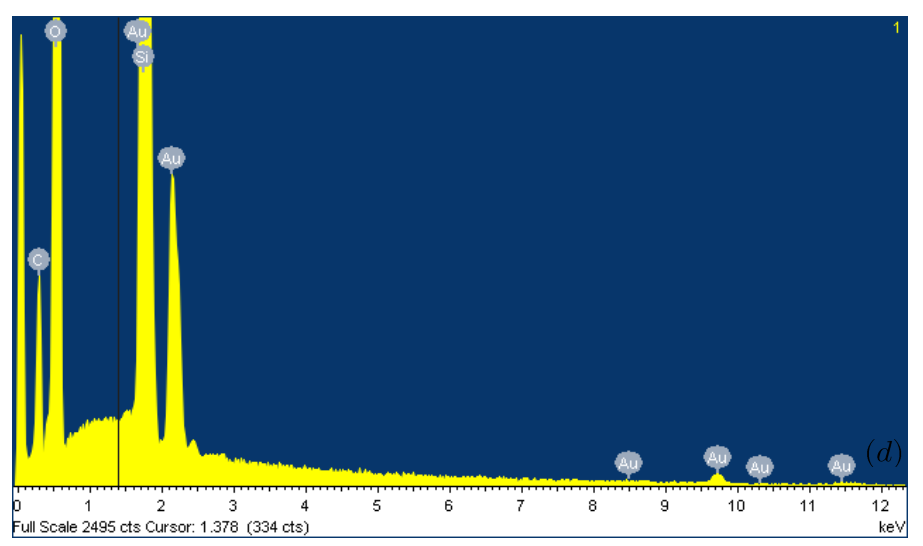

Figura 40: (a) Immagine SEM in superficie del componente ottico in PSi/Au-NPs in zona 1, (b) Immagine SEM in superficie del componente ottico in PSi/Au-NPs in zona 2, (c) Risultati EDX della zona 1, (d) Risultati EDX della zona 2.

Le immagini xx (a) e (b) confermano che l'adsorbimento dell'oro sulla superficie della matrice porosa sia avvenuto in maniera uniforme e che i pori siano aperti, in maniera tale da poter infiltrare all'interno del componente ottico biomateriale da poter essere analizzato in fase di Sensing di Volume e Sensing di Superficie. Le immagini xx (c) e (d) confermano la presenza dell'oro, dovuto alle Au-NPs adsorbite, del silicio e dell'ossigeno, dovuti alla silica costruita mediante ossidazione termica, del carbonio, dovuto al polimero PAH.

Restano da verificare le proprietà di sensing fotonico/plasmonico del componente ottico in PSi/AuNPs.

# 6.3 Sensing di Volume e Sensing di Superfice

Il componente ottico in PSi/Au-NPs è adesso pronto per essere utilizzato al fine di effettuare Sensing di Volume basato su shift fotonico e plasmonico. Allo scopo di testare tali abilità si utilizza una soluzione target Glu- $\cosio: H_2O(35:100)$  in grado di variare l'indice di rifrazione (e quindi la costante dielettrica) del materiale presente all'interno della matrice porosa.

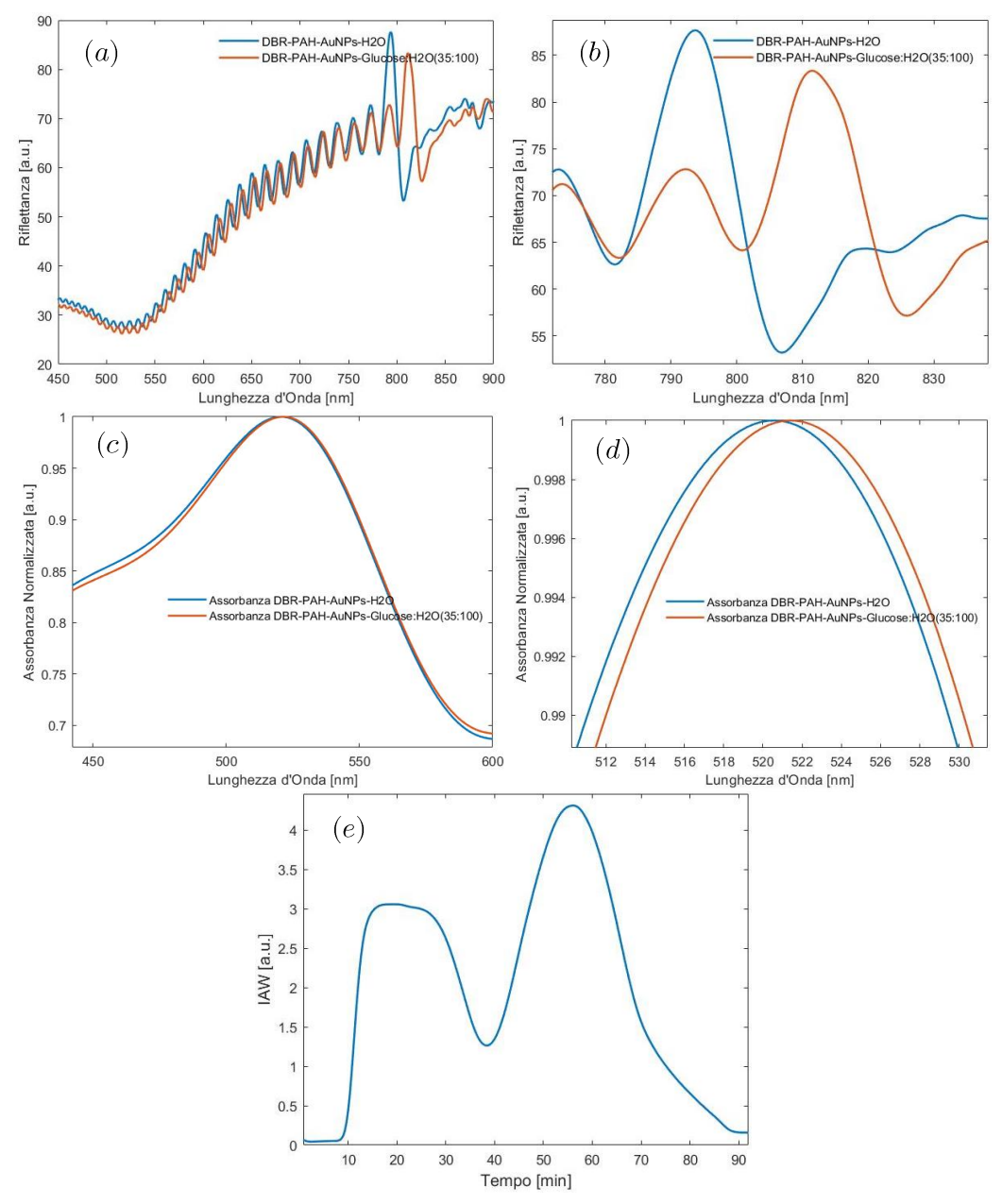

Figura 41: (a) Confronto tra spettro di riflettanza del componente ottico in  $\rm PSi/Au-NPs$  in H<sub>2</sub>O e in soluzione Glucosio: H<sub>2</sub>O (35:100), (b) Zoom nella zona di massima riflettanza (c) Confronto tra contributo plasmonico normalizzato rilevato mediante filtraggio all'interno del componente ottico in  $H_2O$  e in soluzione Glucosio: $H_2O$  (35:100), (d) Zoom nella zona di massima assorbanza normalizzata, (e) Valore di IAW misurato durante la procedura di iniezione e risciacquo della soluzione target, valutato nel range (500-785)

Attraverso l'uso della tecnica di Signal Processing IAW si verifica in media un segnale di 4.31 a.u. riportando una deviazione standard pari a 0.012 a.u.; risciacquando la cella il valore rilevato è lo stesso di quello di partenza, a sottolineare il fatto che il risciacquo della soluzione di sensing sia avvenuto correttamente.

Effettuando il tracking del picco di massima riflettanza, si rileva in media un red shift in media di 18.9 nm, riportando una deviazione standard di 0.75 nm, a seguito dell'iniezione in cella di flusso della soluzione target precedentemente menzionata.

Il tracking dell'inviluppo delle frange di interferenza nel range delle lunghezze d'onda interessate dal fenomeno LSPR mostra un red shift in media pari a 0.75 nm, riportando una deviazione standard di 0.07 nm, valore inferiore rispetto a quello riportato per le Au-NPs in soluzione pari a 3.97 nm.

Coerentemente con quanto aspettato, dato il maggiore indice di rifrazione (equivalentemente costante dielettrica) presentato dalla soluzione target rispetto all'acqua si verifica un red shift delle frange interferometriche e del picco di massima riflettanza (l'indice di rifrazione del mezzo equivalente aumenta). Questo fenomeno è accompagnato da una riduzione del contrasto, come si verifica in figura xx, risultato che conferma nuovamente la riduzione del contrasto tra l'indice del componente ottico solido PSi/Au-NPs e soluzione target.

Al fine di testare le abilità del componente ottico in PSi/Au-NPs per effettuare Sensing di Superficie, si utilizza una soluzione target di BSA:Tampone Acetato in concentrazione 20 ppm, 200 ppm e 2000 ppm.

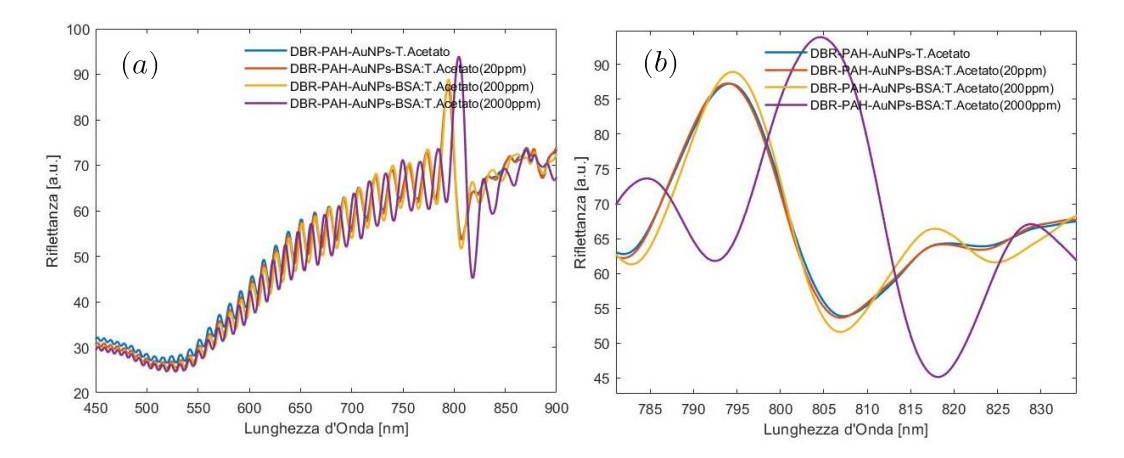

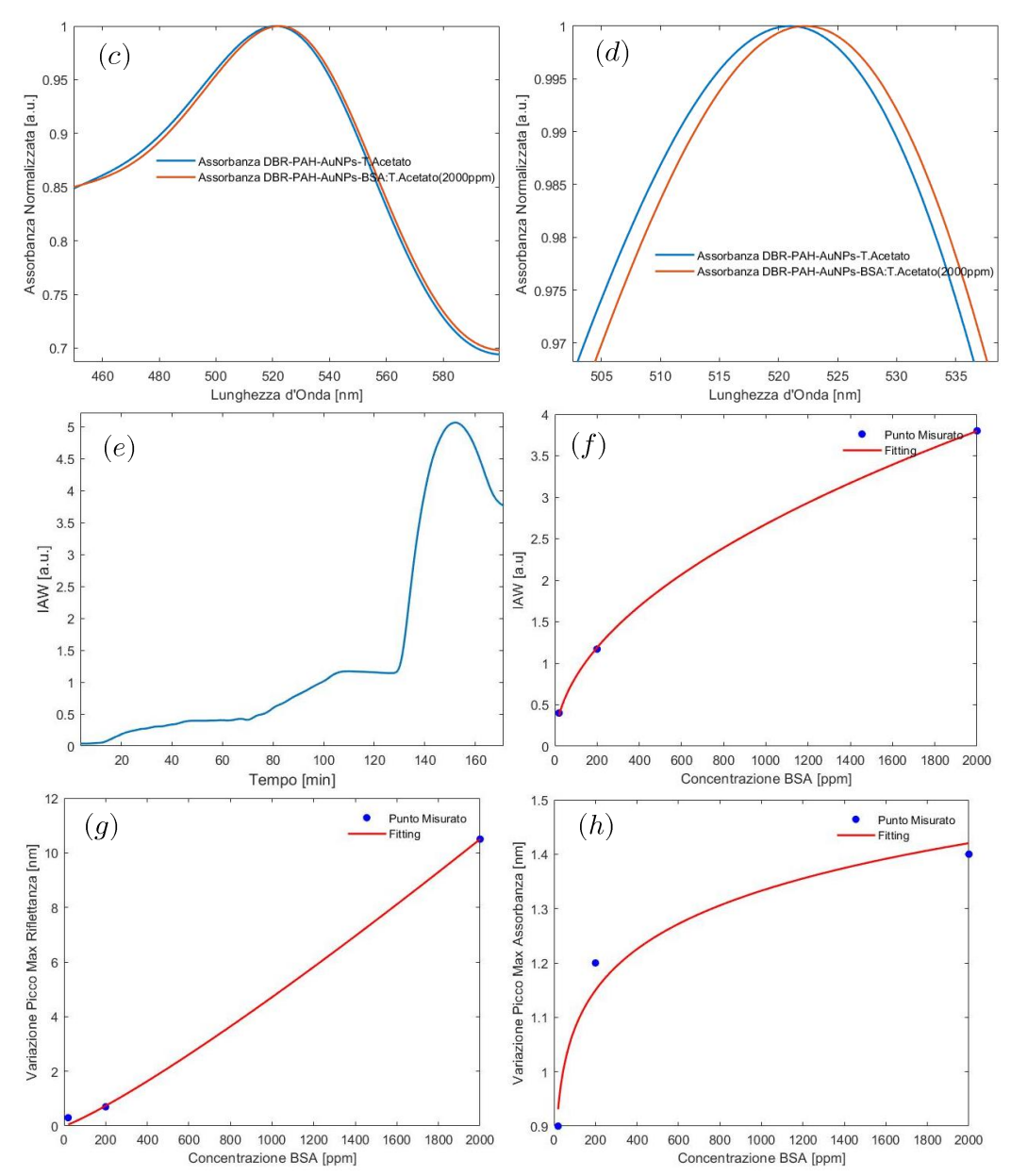

Figura 42: (a) Confronto tra spettro di riflettanza del componente ottico in PSi/Au-NPs in Tampone Acetato, e in soluzione a tre concentrazioni di proteina BSA (20 ppm, 200 ppm, 2000 ppm) (b) Zoom nella zona di massima riflettanza, (c) Confronto tra contributo plasmonico normalizzato rilevato mediante filtraggio all'interno del componente ottico in Tampone Acetato e in soluzione di proteina BSA a concentrazione 2000 ppm (d)

Zoom nella zona di massima assorbanza normalizzata, (e) Valore di IAW misurato durante la procedura di iniezione e risciacquo della soluzione target valutato nel range (500-785) nm (f) Curva di calibrazione IAW valutato nel range (500-785) nm vs Concentrazione BSA ottenuta mediante

fitting teorico (a=0.08191; b=0.5047) dei punti misurati, (g) Curva di calibrazione Red Shift del picco di massima riflettanza vs Concentrazione BSA ottenuta mediante fitting teorico (a=0.001616; b=1.155) dei punti misurati, (h) Curva di calibrazione Red Shift del picco di massima assorbanza vs Concentrazione BSA ottenuta mediante fitting teorica ( $a=0.7073$ ;  $b=0.09172$  dei punti misurati.

Effettuando il tracking del picco di massima riflettanza, si rilevano i seguenti shift fotonici rispetto allo spettro misurato in tampone acetato:

- 0.3 nm per una concentrazione di 20 ppm;
- $\bullet$ 0.7 nm per una concentrazione di 200 ppm;
- 10.5 nm per una concentrazione di 2000 ppm;  $\bullet$

Il tracking dell'inviluppo delle frange di interferenza nel range delle lunghezze d'onda interessate dal fenomeno LSPR mostra un red shift pari a:

- 0.9 nm per una concentrazione di 20 ppm;
- 1.2 nm per una concentrazione di 200 ppm;
- $\bullet$ 1.4 nm per una concentrazione di 2000 ppm;

Attraverso l'uso della tecnica di Signal Processing IAW si verificano i seguenti risultati:

- 0.40 a.u. per una concentrazione di 20 ppm;
- 1.17 a.u. per una concentrazione di 200 ppm;
- 3.8 a.u. per una concentrazione di 2000 ppm;  $\bullet$

I valori rilevati mediante la tecnica IAW sono incrementati rispetto a quelli riportati per il cristallo fotonico in PSi/PAH, effetto dovuto all'incremento di contrasto delle frange di interferenza nella zona di ispezione  $(500-785)$  nm.

In figura 34 (f) è mostrato il fitting tra i valori rilevati con la tecnica IAW per le varie soluzioni target iniettate in cella di flusso; quello che si verifica è un andamento che tende a saturare in corrispondenza di circa 5.5 a.u. a causa della saturazione della superficie disponibile per adsorbimento aspecifico.

Come visto in precedenza, l'indice di rifrazione della BSA è maggiore rispetto a quello del tampone acetato; quando questa si adsorbe sulla superficie del componente ottico, parte del volume che prima era destinato alla

soluzione target adesso è occupata esclusivamente da proteina; il mezzo equivalente varia le proprie caratteristiche e il contrasto tra indice di rifrazione della matrice porosa ed indice di rifrazione del materiale che riempie i pori aumenta. Questo comporta un red shift delle frange di interferenza e del picco di massima riflettanza ed un conseguente aumento di contrasto dovuto al particolare effetto di adsorbimento superficiale.

#### $\overline{7}$ Conclusioni

Nel presente lavoro di tesi è stata affrontata la realizzazione di una nuova piattaforma ibrida fotonica/plasmonica per applicazioni di biosensing label-free, basata su silicio poroso (PSi) nanostrutturato decorato con nanoparticelle di oro (Au-NPs)

Più nel dettaglio, la strategia proposta si è basata sulla decorazione, mediante tecnologia Layer by Layer (LbL), di filtri ottici di tipo DBR in PSi con AuNPs che, una volta ancorate all'interno della matrice porosa, inducono la presenza di una zona di minima riflettanza nelle lunghezze d'onda interessate dal fenomeno di risonanza plasmonica localizzata (LSPR).

L'attività sperimentale, volta al raggiungimento di tale obiettivo, si è svolta in cinque fasi principali.

La prima fase ha riguardato la fabbricazione di interferometri ottici in PSi e la loro caratterizzazione ottica e morfologica, volta all'ottimizzazione sia delle dimensioni medie dei pori che della porosità dello strato, in modo tale da permettere ai polimeri carichi (usati per la deposizione LbL), alle nanoparticelle d'oro ed alle biomolecole di diffondervi efficientemente all'interno.

In particolare, la fabbricazione degli interferometri ottici in PSi è stata effettuata mediante attacco elettrochimico del silicio cristallino drogato  $p++$  in soluzione contenente HF. È stato quindi seguito un processo di calibrazione con l'applicazione di densità di correnti di valori differenti in moda da ottenere una relazione sperimentale tra dimensione dei pori e porosità dello strato in funzione della densità di corrente. Il valore massimo di porosità (88.5%) è stato raggiunto ad una densità di corrente di 600  $mA/cm<sup>2</sup>$ , ottenendo anche dimensioni medie dei pori pari a 70.5 nm con deviazione standard di 19.5 nm.

La seconda fase ha riguardato la fabbricazione di filtri ottici di tipo DBR ad alta porosità, in grado di presentare un picco di massima riflettanza monitorabile durante le procedure di sensing di volume e di superficie. In particolare, è stato fabbricato un DBR con massima riflettanza centrata intorno ai 650 nm, composto da 40 bilayers di PSi nanostrutturato con porosità alternate tra 87.13% e 83.95%. È stata quindi valutata la riproducibilità del processo di fabbricazione su tre campioni nominalmente identici,

per i quali si è ottenuto un valore medio del picco di massima riflettanza centrato a 656.3 nm con deviazione standard pari a 5.31 nm, consentendo di valutare un  $CV=0.8\%$  e variazione di porosità media 2.94%.

La terza fase si è incentrata sulla sintesi di Au-NPs di forma sferica sfruttando due tecniche di sintesi in grado di fornire particelle di dimensione diversa. Le particelle sintetizzate termicamente sono risultate hanno riportato un diametro medio di 10-12 nm ed una sensibilità, in termini di shift del picco di massima assorbanza, rispetto a variazioni dell'indice di rifrazione ambientale di 28.37 nm/RIU, mentre le particelle sintetizzate chimicamente hanno riportato un diametro di 3-4 nm e una sensibilità di 78.23 nm/RIU e sono state perciò scelte al fine di decorare il filtro ottico precedentemente fabbricato.

La quarta fase ha riguardato la costruzione del componente ottico in PSi/Au-NPs mediante tecnologia LbL promossa attraverso un apposito set-up home-made per l'iniezione in flusso. La tecnologia LbL sfrutta le interazioni elettrostatiche che legano tra loro "specie" con carica opposta per formare sottili film su scala nanometrica, secondo una serie di passi tecnologici consecutivi. Il primo passo è stato sottoporre i filtri ottici di tipo DBR in PSi ad un processo di ossidazione termica il quale, oltre a produrre un cambiamento nella struttura chimica del silicio (facendolo diventare  $PSiO<sub>2</sub>$ ) e ad attribuirgli una carica negativa, ha reso la sua superficie idrofilica, permettendo l'infiltrazione delle specie desiderate. Il secondo passo ha visto l'iniezione del PAH, polimero avente carica positiva che, attraverso le interazioni elettrostatiche, si è ancorato alla matrice porosa ossidata avente carica negativa. Il terzo ed ultimo passaggio ha visto l'iniezione delle Au-NPs che, grazie alla carica negativa dovuta agli ioni citrato adsorbiti sulla loro superficie, hanno potuto legarsi elettrostaticamente e stabilmente allo strato di carica positiva originato dal PAH.

La decorazione uniforme del cristallo fotonico mediante Au-NPs è confermata dello spettro di riflettanza misurato, che presenta un forte abbattimento nei pressi delle lunghezze d'onda interessate dal fenomeno di risonanza plasmonica localizzata, e dai risultati forniti dalla misura tramite SEM EDX effettuata da STMicroelectronics.

La quinta fase, infine, ha riguardato il test delle capacità di sensing dei componenti ottici in PSi, e PSi/Au-NPs. Dalle misure effettuate riguardo al sensing di volume con una soluzione di Glucosio:  $H_2O$  (35:100 w/w), il componente ottico in PSi/Au-NPs mostra delle caratteristiche simili, in termini di variazione del picco di massima riflettanza nei confronti del materiale presente all'interno della matrice porosa, al componente ottico in PSi. Nel caso di biosensore in PSi/Au-NPs, lo shift riportato in seguito all'iniezione della soluzione di sensing è pari a 18.9 nm, mentre, nel caso di biosensore in PSi, lo shift riportato è pari a 20.83 nm. I risultati mostrano una riduzione di circa il 10%, effetto probabilmente dovuto alla sottrazione di volume della soluzione di sensing causato dalla presenza delle nanoparticelle d'oro adsorbite all'interno della matrice porosa. Il red shift associato al picco di risonanza plasmonica localizzata si è ridotto rispetto a quanto verificato per le Au-NPs presenti in soluzione citrato; Si verifica infatti una shift plasmonico di 0.75 nm, rispetto a 3.97 nm riportato per le Au-NPs in soluzione. Tale risultato può essere motivato dalla presenza del sottostante layer di PAH che contribuisce a sua volta a modificare l'intorno delle nanoparticelle, riducendo l'effetto indotto dalla soluzione di sensing iniettata all'interno della matrice porosa. Il valore riportato dalla tecnica di Signal Processing IAW ha invece subito un incremento (4.31 a.u. per il DBR in PSi/Au-NPs vs 1.38 per il DBR in PSi), fenomeno legato all'aumento di contrasto delle frange di interferenza a causa della presenza dell'oro adsorbito sulla superficie disponibile.

Misure di biosensing di superficie (simulato mediante adsorbimento aspecifico di proteina BSA) sono state effettuate tramite tre soluzioni in tampone acetato contenti rispettivamente 20ppm, 200ppm e 2000ppm di proteina BSA. Il biosensore in PSi/Au-NPs ha mostrato un incremento di sensibilità di circa il 50%, in termini di red shift del picco di massima riflettanza, rispetto al biosensore in PSi, effetto probabilmente dovuto all'aumento di superficie indotto dall'adsorbimento di Au-NPs. Inoltre, la presenza delle nanoparticelle d'oro permette di abbassare la minima concentrazione rilevabile a 20 ppm di BSA, risultato non ottenibile in assenza di Au-NPs.

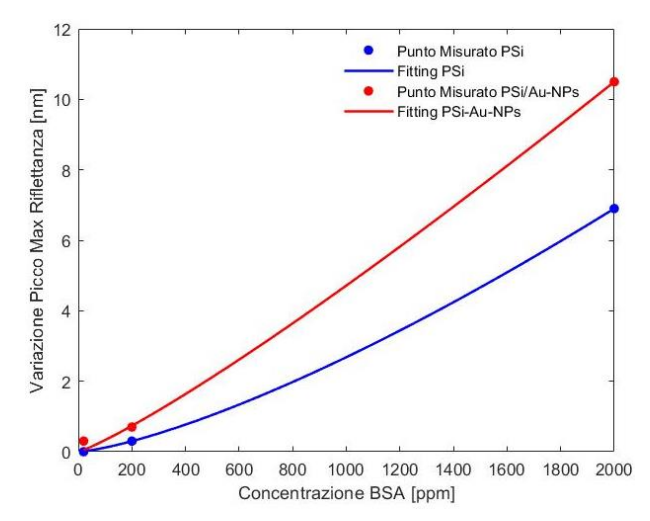

Figura 43: Variazione Picco Max Riflettanza vs Concentrazione BSA confrontato tra DBR in PSi e DBR in PSi/Au-NPs.

Il red shift associato al picco di risonanza plasmonica si è ridotto rispetto a quanto verificato per le Au-NPs presenti in soluzione citrato (1.4 nm per il DBR in PSi/Au-NPs vs 7.93 nm per le Au-NPs in soluzione); tale risultato può essere motivato sempre dalla presenza del sottostante layer di PAH. Nonostante questo, anche il picco di massima assorbanza plasmonica permette di rilevare una concentrazione di BSA pari a 20 ppm, in analogia con quanto accade per il picco fotonico di massima riflettanza.

Infine, anche il valore di segnale ottenuto attraverso la tecnica di Signal Processing IAW è incremento rispetto al componente ottico in PSi, fenomeno legato all'aumento di contrasto delle frange di interferenza.

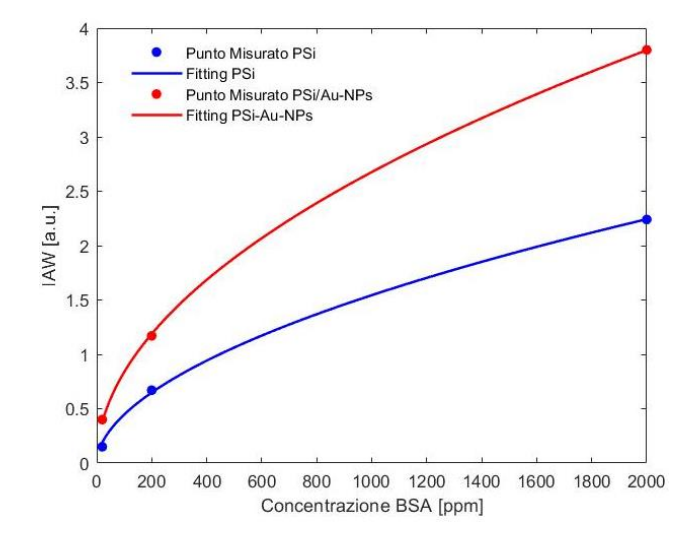

## Figura 44: Valore IAW vs Concentrazione BSA confrontato tra DBR in PSi e DBR in PSi/Au-NPs.

Concludendo, l'obiettivo di verificare la possibilità l'effetto di risonanza plasmonica localizzata indotta da nanoparticelle d'oro (Au-NPs) all'interno di un componente ottico nanostrutturato in silicio poroso (PSi) è stato confermato sperimentalmente, sia per applicazione di sensing di volume, sia per applicazioni di biosensing di superficie (simulato mediante adsorbimento aspecifico di proteina BSA). Sebbene lo shift del picco di massima assorbanza sia evidente anche nel componente ottico in PSi/Au-NPs tale dispositivo non ha comportato un miglioramento, in termini di performance plasmoniche, ipotizzato a priori (supposizione dettata dall'ampia superficie messa a disposizione dal PSi nanostrutturato).

Da notare che al momento, l'utilizzo di Au-NPs di forma sferica ha permesso di monitorare una concentrazione minima di BSA di 20 ppm, valutando lo spostamento del picco plasmonico di massima assorbanza. Il margine di miglioramento sulla tecnologia plasmonica localizzata è tuttavia molto maggiore di quello della parte fotonica.

Le nanoparticelle sferiche di dimensione 3-4 nm tendono, probabilmente, ad adsorbirsi formando un sottile layer di oro a ricoprire la superficie messa a disposizione dal biosensore in PSi; questo effetto, comporta un ulteriore riduzione della superficie messa a disposizione dalle Au-NPs per l'adsorbimento di biomateriale. Soluzione al problema può essere rappresentata dalla sintesi in situ di nanoparticelle di forma diversa da quella sferica in grado di fornire maggiore sensibilità rispetto a variazioni dell'ambiente circostante e maggiore superficie esposta per l'adsorbimento di biomateriale. In [110] si riporta la sensibilità in funzione della forma e della dimensione delle Au-NPs sintetizzate.

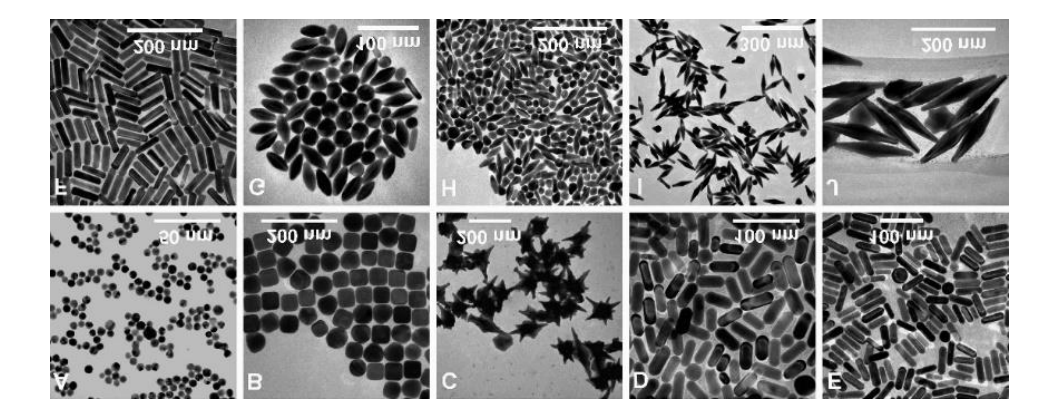

Table 1. Sizes, Plasmon Wavelengths, and Refractive Index Sensitivities of Variously Shaped Au Nanoparticles

| Au nanoparticles | length <sup><i>a</i></sup> (nm) | $diameterb$ (nm) | aspect ratio $c$ | plasmon wavelength <sup><i>d</i></sup> (nm) | index sensitivity <sup><math>e</math></sup> (nm/RIU) | figure of merit |
|------------------|---------------------------------|------------------|------------------|---------------------------------------------|------------------------------------------------------|-----------------|
| nanospheres      |                                 | 15(1)            |                  | 527                                         | 44(3)                                                | 0.6             |
| nanocubes        | 44(2)                           |                  |                  | 538                                         | 83(2)                                                | 1.5             |
| nanobranches     | 80 (14)                         |                  |                  | 1141                                        | 703 (19)                                             | 0.8             |
| nanorods         | 40(6)                           | 17(2)            | 2.4(0.3)         | 653                                         | 195(7)                                               | 2.6             |
| nanorods         | 55(7)                           | 16(2)            | 3.4(0.5)         | 728                                         | 224(4)                                               | 2.1             |
| nanorods         | 74 (6)                          | 17(2)            | 4.6(0.8)         | 846                                         | 288(8)                                               | 1.7             |
| nanobipyramids   | 27(4)                           | 19(7)            | 1.5(0.3)         | 645                                         | 150(5)                                               | 1.7             |
| nanobipyramids   | 50(6)                           | 18(1)            | 2.7(0.2)         | 735                                         | 212(6)                                               | 2.8             |
| nanobipyramids   | 103(7)                          | 26(2)            | 3.9(0.2)         | 886                                         | 392(7)                                               | 4.2             |
| nanobipyramids   | 189 (9)                         | 40(2)            | 4.7(0.2)         | 1096                                        | 540 (6)                                              | 4.5             |

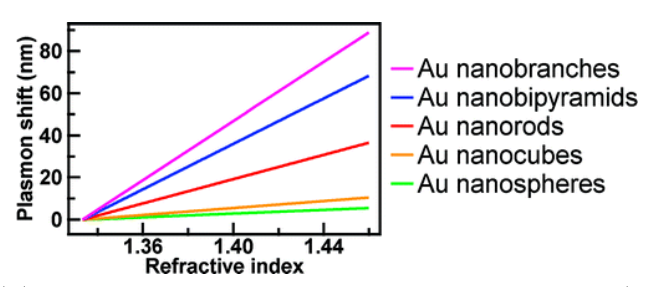

Figura 44: (a)Immagini delle varie tipologie di Au-NPs, (b) Sensibilità delle Au-NPs in funzione di forma e dimensione, (c) Andamento qualitativo dello shift del picco di massima assorbanza in funzione di variazioni dell'indice di rifrazione dell'ambiente circostante per varie tipologie di Au-NP<sub>s</sub>.

Dalla figura si evince come le nanoparticelle sferiche siano quelle con minor sensibilità rispetto a variazione dell'indice di rifrazione dell'ambiente circostante. Tuttavia, la sintesi di nanoparticelle di forma sferica è sembrata la più semplice e la più immediata al fine di verificare qualitativamente la possibilità di sfruttare effetti di risonanza plasmonica localizzata all'interno di cristalli fotonici di tipo DBR in PSi.

Appendice A: Script LUA per il Controllo da 8 Remoto del Source Measure Unit (SMU), Realizzazione di Interferometri Ottici e DBR Optical Filter

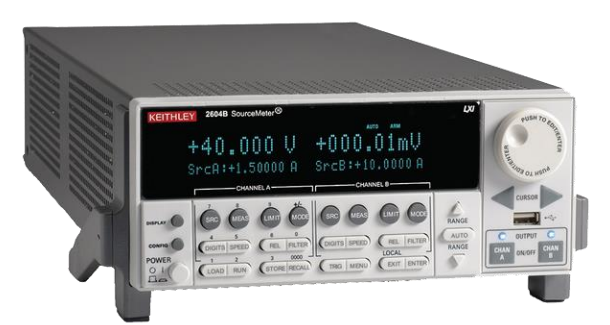

Figura 35: KEITHLEY Source Measure Unit 2602A

Il Source Measure Unit (SMU) è uno strumento in grado di implementare al contempo funzionalità di sorgente e di misura.

Il KEITHLEY (marchio di Tektronix) modello 2602A presenta due SMU channel programmabili attraverso l'interfaccia di controllo predisposta nella parte frontale dello strumento. Attraverso il collegamento, con opportuno cavo UTP categoria 5e predisposto di connettore RJ45, è possibile interfacciare lo strumento con un calcolatore in grado di pilotare da remoto il dispositivo in esame.

La generazione dello script di comando e la programmazione dello strumento avvengono per mezzo del software TSP Builder, una IDE di sviluppo opportunamente realizzata per interfacciarsi con i componenti della famiglia KEITHLEY 2600.

Al fine di utilizzare tale strumento come source per la generazione di componenti ottici in PSi è necessaria l'impostazione di sorgente in corrente; il dispositivo può quindi essere schematizzato come in figura:

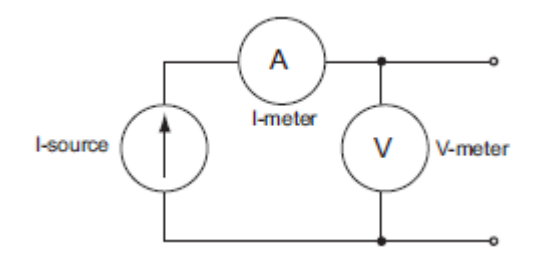

Figura 36: Schematizzazione del Source Measure Unit

nella quale si è indicata la presenza del generatore di corrente e quella del voltmetro e dell'amperometro.

Si riportano, nel seguito, i range di sorgente e di misura impostabili per lo strumento in questione:

| Model 2601A/2602A                                                                   |                                                                                                    |                                                                                                    |  |  |  |  |
|-------------------------------------------------------------------------------------|----------------------------------------------------------------------------------------------------|----------------------------------------------------------------------------------------------------|--|--|--|--|
| Range                                                                               | Source                                                                                                    | Measure                                                                                                    |  |  |  |  |
| 100 mV<br>1 <sub>V</sub><br>6 V<br>40 V                                             | $±101$ mV<br>±1.01 V<br>±6.06 V<br>±40.4 V                                                                | $±102$ mV<br>$+1.02V$<br>±6.12V<br>±40.8V                                                                               |  |  |  |  |
| 100nA<br>1 µA<br>10 µA<br>100 µA<br>1 mA<br>$10 \text{ mA}$<br>100 mA<br>1 A<br>3 A | ±101 nA<br>$±1.01$ µA<br>±10.1 uA<br>±101 µA<br>$±1.01$ mA<br>$±10.1$ mA<br>$±101$ mA<br>±1.01A<br>±3.03A | ±102 nA<br>$±1.02$ µA<br>±10.2 <sub>µ</sub> A<br>±102 μA<br>$±1.02$ mA<br>$±10.2$ mA<br>$±102$ mA<br>±1.02A<br>$+3.06A$ |  |  |  |  |
| Max Power = 40.4 W per channel                                                      |                                                                                                    |                                                                                                    |  |  |  |  |

Figura 37: Range di sorgente e misura impostabili per il KEITHLEY Source Measure Unit 2602A

per cui si verifica una potenza massima per canale parti a 40.4 W.

I range di utilizzo vanno impostati in base alla size del campione; nel caso in esame, l'area esposta all'attacco elettrochimico è pari a 0.567 cm<sup>2</sup>, che comporta, nel caso di applicazione di densità di corrente pari ad 800  $mA/cm^2$ , un flusso di corrente di 453.6 mA.

Il range di corrente impostato è quindi pari a 1A al fine di abbattere l'errore introdotto dall'utilizzo di un range di funzionamento più ampio.

Al fine di selezionare il range di tensione applicabile, è necessario analizzare il grafico degli Operating Boundaries.

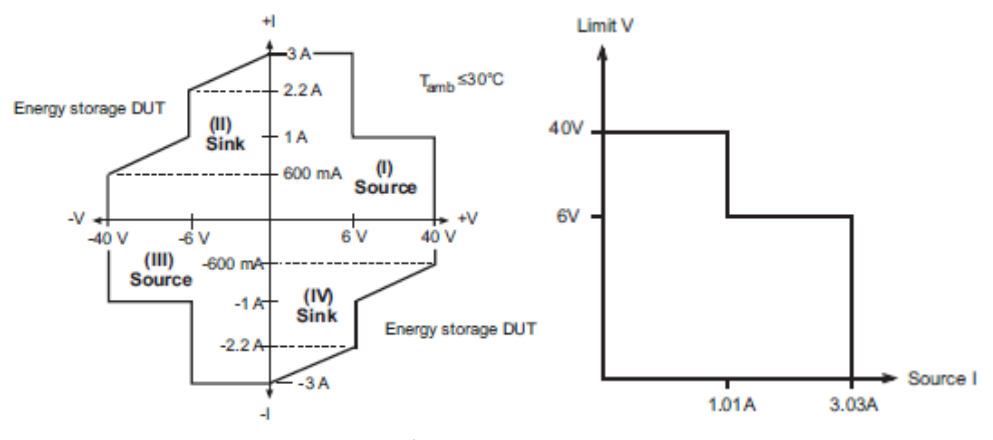

Figura 37: Self Operating Area del KEITHLEY Source Measure Unit 2602A

per cui si verifica che il range massimo di tensione impostabile è pari a 6V.

```
-----------------------------------------------------------------
-- DBR FILTER TSP SCRIPT 
-- 2602A SourceMeter.
--
-- Date: 04/2018
--
-- Author: Alessandro Paghi ( www.alessandropaghi.it )
--
-----------------------------------------------------------------
function round( num )
       local result
       local num floor = math.floor( num )
        if( ( num - num floor ) < 0.5 ) then result = num floor
        else result = num_floor + 1
       end
       return result
end
reset()
-----------------------------------------------------------------
        ----------------------VARIABILI DA MODIFICARE--------------------
-----------------------------------------------------------------
local Value1 = 0.700 -- densità di corrente layer_up ( A/cm^2 )
local Value2 = 0.500 -- densità di corrente layer_low ( A/cm^2 )
local PeriodoBilayer = 1.3298 -- Periodo Temporale Bilayer ( s )
                            local dutycycle = 0.4299 -- ( Time Value1 ) / ( Periodo Bilayer )
local ncycles = 4 -- Numero di ripetizioni di Bilayer
-----------------------------------------------------------------
   -----------------COSTRUZIONE DEL SOURCE VECTOR-------------------
--------------------------non modificare-------------------------
```

```
print()
print( "DBR FITLER" )
print( "Parametri:" )
print( "Jup: ", Value1, "A/cm^2 *** Jlow:", Value2, "A/cm^2" )
print( "Periodo di Ripetizione:", PeriodoBilayer, "s")
print( "Numero di Periodi Bilayer:", ncycles )
local Area = 0.567 -- Area Cella ( cm^2 )
Value1 = Value1 * Area -- Corrente layer_up ( A )
Value2 = Value2 * Area -- Corrente layer_low ( A )
local npoints = 500 -- Points dell'array dei campioni di segnale del Bilayer
local npulses = npoints * ncycles -- Points del Bilayer replicato ncycles
volte
local period = PeriodoBilayer / npoints -- Durata singolo campione
local NPLC = 0.001 -- DAC Integration Time per le misure ( NPLC = Number of 
Power Line Cycles ) @ f=50 Hz
local npoints1 = round( npoints * dutycycle ) -- Points di LayerUp
local i -- Indice di scorrimento array
local samplesi = {} -- Array dei campioni di segnale
for i = 0, ( npoints1 - 1 ) do
    samplesi[i] = Value1
end 
for i = npoints1, ( npoints - 1 ) do
    samplesi[i] = Value2
end
     -----------------------------------------------------------------
----------------PROGRAMMAZIONE SOURCE MASTER UNIT----------------
--------------------------non modificare-------------------------
-----------------------------------------------------------------
--Reset
--ChannelA
smua.reset() -- Reset SMU Channel A
-- Timer[1]
trigger.timer[1].reset() -- Reset Timer 1
trigger.timer[1].count = npulses - 1 -- Numero di volte per cui ripetere il Ti-
mer Trigger
trigger.timer[1].delay = period -- Delay tra i Timer Trigger
trigger.timer[1].passthrough = true -- Inizia immediatemente il nuovo delay 
dopo il Timer Trigger
trigger.timer[1].stimulus = smua.trigger.ARMED_EVENT_ID -- Timer start: pas-
saggio arm layer -> trigger layer
-- Non Volatile Reading Buffers
-- Channel A
smua.nvbuffer1.clear() -- Clear buffer 1
smua.nvbuffer2.clear() -- Clear buffer 2
smua.nvbuffer1.appendmode = 1 -- Buffer1 in Appen mode
smua.nvbuffer2.appendmode = 1 -- Buffer2 in Appen mode
smua.nvbuffer1.collectsourcevalues = 1 -- Abilitazione store source value
smua.nvbuffer2.collectsourcevalues = 1 -- Abilitazione store source value
-- Source
-- Channel A: MAX Power 40W -> pag. 44-45 manuale
```

```
smua.source.func = smua.OUTPUT_DCAMPS -- Output in corrente
smua.source.autorangei = smua.AUTORANGE_OFF -- Autorange I OFF
smua.source.rangei = 1 -- Range I: max 3A
smua.source.autorangev = smua.AUTORANGE_OFF -- Autorange V OFF
smua.source.rangev = 6 -- Range V: max 40V
smua.source.limiti = 1 -- Compliance I: max 3A
smua.source.limitv = 6 -- Compliance V: max 40V
smua.source.leveli = 0 -- Corrente di default nulla
smua.source.delay = smua.DELAY_OFF -- Delay nullo
smua.source.offmode = smua.OUTPUT_HIGH_Z -- Output in HIGH Z quando output è OFF
smua.source.output = smua.OUTPUT_OFF -- Output OFF
-- Measure
-- Channel A: MAX Power 40W -> pag. 44-45 manuale
smua.measure.autorangei = smua.AUTORANGE_OFF -- Autorange I OFF
smua.measure.rangei = 1 -- Range I: max 3A
smua.measure.autorangev = smua.AUTORANGE_OFF -- Autorange V OFF
smua.measure.rangev = 6 -- Range V: max 40V
smua.measure.autozero = smua.AUTOZERO_ONCE -- ADC funziona con tenica AZ -> 
Zero misurato solo una volta
smua.measure.count = 1 -- 1 campionamento per 1 misura
smua.measure.delay = 0 -- Ritardo nell'inizio della misura
smua.measure.filter.count = 1 -- 1 campionamento per 1 misura filtrata
smua.measure.filter.enable = smua.FILTER_OFF -- filtro disabilitato
smua.measure.filter.type = smua.FILTER_MOVING_AVG -- fiktro MOVING_AVG a media
mobile<br>smua.measure.interval = 0
                             smuare.<sup>1</sup> campionamento per 1 misura-> 0; nel caso
avessi più campionamenti per 1 misura, il parametro indica il tempo tra i campio-
namenti
                             smua.measure.nplc = NPLC -- 1/(50 Hz) = 20 ms / 0.001 = 20 us -> tempo di 
integrazione di ADC
-- Trigger
-- Channel A
smua.trigger.arm.count = 1 -- Default
smua.trigger.arm.stimulus = 0 -- Bypass waiting di eventi all'arm event detector
smua.trigger.count = npulses -- Numero di cicli nel Trigger Layer
smua.trigger.measure.stimulus = smua.trigger.SOURCE_COMPLETE_EVENT_ID -- True 
quando lo SMU completa l'azione di misura
smua.trigger.measure.action = smua.ENABLE -- Misure attive durente lo sweep
smua.trigger.measure.iv(smua.nvbuffer1, smua.nvbuffer2) -- Misura di corrente 
e tensione
smua.trigger.source.stimulus = PERIOD.EVENT_ID<br>smua.trigger.source.action = smua.ENABLE - Source level changes attivi du-
smua.trigger.source.action = smua.ENABLE - Source level changes attivi du-
rante lo sweep
smua.trigger.source.listi(samplesi) -- Array dei valori di corrente da appli-
care
smua.trigger.source.limiti = smua.LIMIT_AUTO -- Source limit automatico
smua.trigger.endpulse.stimulus = trigger.timer[1].EVENT_ID -- Avviene quando un 
delay viene ultimato
smua.trigger.endpulse.action = smua.SOURCE_HOLD -- Disabilitazione Pulse 
mode sweep
smua.trigger.endsweep.action = smua.SOURCE_HOLD -- Alla fine dello sweep 
SOURCE_HOLD
--Start Program
smua.source.output = smua.OUTPUT_ON -- Output On
smua.trigger.initiate() -- Initiate sweep operation
waitcomplete() -- wait commands to complete
smua.source.output = smua.OUTPUT_OFF -- Output Off
```

```
print()
print( "Script DBR FILTER Completato" )
```
### 9 Appendice B: Optical Filter Builder Tool

Optical Filter Builder Tool è uno script MATLAB implementato mediante interfaccia grafica (GUI). Il programma consente la realizzazione di varie tipologie di componenti ottici in Silicio Poroso mediante l'utilizzo del Transfer Matrix Method (capitolo 1.8.4) e del Bruggeman EMA (capitolo

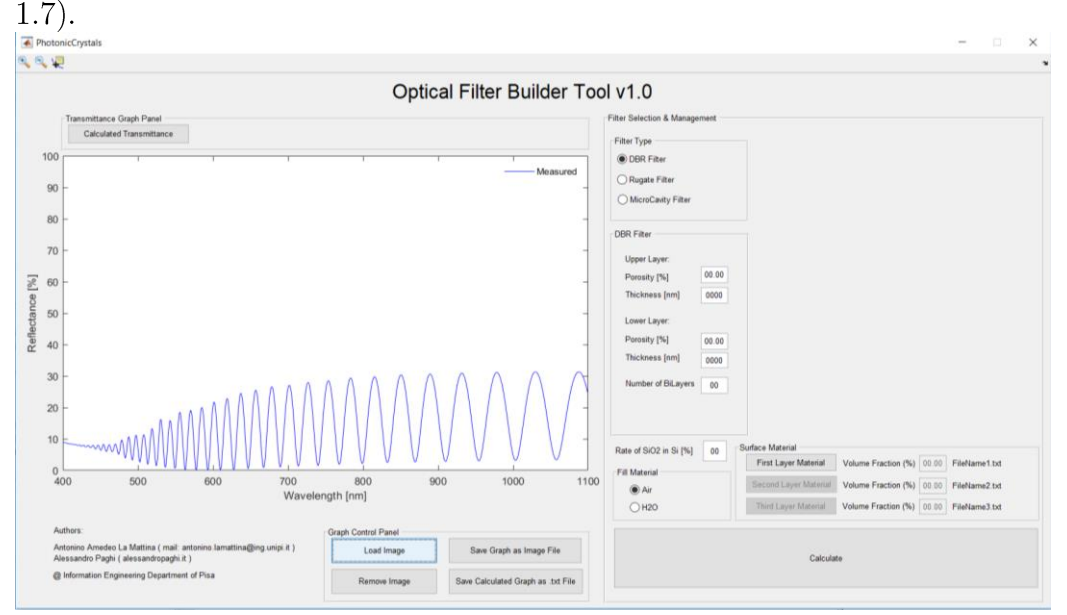

Figura 37: Graphical User Interface del programma MATLAB Optical Filter Builder Tool

Le strutture fotoniche che possono essere simulate sono le seguenti:

- Interferometri Ottici di Fabry Perot;  $\bullet$
- DBR Optical Filter;  $\bullet$
- Rugate Optical Filter;  $\bullet$
- MicroCavity Optical Filter.  $\bullet$

Successivamente alla descrizione delle caratteristiche strutturali del filtro selezionato è possibile selezionare la percentuale di ossidazione del componente ottico mediante una specifica TextBox.

In seguito, è possibile selezionare il Filling Material tra Aria ed Acqua.

Come ultima cosa, varie tipologie di materiali adsorbiti possono essere prese in considerazione mediante caricamento di un opportuno file di testo contente i valori di indice di rifrazione e coefficiente di estizione alle varie

lunghezze d'onda, ed impostando la percentuale di volume occupato all'interno del materiale.

Il programma consente di verificare lo spettro di riflettanza del dispositivo progettato, con possibilità di sovrappore i risultati ricavati dalla misura di componenti ottici costruiti, consentendo il troubleshooting del dispositivo realizzato.

Tutte le simulazioni svolte nel documento di tesi riguardanti le strutture fotoniche sono state effettuate mediante l'ausilio di questo applicativo.

Si riporta per completezza la parte del codice destinata alla progettazione di un DBR Optical filter.

case 'DBR Filter'

```
thickness upper layer = str2num( get( handles. ThicknessUp-
perL, 'String' ) );
           porosity_upper_layer = str2num( get( handles. PorosityUpperL,
'String') );
            thickness lower layer = str2num( get( handles. ThicknessLow-
erL, 'String' ) );
            porosity lower layer = str2num( get( handles. PorosityLowerL,
'String' ) ) ;
            num layers = str2num( get( handles. NumLayers, 'String' ) );
            ff 1 = 1 - porosity upper layer/100;
                                                     % High index fill
factor
            ff 2 = 1 - porosity lower layer/100;
                                                     % Low index fill
factor
            n 1 = NaN( size( xs ) );
            n^2 = NaN( size( xs ) );
            n Gold = NaN( size( xs ));
            switch material
                case 'Air'
                    eps material = eps0;nto\bar{t} material = n0;case 'H<sub>20</sub>'
                    eps material = eps H2O;
                    ntot material = ntot H2O;
            end
            for ii = 1:length(xs)% Effective medium approximation - Upper Layer
                n 1(ii) = calcEqNbru([eps material (ii),eps Si (ii)),eps_SiOx(ii), eps_layer1(ii), eps_layer2(ii), eps_layer3(ii)], [1-ff_1-
```

```
ff_mat1-ff_mat2-ff_mat3-ffOx_Air; ff_1-ffOx_Si; ffOx_Si+ffOx_Air;
ff_mat1; ff mat2; ff mat3]);
                 % Effective medium approximation - Lower Layer
                 n_2(ii) = calcEqNbru([eps_material(ii), eps_Si(ii), 
eps_SiOx(ii), eps_layer1(ii), eps_layer2(ii), eps_layer3(ii)], [1-ff_2-
ff_mat1-ff_mat2-ff_mat3-ffOx_Air; ff_2-ffOx_Si; ffOx_Si+ffOx_Air; 
ff\_mat1; ff\_mat2; ff\_mat3]);
                 %------------------------------
                n_Gold(i) = calcEqNbru([eps material(ii)),eps\_Gold(ii)], [1-ff_1; ff_1]), %------------------------------
             end
             % Transfer matrix element calculation for each layer
             % Upper Layer
            [S 1, P 1, Q 1, R 1] = calcM(xs, n 1, thickness up-
per_layer);
             % Lower Layer
             [S_2, P_2, Q_2, R_2] = \text{calcM}(xs, n_2, \text{thick-}ness_lower_layer);
             %--------------------------------------
            [S_Gold, P_Gold, Q_Gold, R_Gold] = calcm(xs, n_Gold, 5); %--------------------------------------
             % Spectrum calculation
            for ii = 1:length(xs)M_1 = [S_1(i,i), P_1(i,i); Q_1(i,i), R_1(i,i)];M_2 = [S_2(ii), P_2(ii); Q_2(ii), R_2(ii)], %------------------------------------
                M_Gold = [S_Gold(ii), P_Gold(ii); Q_Gold(ii),R Gold(ii)];
                 %------------------------------------
                M_f = ( M_1 * M_2 )^{\text{num}} layers;
                B = M_f(1,1) + M_f(1,2) * ns(i);
                C = M_f(2,1) + M_f(2,2) * ns(i);
                Y = C/B;
                r f = ( ntot material(ii) - Y ) / ( ntot material(ii) +
Y ); 
                R_f(i) = 100*(r_f * conj(r_f));T f(i) = 100*4*ntot mate-
rial(ii)*real(ns(ii))/((ntot_material(ii)*B+C)*conj(ntot_mate-
right(ii)*B+C) ;
```
end

### **Bibliografia 10**

- $[1]$ «Grand Review Research. Biosensors Market Analysis by Application by Technology by End-Use and Segment Forecasts to  $2020$ , www.grandviewresearch.com/pressrelease/, 2015.
- A. P. F. Turner, *Chem. Soc.*, vol. 42, pp. 3184-3196, 2013.  $\lceil 2 \rceil$
- $\lceil 3 \rceil$ X. Fan, I. M. White, S. I. Shopova, H. Zhu, J. D. Suter e Y. Sun, Anal. Chim. Acta, vol. 620, p. 8–26., 2008.
- $\lceil 4 \rceil$ M. J. Sailor, ACS Nano, vol. 1, p. 248–252., 2007.
- $\lceil 5 \rceil$ A. Jane, R. Dronov, A. Hodges e N. H. Voelcker, Trends *Biotechnol, vol. 27, p. 230–239, 2009.*
- K. Kilian, T. Böcking e J. J. Gooding, Chem. Commun.  $\lceil 6 \rceil$ (Cambridge, U. K.), vol. 6, p.  $630-640$ , 2009.
- $[7]$ S. Dhanekar e S. Jain, Biosens. Bioelectron, vol. 41, p. 54–64, 2013.
- $[8]$ M. J. Sailor, Porous Silicon in Practice: Preparation, Characterization and Applications, Weinheim, Germany: Wiley-VCH, 2011.
- $\left[9\right]$ V. S.-Y. Lin, K. Motesharei, K.-P. S. Dancil, M. J. Sailor e M. R. Ghadiri, Science, vol. 278, p. 840–843, 1997.
- $\lceil 10 \rceil$ G. D. Francia, V. L. Ferrara, S. Manzo e S. Chiavarini, Biosens. Bioelectron, vol. 21, p. 661–665., 2005.
- $\vert 11 \vert$ L. De Stefano, P. Arcari, A. Lamberti, C. Sanges, L. Rotiroti, I. Rea e I. Rendina, Sensors, vol. 7, p. 214–221, 2007.
- $\lceil 12 \rceil$ K. S. Dancil, D. P. Greiner e M. J. J. Sailor, Am. Chem. Soc., vol. 121, p. 7925–7930, 1999,.
- $\left[13\right]$ M. P. Schwartz, S. D. Alvarez e M. J. Sailor, Anal. Chem, vol. 79, p. 327-334, 2007.
- C. Pacholski, C. Yu, G. M. Miskelly, D. Godin e M. J. J. Sailor,  $\lceil 14 \rceil$ Am. Chem. Soc., Vol. %1 di %2128, p. 4250-4252, 2006.
- $[15]$ L. M. Bonanno e L. DeLouise, Biosens. Bioelectron., vol. 23, p.  $444 - 448$ , 2007.
- $|16|$ A. Janshoff, K. S. Dancil, C. Steinem, D. P. Greiner, V. S. Lin, C. Gurtner, K. Motesharei, M. J. Sailor e M. R. J. Ghadiri, Am. Chem. Soc., vol. 120, p. 12108-12116, 1998.
- E. Estephan, M. Saab, V. Agarwal, F. J. G. Cuisinier, C.  $\vert 17 \vert$ Larroque e C. Gergely, Adv. Funct. Mater, vol. 21, p. 2003–2011. 2011.
- $\lceil 18 \rceil$ K. Urmann, J.-G. Walter, T. Scheper e E. Segal, Anal. Chem., vol. 87, p. 1999–2006, 2015.
- $[19]$ K. a. Kilian, T. Bocking, K. Gaus, J. King-Lacroix, M. Gal e J. Gooding, J. Chem. Commun., vol. 19, p. 1936–1938, 2007.
- $[20]$ L. De Stefano, L. Rotiroti, I. Rendina, L. Moretti, V. Scognamiglio, M. Rossi e S. D'Auria, Biosens. Bioelectron., vol. 21, p.  $1664 - 1667$ , 2006.
- $\left[21\right]$ L. M. Bonanno e L. A. DeLouise, Anal. Chem, vol. 82, p.  $714 - 722, 2010.$
- $[22]$ L. M. Bonanno, T. C. Kwong e L. A. DeLouise, Anal. Chem., vol. 82, p. 9711-9718, 2010.
- $\left[23\right]$ F. S. H. Krismastuti, W. L. A. Brooks, M. J. Sweetman, B. S. Sumerlin e N. H. J. Voelcker, Mater. Chem. B, vol. 2, p. 3972-3983, 2014.
- $\left[24\right]$ H. Sohn, S. Létant, M. J. Sailor e W. C. J. Trogler, Am. Chem. Soc., vol. 122, p. 5399–5400, 2000.
- K. A. Kilian, T. Böcking, K. Gaus, M. Gal e J. J. Gooding,  $\left[25\right]$ ACS Nano, vol. 1, p. 355–361, 2007.
- $\lceil 26 \rceil$ M. M. Orosco, C. Pacholski, G. M. Miskelly e M. J. Sailor, Adv. *Mater.*, vol. 18, p. 1393–1396, 2006.
- $[27]$ M. M. Orosco, C. Pacholski e M. J. Sailor, Nat. Nanotechnol, vol. 4, p.  $255-258$ , 2009.
- G. Shtenberg, N. Massad-Ivanir, O. Moscovitz, S. Engin, M.  $\left[28\right]$ Sharon, L. Fruk e E. Segal, *Anal. Chem.*, vol. 85, p. 1951–1956, 2013.
- L. A. DeLouise, P. M. Kou e B. L. Miller, Anal. Chem., vol. 77,  $\left[29\right]$ p. 3222-3230, 2005.
- $\left[30\right]$ B. Gupta, Y. Zhu, B. Guan, P. J. Reece e J. J. Gooding, Analyst, vol. 138, p. 3593-3615, 2013.
- $|31|$ N. Massad-Ivanir, G. Shtenberg, A. Tzur, M. A. Krepker e E. Segal, Anal. Chem., vol. 83, p. 3282–3289, 2011.
- $[32]$ E. Tenenbaum e E. Segal, Analyst, vol. 140, p. 7726–7733, 2015.
- $[33]$ R. Vilensky, M. Bercovici e E. Segal, Adv. Funct. Mater., vol. 25, p. 6725–6732, 2015.
- $\left[34\right]$ E. J. Szili, A. Jane, S. P. Low, M. Sweetman, P. Macardle, S. Kumar, R. S. C. Smart e N. H. Voelcker, Sens. Actuators, B, vol. 160, p.  $341 - 348$ , 2011.
- $\left[35\right]$ D. Holthausen, R. B. Vasani, S. J. P. Mcinnes, A. V. Ellis e N. H. Voelcker, ACS Macro Lett, vol. 1, p. 919–921, 2012.
- $[36]$ F. S. H. Krismastuti, S. Pace e N. H. Voelcker, Adv. Funct. Mater., vol. 24, p. 3639–3650, 2014.
- $\left[37\right]$ B. Gupta, K. Mai, S. B. Lowe, D. Wakefield, N. Di Girolamo, K. Gaus, P. J. Reece e J. J. Gooding, Anal. Chem., vol. 87, p.  $9946 - 9953$ , 2015.
- $[38]$ Homola, Chem. Rev., vol. 108, p. 462–493, 2008,.
- $[39]$ A. Uhlir, *Bell System Tech J.*, vol. 35, pp. 333-347, 1956.
- $[40]$ C. S. Fuller e J. Ditzenberger, J. Appl. Phys., vol. 27, pp. 544-553, 1956.
- $[41]$ D. Turner, *J. Electrochem. Soc.*, vol. 105, pp. 402-408, 1958.
- R. J. Archer, «J. Phys. Chem. Solids,» vol. 14, p. 104, 1960.  $[42]$
- $[43]$ Y. Watanabe e T. Sakai, Rev. Electron. Commun. Labs., vol. 19, p. 899, 1971.
- $[44]$ M. Theunissen, J. Electrochem. Soc., vol. 119, pp. 351-360, 1972.
- $[45]$ V. Lehmann e H. Foll, *J. Electrochem. Soc.*, vol. 135, pp. 2831-285, 1988.
- $[46]$ R. P. Holmstrom e J. Y. Chi, Appl. Phys. Lett., vol. 42, pp. 386-388, 1983.
- K. Imai e H. Unno, *IEEE Trans. Electron. Devices*, Vol. %1 di  $[47]$ %2ED-31, pp. 297-302, 1984.
- L. T. Canham, Journal of Physics and Chemistry of Solids, vol.  $|48|$ 47, pp. 363-373, 1986.
- $|49|$ S. Morrison, Electrochemistry at Semiconductor and Oxidized Metal Electrodes, Menlo Park, California: SRI International, 1980.
- $[50]$ W. Theil, S. Henkel e M. Arntzen, Thin Solids Films, vol. 255, pp. 177-180, 1995.
- $[51]$ C. Sheppard, *Pure Appl. Opt.*, vol. 4, pp. 665-669, 1995.
- $\lceil 52 \rceil$ F. Mathew e E. Alocilja, Biosensors and Bioelectronics, vol. 20, pp. 1656-1661, 2005.
- $[53]$ K. Urmann, *Analyst*, vol. 141, pp. 5432-5440, 2016.
- $[54]$ H. Leonard, ACS Nano, vol. 11, pp. 6167-6177, 2017.
- $[55]$ A. Rossi, Biosensors and Bioelectronics, vol. 23, pp. 741-745, 2007.
- $[56]$ V. Mishra, Silicon, vol. 8, pp. 401-407, 2016.
- $[57]$ M. Schwartz, Langmuir, vol. 22, pp. 7084-7090, 2006.
- $[58]$ J. Kozar, *Biochimica Medica*, vol. 18, pp. 361-367, 2008.
- $[59]$ K. Urmann, Journal of Biotechnology, vol. 257, pp. 171-177, 2017.
- $[60]$ S. Song, Analytical Chemistry, vol. 27, pp. 108-117, 2008.
- $[61]$ C. Hamula, Analytical Chemistry, vol. 30, pp. 1587-1597, 2011.
- $[62]$ M. Schwartz, Langmuir, vol. 22, pp. 7084-7090, 2006.
- $[63]$ C. Steinem, Tetrahedron, vol. 60, pp. 11259-11267, 2004.
- $[64]$ P. Allongue, V. Costa-Kieling e H. Gerischer, Journal of Electrochemical Society, vol. 140, pp. 1009-1018, 1993.
- P. Allongue, V. Costa-Kieling e H. Gerischer, Journal of  $[65]$ Electrochemical Society, vol. 140, pp. 1018-1026, 1993.
- Y. Zhao, ACS Applied Materials & Interfaces, vol. 6, pp. 13510- $[66]$ 13519, 2014.
- $[67]$ M. Chen e M. Sailor, *Analytical Chemistry*, vol. 83, pp. 7186-7193, 2011.
- $[68]$ Z. Y., Analytical Chemistry, vol. 88, pp. 10940-10948, 2016.
- $[69]$ H. Min, Y. H.S. e S. Cho, Sensors and Actuators B: Chemical, vol. 67, pp. 199-202, 2000.
- $[70]$ S. Mariani, L. Strambini e G. Barillaro, Analytical Chemistry, vol. 88, pp. 8502-8509, 2016.
- $|71|$ S. Mariani, ACS Sensor, vol. 1, pp. 1471-1479, 2016.
- $[72]$ W. Cai, T. Gao, H. Hong e J. Sun, Nanotech. Sci. Appl., vol. 1, pp. 17-32, 2008.
- $[73]$ C. Buzea, I. I. Pacheco e K. Robbie, Biointerphases, vol. 4, pp. MR17-MR72, 2007.
- $\lceil 74 \rceil$ E. S. Kawasaki e A. Player, «Nanotechnology, nanomedicine and the development of new, effective therapies for cancer,» Nanomedicine, vol. 1, pp. 101-109, 2005.
- $[75]$ M. A. Horton e A. Khan, «Medical nanotechnology in the UK: a perspective from the London Centre for Nanotechnology., Nanomedicine, vol. 2, pp. 42-48, 2006.
- $[76]$ V. Sharma, K. Park e M. Srinivasarao, «Colloidal dispersion of Au nanorods: Historical background, optical properties, seedmediated synthesis, shape separation and self-assembly, » Mater. Sci. Eng. R, vol. 65, pp. 1-38, 2009.
- $[77]$ M. M. Faraday, «Faraday's recognition of ruby Au: the birth of modern nanotechnology,» Au Bulletin, vol. 40, pp. 267-269, 2007.
- $[78]$ M. Faraday, «The Bakerian Lecture: Experimental Relations of Au (and Other Metals) to Light, *Phil. Trans. R. Soc. Lond, vol.* 147, pp. 145-181, 1857.
- $[79]$ R. Zsigmondy e J. F. Norton, The Chemistry of Colloids, New York: John Wiley  $\&$  Sons, Inc., 1917.
- $[80]$ R. Zsigmondy e J. Alexander, Colloids and the Ultramicroscope: A manual of colloid chemistry and ultramicroscope, 1st Edn, New York: John Wiley & Sons, Inc., 1909.
- T. Svedberg, The Formation of Colloids, London: J. & A.  $[81]$ Churchill London, 1921.
- $[82]$ T. Svedberg e A. Tiselius, Colloid Chemistry, 2nd Edn, New York: The Chemical Catalog Company Inc., 1928.
- T. Svedberg e K. O. Pedersen, The Ultracentrifuge, Johnson  $|83|$ Reprint Corp., 1959.
- G. Mie, «Beiträge zur Optik trüber Medien, speziell kolloidaler  $[84]$ Metallösungen,» Annalen Der. Physik, vol. 330, pp. 377-445, 1908.
- $[85]$ X. Liu, «A one-step homogeneous immunoassay for cancer biomarker detection using Au nanoparticle probes coupled with

dynamic light scattering,» J. Am. Chem. Soc., vol. 130, pp. 2780-2782, 2008.

- $[86]$ S. Lal, S. E. Clare e N. J. Halas, «Nanoshell-enabled photothermal cancer therapy: impending clinical impact, Acc. Chem. Res., vol. 41, pp. 1842-1851, 2008.
- $[87]$ S. Gupta, S. Huda, P. K. Kilpatrick e O. D. Velev, «Characterization and optimization of Au nanoparticle-based silver-enhanced immunoassays,» Anal. Chem., vol. 79, pp. 3810-3820, 2007.
- M. E. Stewart, «Nanostructured plasmonic sensors,» Chem.  $[88]$ Rev., vol. 108, pp. 494-521, 2008.
- $[89]$ X. Huang, P. K. Jain, I. H. El-Sayed e M. A. El-Sayed, «Plasmonic photothermal therapy (PPTT) using Au nanoparticles,  $\lambda$  Laser Med. Sci., vol. 23, pp. 217-228, 2008.
- $[90]$ P. G. Luo e F. J. Stutzenberger, «Nanotechnology in the detection and control of microorganisms,» Adv. Appl. Microbiol., vol. 63, pp. 145-181, 2008.
- $[91]$ P. Baptista, Anal. Bioanal. Chem., vol. 391, pp. 943-950, 2008.
- $[92]$ G. Han, P. Ghosh e V. M. Rotello, «Functionalized Au nanoparticles for drug delivery, » Nanomedicine, vol. 2, pp. 113-123, 2007.
- $[93]$ J. Aaron, *Opt. Express.*, vol. 16, pp. 2153-2167, 2008.
- $[94]$ V. Zharov, E. Galanzha, E. Shashkov, K. N. e V. Tuchin, «In vivo photo acoustic flow cytometry for monitoring circulating single cancer cells and contrast agents,» Opt. Lett., vol. 31, pp. 3623-3625, 2006.
- $[95]$ P. C. Chen, S. C. Mwakwari e A. K. Oyelere, Nanotech. Sci. *Appl.*, vol. 1, pp. 45-66, 2008.
- $[96]$ A. G. Skirtach, «Laser-induced release of encapsulated materials inside living cells, » Angew. Chem., vol. 45, pp. 4728-4733, 2006.
- $[97]$ S. R. Sershen, S. L. Westcott, N. J. Halas e J. L. West, «Temperature-sensitive polymernanoshell composites for photothermally modulated drug delivery., y J. Biomed. Mater. Res., vol. 51, pp. 293-298, 2000.
- $|98|$ C. Burda, X. Chen, R. Narayanan e M. El-Sayed, Chem. Rev., vol.  $105(4)$ , p.  $1025-1102$ ,  $2005$ .
- $[99]$ D. M.C. e A. D., «Gold nanoparticles: assembly, supramolecular chemistry, quantum size-related properties, and applications toward biology, catalysis, and nanotechnology,» Chem Rev, vol.  $104(1)$ , pp. 293-346, 2004.
- $[100]$ H. J., «Surface plasmon resonance sensors for detection of chemical and biological species,» Chem. Rev., vol.  $108(2)$ , pp. 462-493, 2008.
- [101] N. P.N., L. I.I.S., M. D., P. H.Y., K. B., M. S., Sujakumar R, L. J. e Z. C.J., «Size correlation of optical and spectroscopic properties for gold nanoparticles,» J. Phys. Chem. C, vol.  $111(40)$ , pp. 14664-14669, 2007.
- $\left[102\right]$ N. S.M. e E. S.R., «Probing single molecules and single nanoparticles by surface-enhanced Raman scattering, Science, vol. 275(5303), pp. 1102-1106, 1997.
- K. J.T., W. G.D., E. S.R. e N. S.M., «Efficient Raman  $|103|$ enhancement and intermittent light emission observed in single gold nanocrystals, » J. Am. Chem. Soc., vol.  $121(39)$ , pp. 9208-9214, 1999.
- R.-L. L., A.-P. R.A., d. A. F.J.G. e L.-M. L.M., «Surface  $\lceil 104 \rceil$ enhanced Raman scattering using star-shaped gold colloidal nanoparticles, *J. Phys. Chem. C.*, vol.  $114(16)$ , pp.  $7336-7340$ , 2010.
- $\left[105\right]$ A. Campion e P. Kambhampati, Chem. Soc. Rev., vol. 27(4), pp. 241-250, 1998.
- $[106]$ J. J. Richardson, J. Cui, M. Björnmalm, J. A. Braunger, H. Ejima e F. Caruso, Chem. Rev., vol. 116, p. 14828–14867, 2016.
- A. Shokrollahi, M. Zare, A. Mortezaali e S. Ramezani Sani.  $\left[107\right]$ «Analysis of optical properties of porous silicon nanostructure single and gradient-porosity layers for optical applications, Journal of Applied Physics, vol. 112, 2012.
- $[108]$ W. Haiss, N. Thanh, J. Aveyard e D. Fernig, Anal. Chem., vol. 79, pp. 4215-4221, 2007.
- T. Tumolo, L. Agnes e M. S. Baptista, Analytical Biochemistry,  $[109]$ vol. 333, pp. 273-279, 2004.
- [110] H. Chen, X. Kou, Z. Yang, W. Ni e J. Wang, Langmuir, vol. 24, pp. 5233-5237, 2008.
- [111] A. G. Skirtach, «Laser-induced release of encapsulated materials inside living cells.,» Angew. Chem., vol. 45, pp. 4728-4733, 2006.